#### **BUREAU VERITAS EXPLOITATION**

12 rue Michel Labrousse BP 64797 - Bât. 15 31047 Toulouse Cedex 1 FRANCE

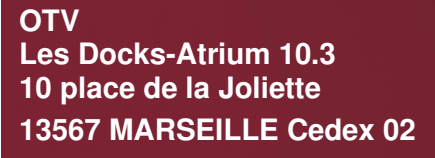

A l'attention de : Mathieu GRENIER Chef de Projet Offres +33 06 46 43 88 35

*Rapport de base sur l'état des sols et des eaux*  **souterraines** *– Mise en œuvre d'une* **Unité de Valorisation Énergétique des Boues sur la station de traitement des eaux usées Maera de Montpellier (34)** 

> **Préparée pour OTV par**  Service MDR HSE, Agence de Toulouse (31)

> > Rapport CB797820- 17418005-V2 *–* 04/07/2023

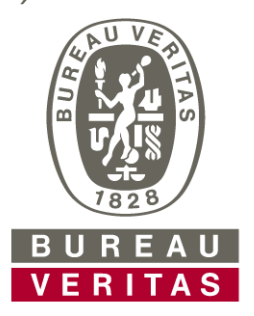

**Move Forward with Confidence** 

#### **Bureau Veritas Exploitation,**  8, cours du Triangle 92800 PUTEAUX

SAS *–* RCS 790 184 675 Code NAF : 7120B : Analyses, essais et inspections techniques Représentant légal : Bertrand MARTIN

Pour en savoir plus **www.bureauveritas.fr** 

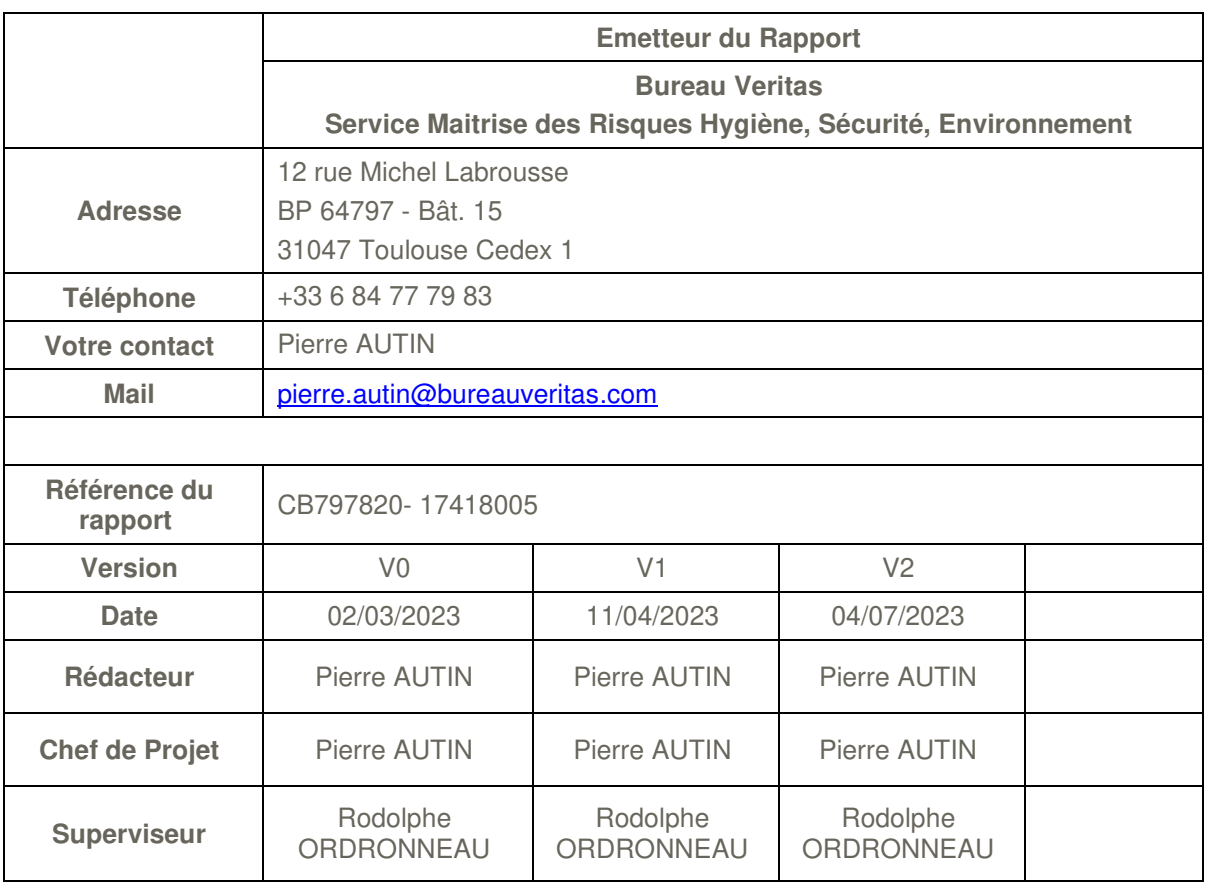

#### **Note de version (principales modifications effectuées) :**

V0 : version initiale

V1 : Intégration des retours du Cabinet Merlin *et d'OTV* et suppression des paragraphes liés aux boues et graisses externes

V2 : Intégration des retours du client d*'*OTV et des évolutions techniques

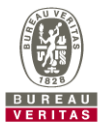

# **TABLE DES MATIERES**

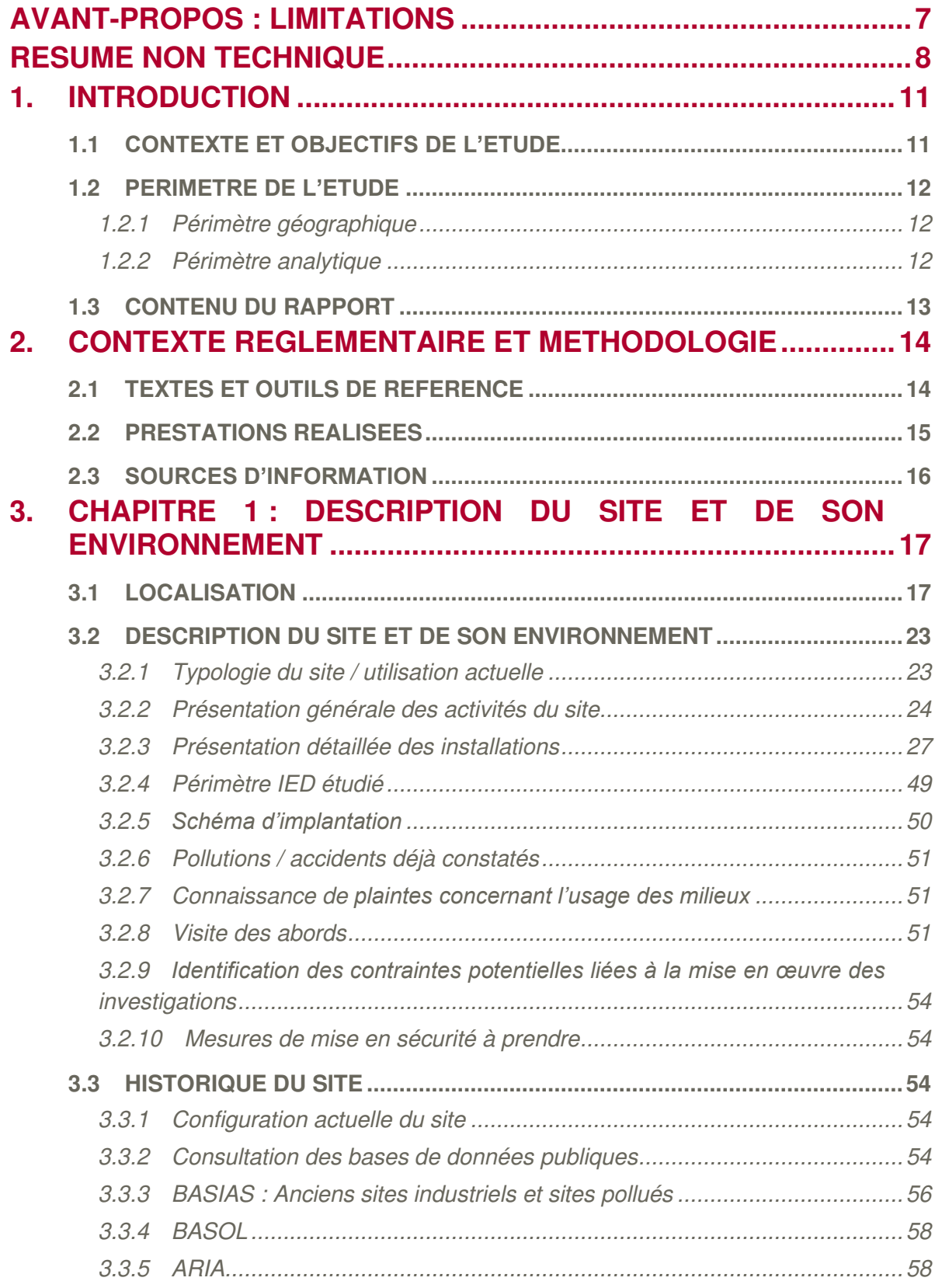

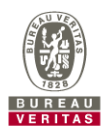

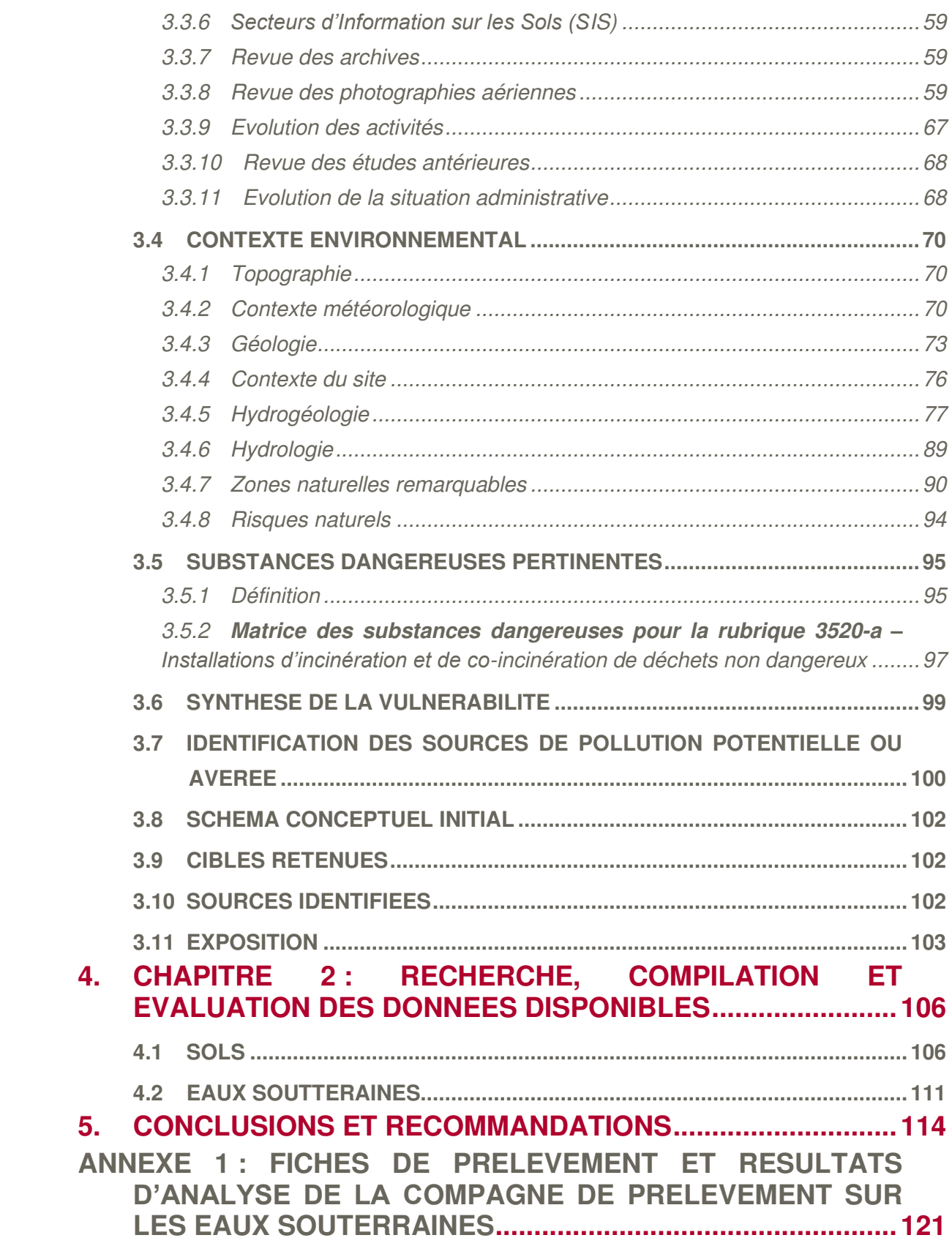

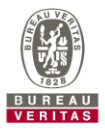

## **TABLE DES ILLUSTRATIONS**

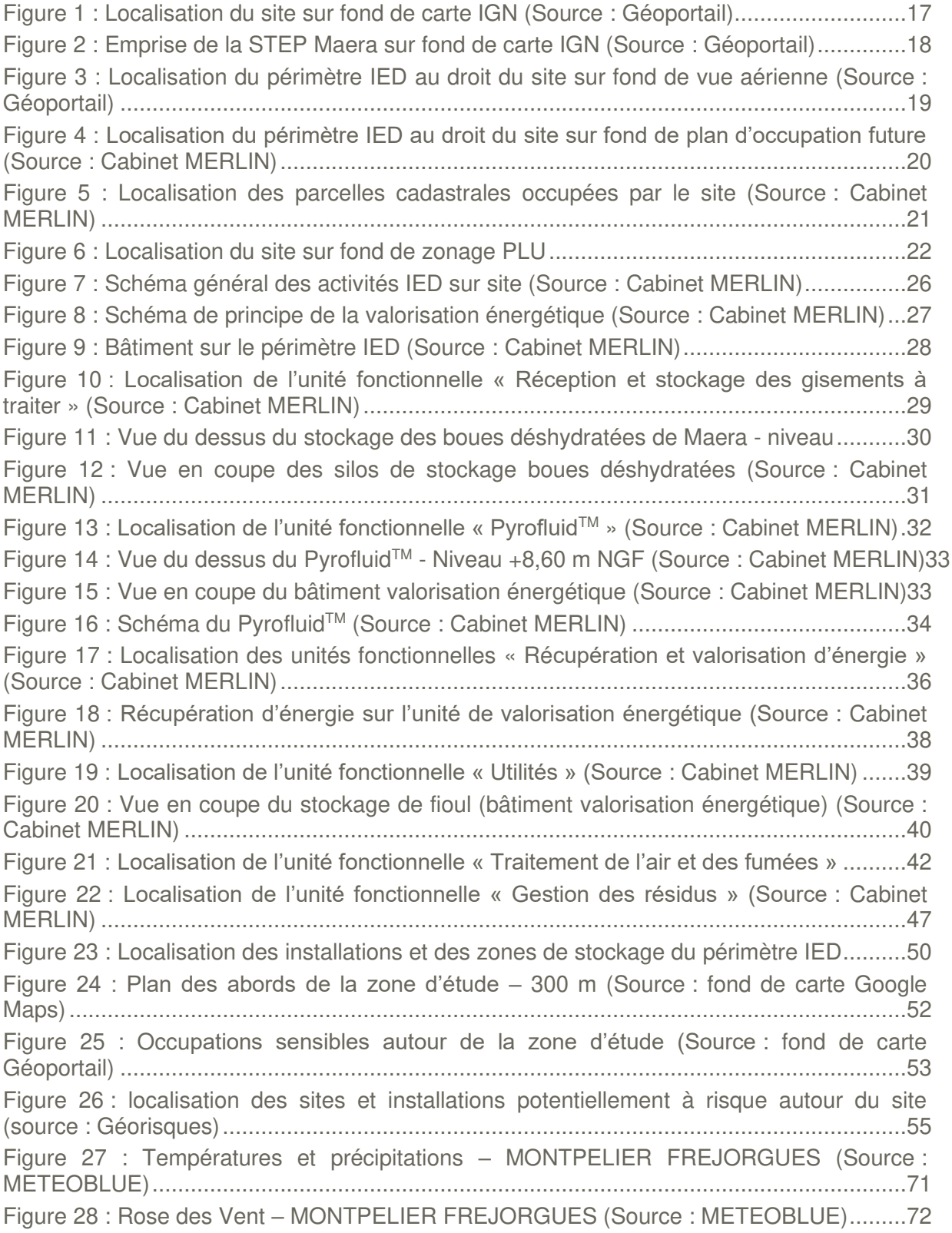

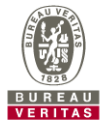

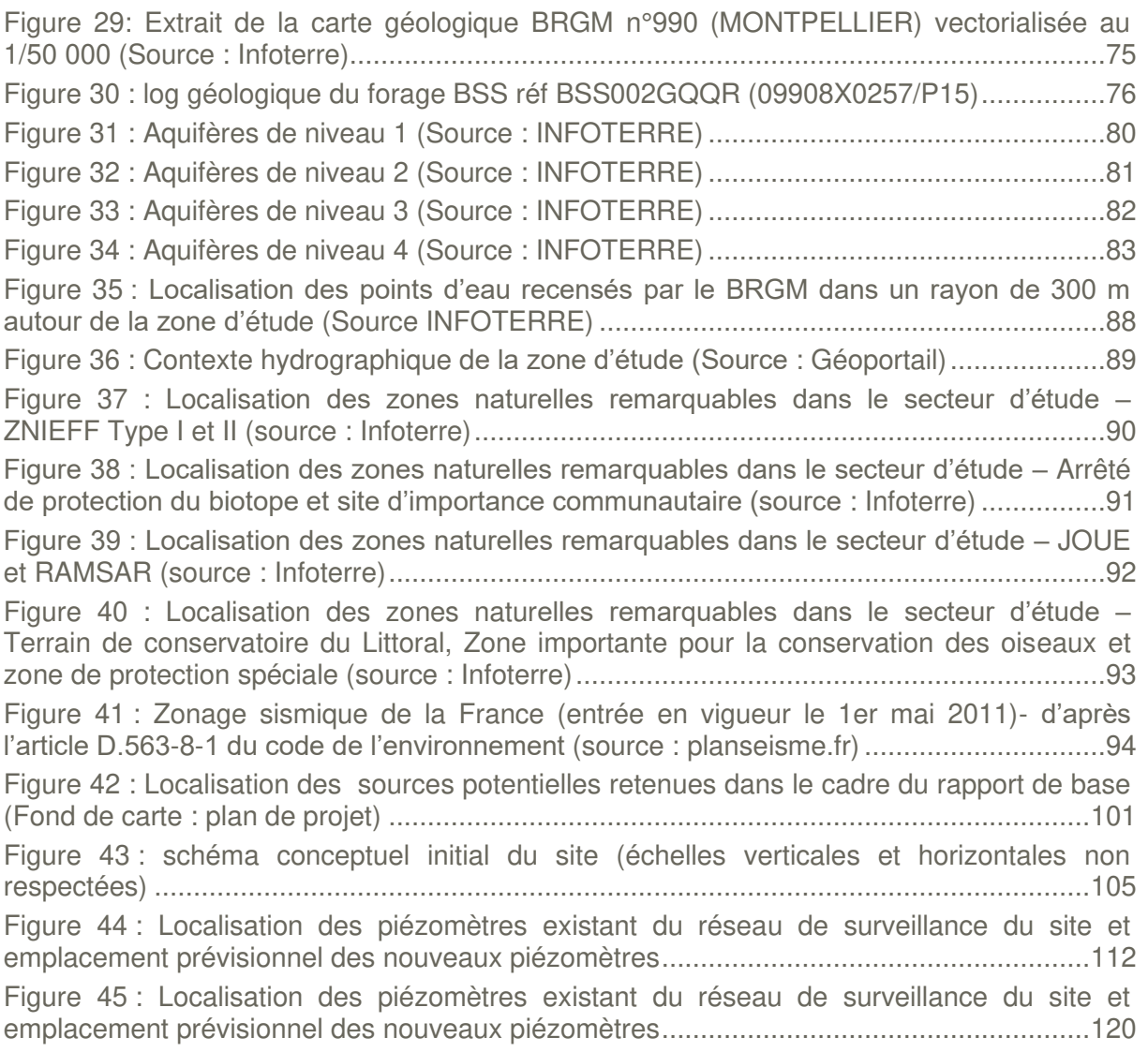

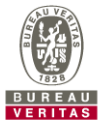

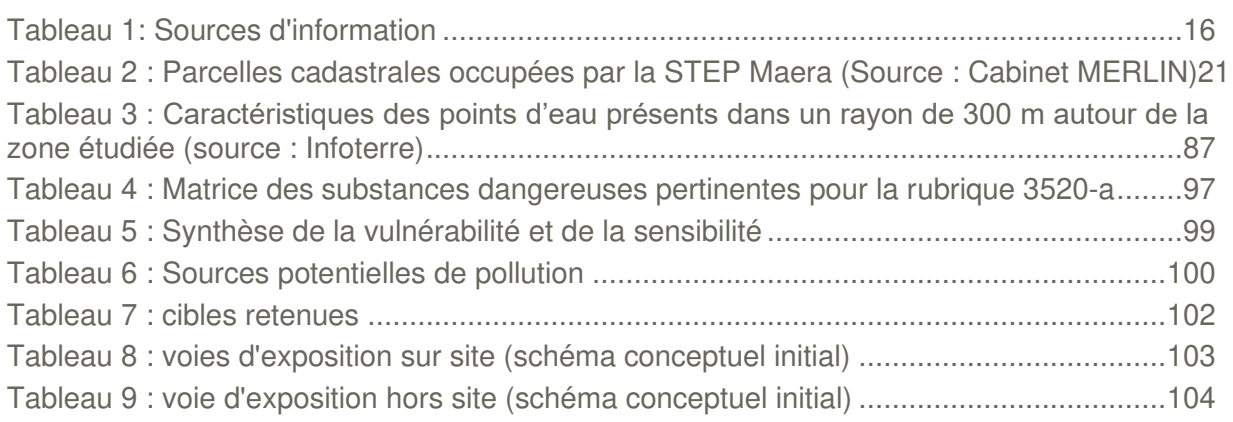

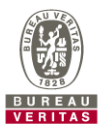

# *Rapport de base sur l'état des sols et des*  **eaux souterraines** *– Mise en œuvre d'une*  **Unité de Valorisation Énergétique des Boues sur la station de traitement des eaux usées Maera de Montpellier (34)**

### **AVANT-PROPOS : LIMITATIONS**

Le présent rapport a été préparé pour et à la demande de Régie des eaux de 3M (le « Client ») dans le cadre de la commande passée à Bureau Veritas le 28/10/2022 en réponse à notre proposition n° 797820.211117.WL072-V 02 *–* 19.10.2022.

Il est indissociable du co*ntrat liant Bureau Veritas et le Client. Il est essentiel d'en considérer les*  termes pour la lecture de ce document qui en consti*tue le livrable principal. L'engagement n'est pris*  par Bureau Veritas que vis-à-vis du Client et aucun engagement ou garantie, de quelque nature que *ce soit, n'est concédée à une tierce partie en ce qui concerne les opinions, conclusions ou*  recommandations exprimées dans ce rapport.

*L'étude a été réalisée en s'appuyant sur la connaissance que Bureau Veritas avait, à la date de*  ré*daction du présent document, de l'Etat de l'Art, de la législation environnementale et de la*  méthodologie applicables en matière de gestion de sites et sols pollués. Toute modification apportée *aux textes de référence est susceptible d'affecter l'exactitud*e des opinions, conclusions ou recommandations contenues dans le présent rapport. Bureau Veritas ne pourra être tenu, après la re*mise du présent rapport, d'informer le Client de tels changements ou de leurs éventuelles*  répercussions.

Excepté en cas de contradiction ou incompatibilité avec les informations déjà en sa possession ou en *cas d'incohérence, Bureau Veritas a utilisé les i*nformations qui lui ont été fournies en supposant leur exactitude, sans vérification indépendante, sans que ceci puisse lui être reproché car la responsabilité des données reste à ceux qui les ont fournis.

*Le contenu du présent rapport reflète l'opinion p*rofessionnelle du personnel de Bureau Veritas *spécialiste de l'environnement mais ne constitue en aucun cas des conseils ou avis d'ordre juridique*  qui doivent être adressés par des juristes de profession.

*Le résumé et les conclusions de l'étude représente*nt des données synthétiques. Leur considération ne peut se faire sans avoir au préalable pris connaissance et étudié le rapport dans son ensemble et *le détail. Ils n'ont de sens que dans le contexte du rapport entier.*

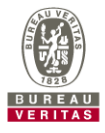

### **RESUME NON TECHNIQUE**

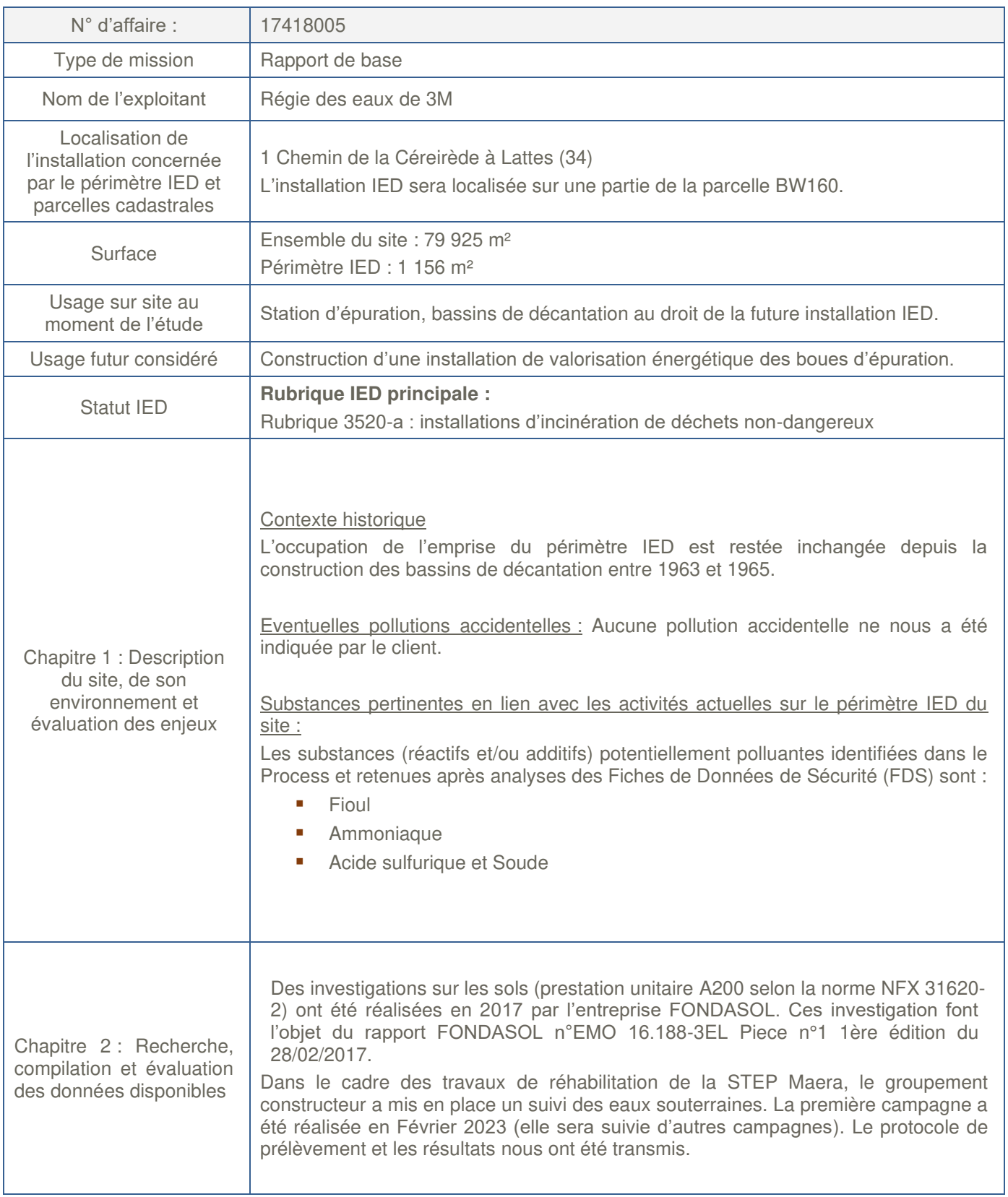

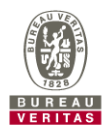

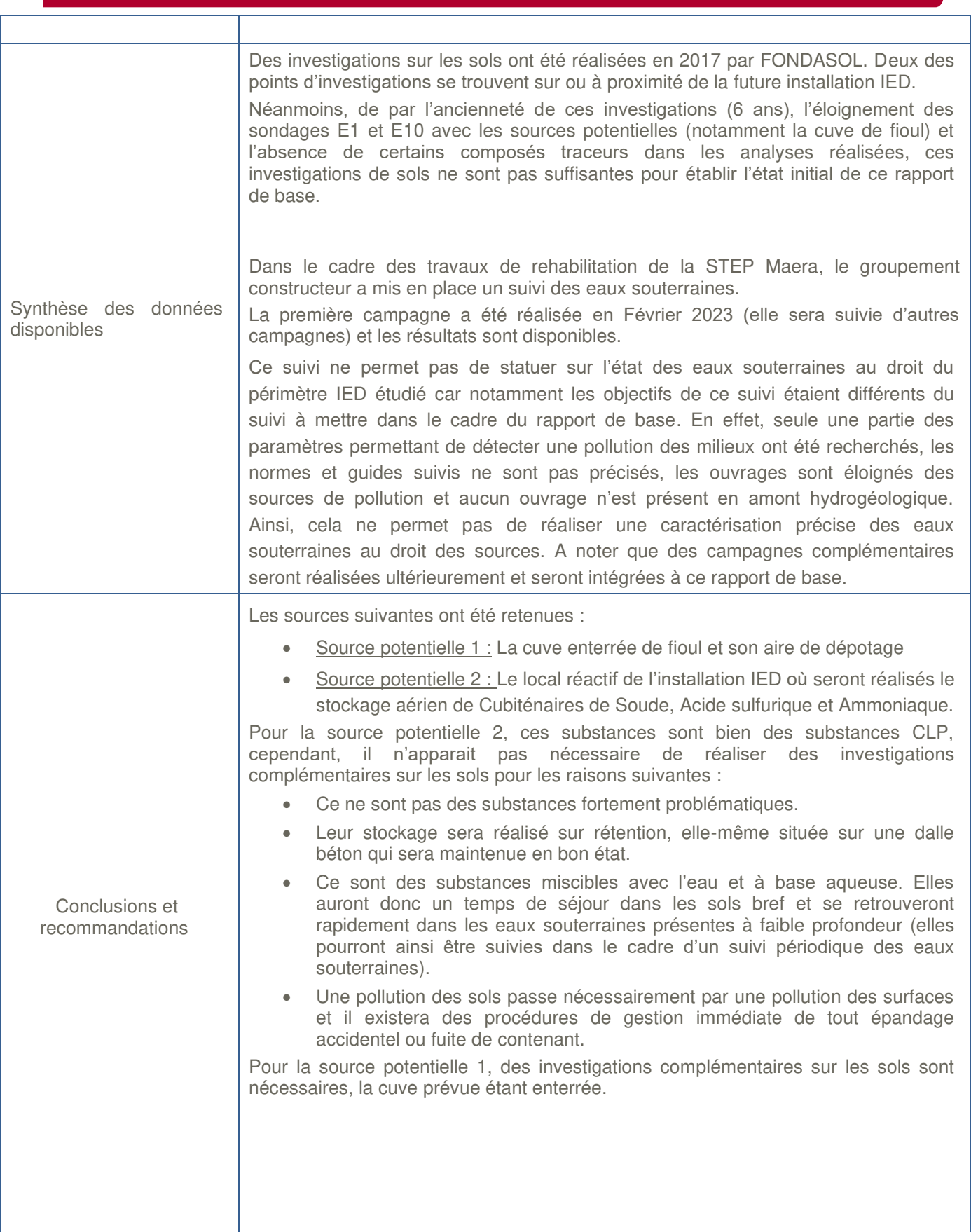

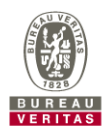

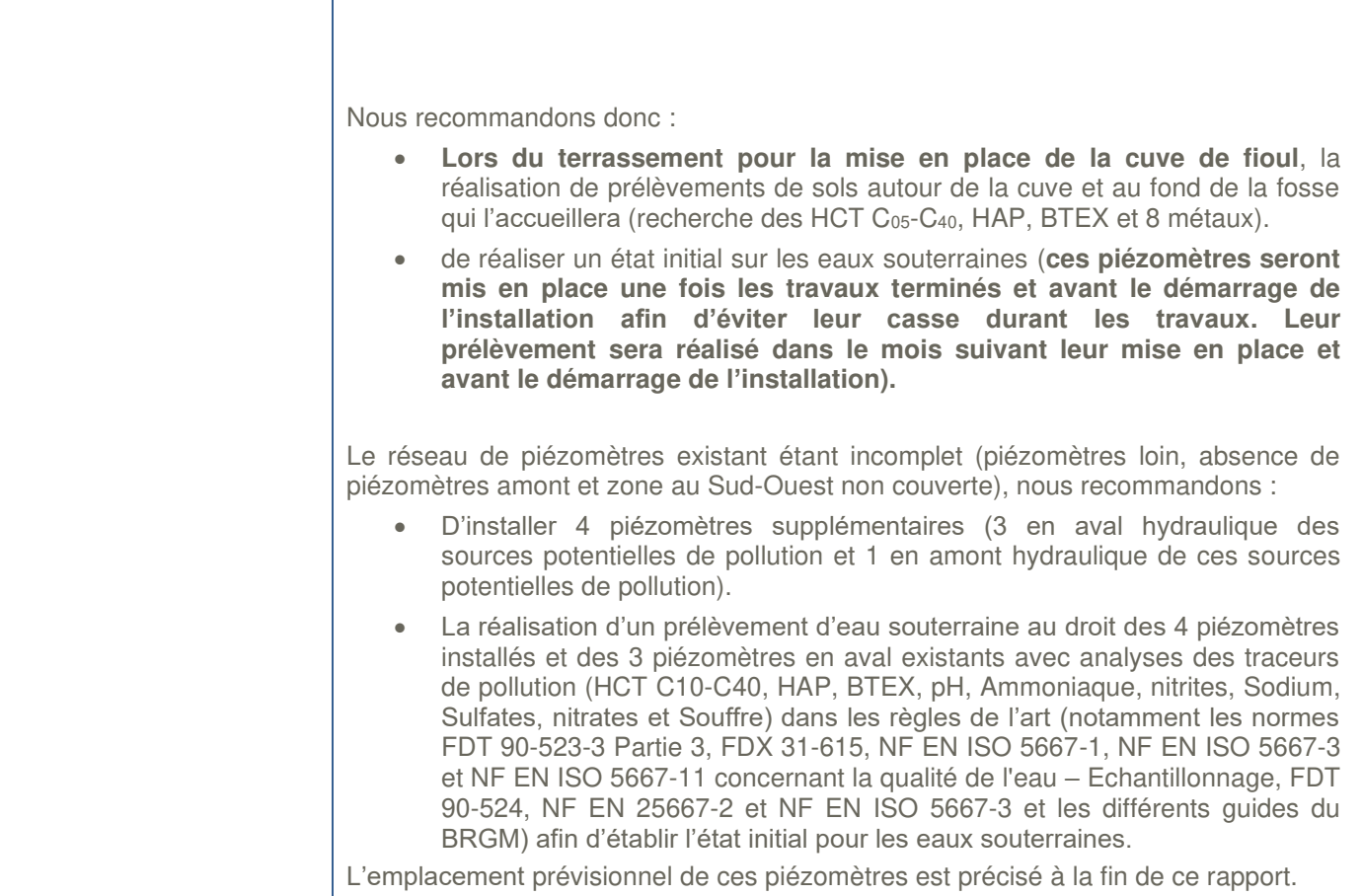

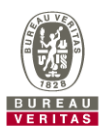

### **1. INTRODUCTION**

### **1.1 CONTEXTE ET OBJECTIFS DE L'ETUDE**

Cette étude a été réalisée dans le cadre de la transposition en droit français de la directive 2010/75/UE du 24 novembre 2010 dite « directive IED » qui s'appliquera au site de la STEP Maera de Montpellier (34) une fois son Unité de Valorisation Énergétique des Boues de STEP construit.

Le décret n° 2013-374 du 2 mai 2013 portant transposition des dispositions générales et du chapitre II de la directive 2010/75/UE rend en effet obligatoire - sous certaines conditions – pour les sites concernés par la directive IED, l'élaboration d'un « rapport de base » sur l'état de pollution des sols et des eaux souterraines.

Ce rapport a pour objectif de fournir « les informations nécessaires pour comparer l'état de pollution du sol et des eaux souterraines avec l'état du site d'exploitation lors de la mise à l'arrêt définitif de l'installation » et doit contenir au minimum :

- Des informations relatives à l'utilisation actuelle et, si elles existent, aux utilisations précédentes du site ;
- Les informations disponibles sur les mesures de pollution du sol et des eaux souterraines à l'époque de l'établissement du rapport ou, à défaut, de nouvelles mesures de cette pollution eu égard à l'éventualité d'une telle pollution par les substances ou mélanges utilisés, produits ou rejetés pertinents mentionnés à l'article 3 du règlement (CE) n° 1272/2008 du 16 décembre 2008 (dit « CLP »).

Cette étude a été réalisée selon les termes de la proposition Bureau Veritas n°797820.211117.WL072-V 02 du 19/10/2022 et de la commande du client du 28/10/2022.

L'étude historique et documentaire a été réalisée entre le 01/12/2022 et le 28/02/2023.

Ce rapport a été préparé sur la base des informations collectées durant l'étude historique et documentaire.

A noter que ce rapport ne présente en l'état que la première phase du rapport de base. Il sera mis à jour une fois les investigations réalisées si ces dernières sont nécessaires (dans le cas où les données disponibles ne permettraient pas de réaliser un état initial sur les milieux).

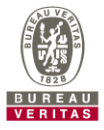

### **1.2 PERIMETRE DE L'ETUDE**

#### 1.2.1 Périmètre géographique

La présente étude se limite au « périmètre IED »  $1$  tel que défini par l'exploitant et correspondant à la zone de valorisation énergétique (zone de traitement thermique) et à la zone adjacente de stockage des boues destinées à la valorisation énergétique.

#### 1.2.2 Périmètre analytique

Conformément à l'article R 515-59 du code de l'environnement, le périmètre analytique est limité aux **substances et mélanges dangereux<sup>2</sup> pertinents, c'est à dire utilisés, produits, rejetés actuellement ou à l'avenir au sein des installations IED et susceptibles de contaminer les sols et les eaux souterraines**.

Selon l'Annexe 7.1 Secteur des Déchets du **guide méthodologique pour l'élaboration du rapport de base prévu par la directive IED,** 

- « Pour les installations d'incinération et de co-incinération de déchets non-dangereux (3520-a), la remise du rapport de base est requise uniquement si le site utilise des réactifs ou additifs de manière récurrente répondant aux critères de substances ou mélanges dangereux conformément au 3° du I de l'article R515-59 du code de l'environnement. » ;
- que « seuls les produits pertinents du procédé de l'installation IED (installation techniquement liées comprises) sont à considérer. Par exemple, les produits de nettoyage ou les pesticides, à condition qu'ils ne relèvent pas du procédé, les stockages de carburant pour les engins mobiles, les stockages de combustibles pour les groupes électrogènes de secours ou les systèmes incendie ne font pas partie des substances à considérer comme pertinente au titre du rapport de base.

Le périmètre analytique sera défini précisément à l'issue de l'étape décrite au chapitre 1. Seules les substances qui en font partie seraient recherchées si des investigations complémentaires étaient requises dans le cadre de la présente étude.

<sup>2</sup> Les **substances et mélanges considérés comme « dangereux »** sont ceux mentionnés à l'article 3 du règlement (CE) n°1272/2008 (dit « CLP »).

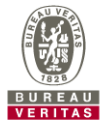

<sup>1</sup> Conformément à l'article R 515-58 du code de l'environnement, il s'agit du périmètre accueillant les installations relevant des rubriques 3000 à 3999 et les installations ou équipements s'y rapportant directement, exploités sur le même site, liés techniquement à ces installations et susceptibles d'avoir des incidences sur les émissions et la pollution ainsi que leur périmètre d'influence en matière de pollution des sols et des eaux souterraines.

**NB :** Conformément aux recommandations du guide méthodologique, le périmètre d'influence correspond à la zone qui pourrait être polluée en cas d'accident. A noter cependant que les impacts potentiels sur les sols superficiels hors du périmètre du site ne seront pas considérés.

### **1.3 CONTENU DU RAPPORT**

Ce rapport qui présente le résultat de l'étude historique et documentaire comprend :

- ✓ La présente introduction ;
- ✓ Une présentation de l'approche et de la méthodologie retenue ;
- ✓ Chapitre 1 : Description du site, de son environnement et évaluation des enjeux ;
- ✓ Chapitre 2 : Recherche, compilation et évaluation des données disponibles
- $\checkmark$  Conclusions et recommandations

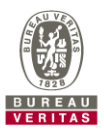

### **2. CONTEXTE REGLEMENTAIRE ET METHODOLOGIE**

Les prestations objet du présent rapport ont été réalisées conformément à l'approche française en vigueur.

### **2.1 TEXTES ET OUTILS DE REFERENCE**

Les textes et outils de référence utilisés dans le cadre de cette étude sont :

- 1. **Décret n° 2013-374 du 2 mai 2013** portant transposition des dispositions générales et du chapitre II de la directive 2010/75/UE du Parlement européen et du Conseil du 24 novembre 2010 relative aux émissions industrielles
- 2. Le **guide méthodologique pour l'élaboration du rapport de base prévu par la directive IED** du MEDDE (version d'Octobre 2014)
- 3. La politique nationale en matière de gestion de sites (potentiellement) pollués définie par le Ministère en charge de l'environnement telle que présentée dans
	- la **note ministérielle du 19 avril 2017** relative aux sites et sols pollués Mise à jour des textes méthodologiques de gestion des Sites et Sols Pollués du 8 février 2007.
	- Les « **Outils de gestion** » regroupant les guides méthodologiques permettant de mettre en œuvre les différentes démarches de gestion possibles sur un site pollué. (outil du Ministère et outil d'appui développé par des tiers).
- 4. La norme NF X 31-620 et documents associés définissant notamment les prestations de services relatives aux sites et sols pollués.

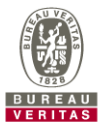

### **2.2 PRESTATIONS REALISEES**

Les prestations réalisées par Bureau Veritas incluent :

- ✓ La visite du site, et plus particulièrement de la zone d'emprise de la future installation IED, (prestation A 100 de la norme NF X 31-620-2) avec interview de personnel du site pour collecte d'informations sur le site et ses activités, son historique (y compris accidents environnementaux) et son environnement dans un rayon de 300 m ;
- ✓ L'étude historique et documentaire (prestation A 110 de la norme NF X 31-620-2);
- ✓ L'étude de vulnérabilité (prestation A 120 de la norme NF X 31-620-2) ;
- ✓ L'élaboration de la matrice des substances et mélanges dangereux pertinents utilisés, produits ou rejetés ;
- ✓ La compilation et l'évaluation des données disponibles sur l'état des sols et des eaux souterraines ;
- ✓ La rédaction du présent rapport.

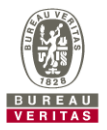

### **2.3 SOURCES D'INFORMATION**

Les informations obtenues et utilisées dans le cadre de cette étude proviennent des sources suivantes :

| <b>SOURCES D'INFORMATION</b>                         |                                                                                                    | <b>MODE DE CONSULTATION</b>                                                                                                    | <b>DATE DE</b><br><b>CONSULTATION</b> | <b>COMMENTAIRE</b> |
|------------------------------------------------------|----------------------------------------------------------------------------------------------------|----------------------------------------------------------------------------------------------------|---------------------------------------|--------------------|
| Etat actuel du<br>site d'étude                       | Société                                                                                                    | Documents transmis par le client et utilisés<br>dans le cadre de ce rapport sont :<br>- Les plans et PID de la future installation<br>- le rapport « CML-NOT-00-008-B C1-<br>Mémoire descriptif» Ind B du 20/04/2023<br>- Le listing des produits présents sur site et<br>leur zone de stockage (plan transmis au<br>SDIS)<br>- Différents plan de phasage et vues<br>d'architecte | Du 04/12/2022 au<br>28/02/2023        |                    |
|                                                      |                                                                                                    | Interview et échange avec :<br>- Mme Delphine DELOUVEE, Ingénieur<br>d'études, Cabinet BOURGOIS Région<br><b>Ouest Groupe MERLIN</b><br>- M. Frédéric BONNARDON, Directeur<br>Adjoint Ingénierie, Direction Ingénierie<br><b>SUD</b><br>- M. Fabien ROCHE d'OTV                                                                                                    | Du 04/12/2022 au<br>28/02/2023        |                    |
|                                                      |                                                                                                    | Visite de site                                                                                                    | 06/12/2022                            | $\overline{a}$     |
|                                                      | Cadastre                                                                                                    | www.cadastre.gouv.fr/                                                                                                    |                                       |                    |
|                                                      | Service Urbanisme<br>de la commune                                                                                                 | https://www.ville-lattes.fr/plan-local-<br>urbanisme/                                                                                                    |                                       |                    |
| Historique des<br>activités                          | <b>BASIAS</b><br>« Information de<br>l'administration<br>concernant des<br>pollutions<br>suspectées ou<br>avérées » (ex-<br>BASOL) | www.georisques.gouv.fr/                                                                                                    | Du 04/12/2022 au                      |                    |
|                                                      | Base de données<br><b>ICPE</b>                                                                                                    | www.georisques.gouv.fr/risques/installation<br>s/donnees?page=1                                                                                                    | 28/02/2023                            |                    |
|                                                      | IGN - remonter le<br>temps                                                                                                    | http://remonterletemps.ign.fr/                                                                                                    |                                       |                    |
| Données<br>environnement<br>ales et<br>vulnérabilité | Géoportail<br>Infoterre                                                                                                    | http://www.geoportail.gouv.fr<br>http://infoterre.brgm.fr/                                                                                                    |                                       |                    |
|                                                      | Géorisques                                                                                                    | www.georisques.gouv.fr/                                                                                                    |                                       |                    |
|                                                      | Agence de l'eau                                                                                                    |                                                                                                    |                                       |                    |
|                                                      | Agence Régionale<br>de Santé                                                                                                    | https://carto.picto-occitanie.fr                                                                                                    |                                       |                    |

**Tableau 1: Sources d'information** 

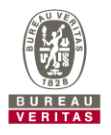

### **3. CHAPITRE 1 : DESCRIPTION DU SITE ET DE SON ENVIRONNEMENT**

### **3.1 LOCALISATION**

La station de traitement des eaux usées Maera se situe sur la commune de Lattes, dans le département de l'Hérault, au Sud-Est de l'agglomération de Montpellier.

La STEP Maera se trouve en bordure du Lez, au Nord du territoire communal de Lattes. L'adresse du projet est la suivante :

Maera 1 Chemin de la Céreirède 34 970 Lattes Les coordonnées Lambert 93 du centre du site sont les suivantes : X : 773 120 m

Y : 6 276 468 m Z : 8,6 m NGF

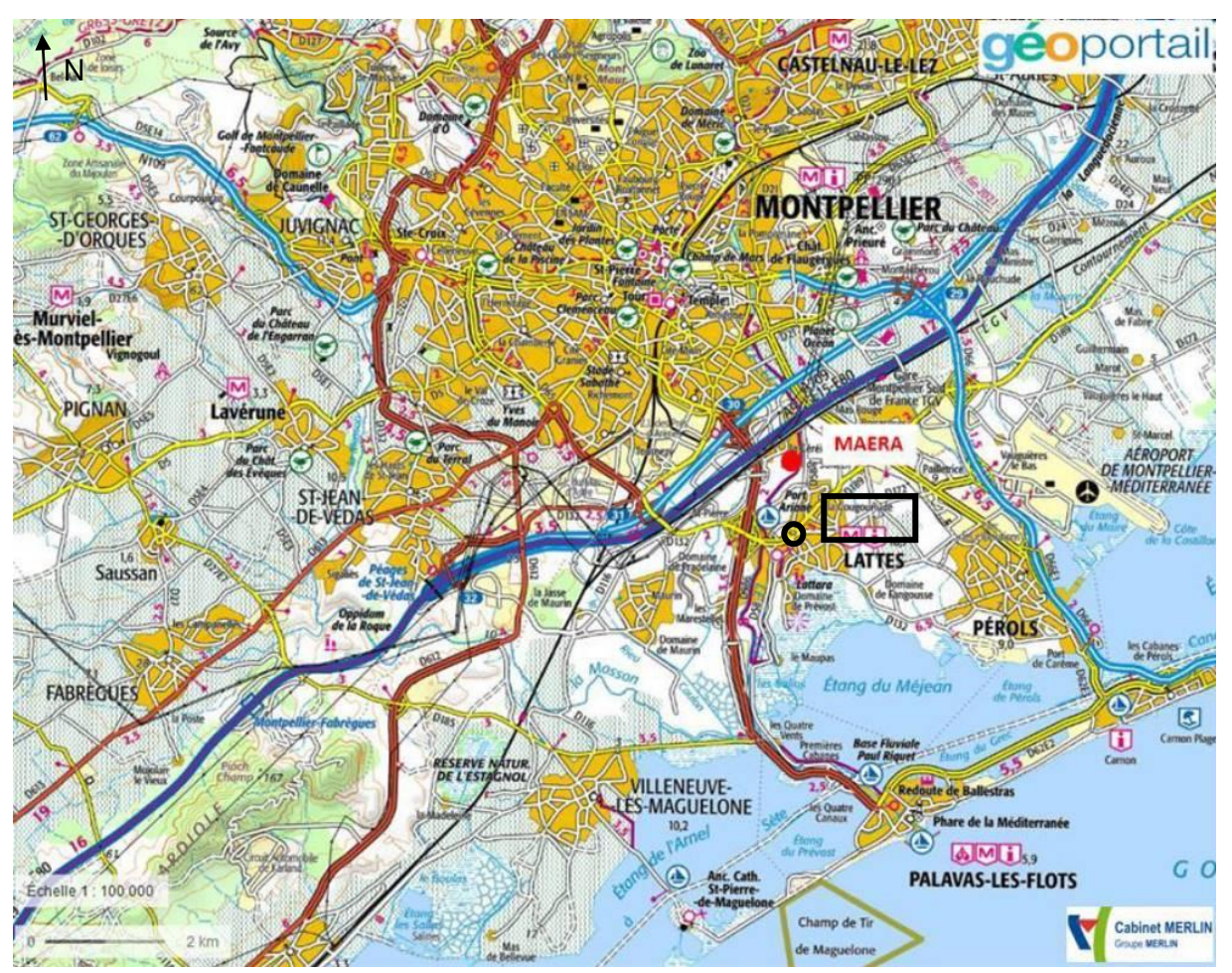

**Figure 1 : Localisation du site sur fond de carte IGN (Source : Géoportail)** 

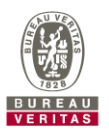

**Page 17**- Bureau Veritas Exploitation- Rapport CB797820- 17418005-V2 – 04/07/2023 RAP-EV-SSP (RB) (v10-2017)

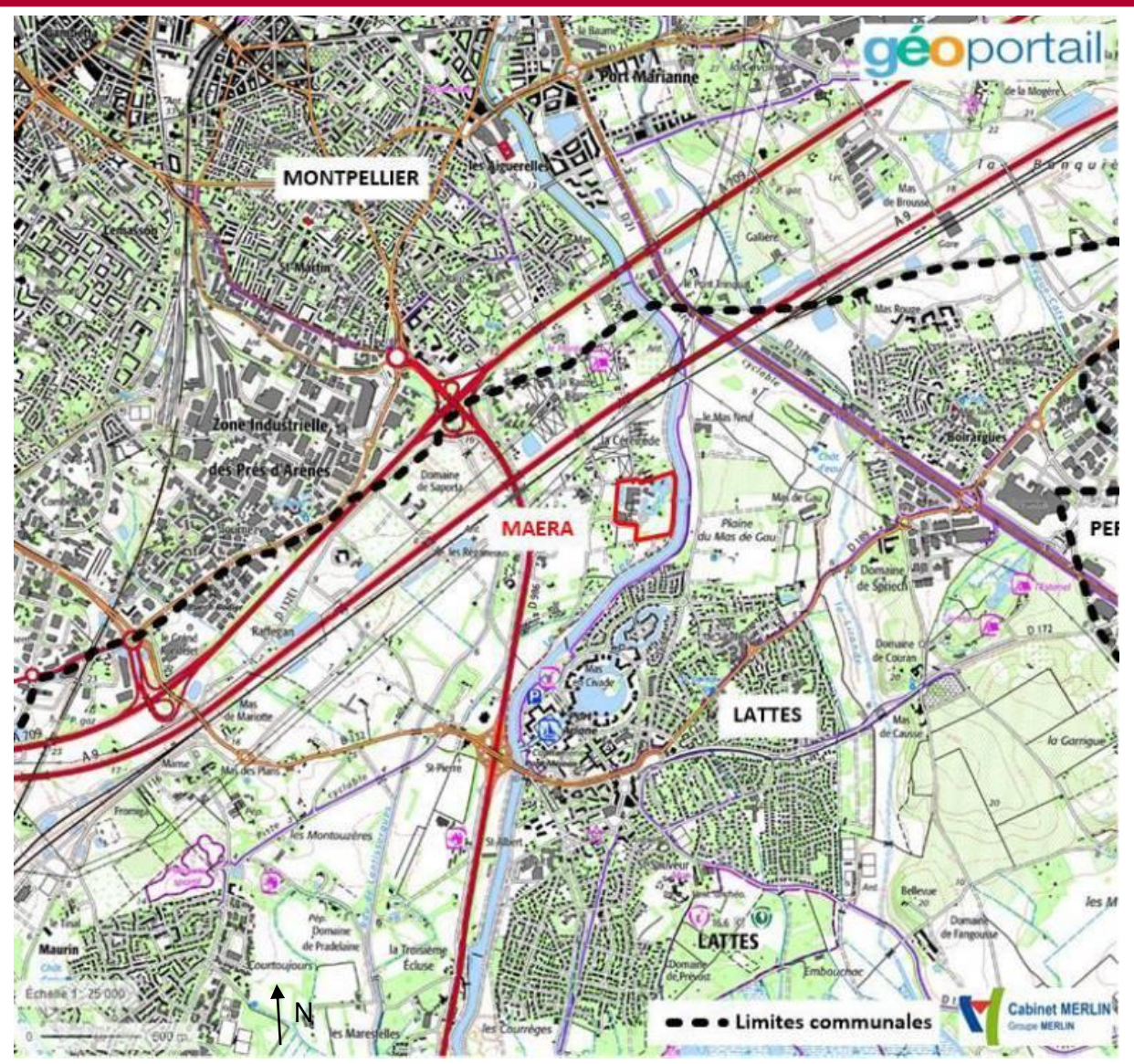

**Figure 2 : Emprise de la STEP Maera sur fond de carte IGN (Source : Géoportail)** 

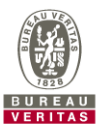

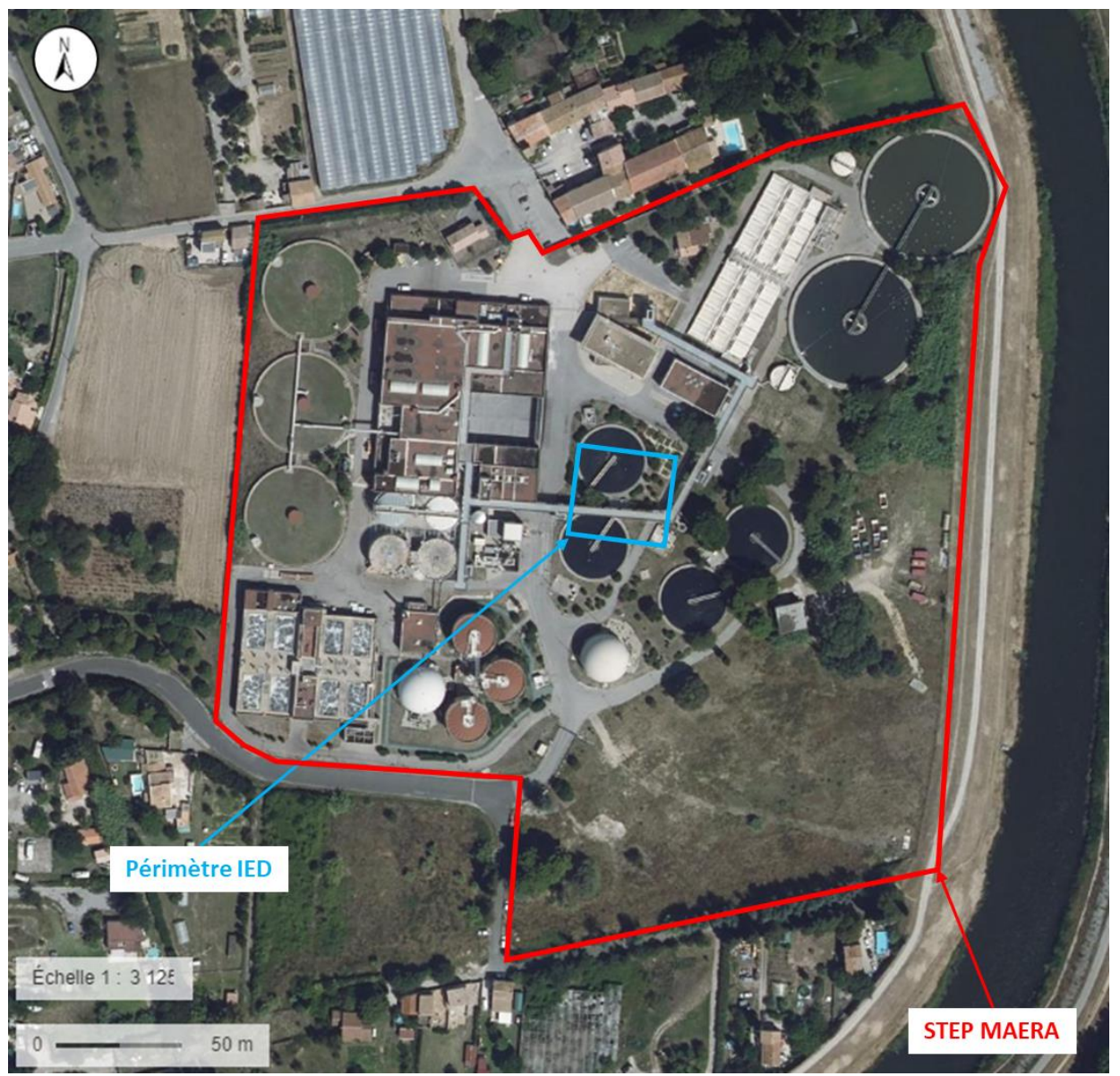

**Figure 3 : Localisation du périmètre IED au droit du site sur fond de vue aérienne (Source : Géoportail)** 

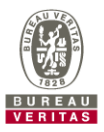

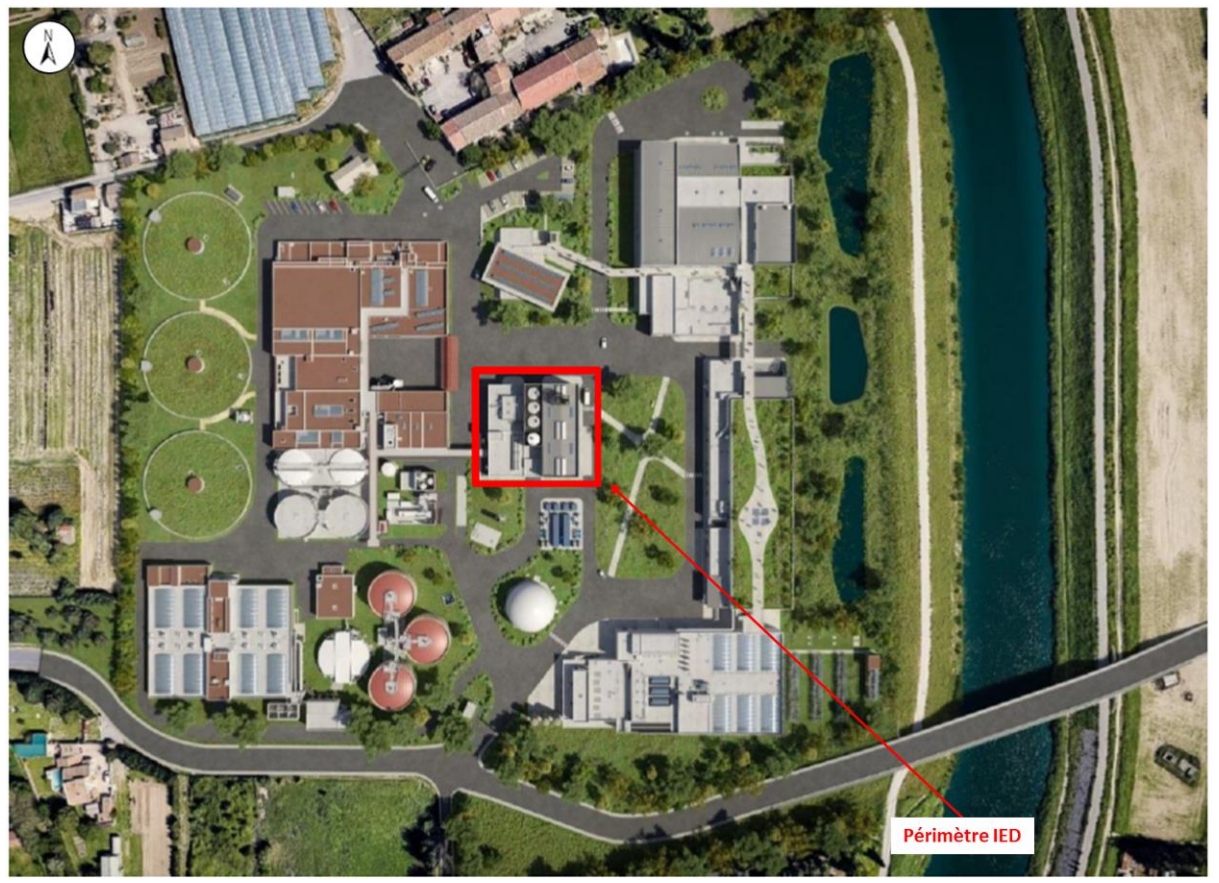

**Figure 4 : Localisation du périmètre IED au droit du site sur fond de plan d'occupation future (Source : Cabinet MERLIN)** 

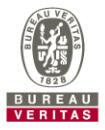

La STEP de Maera occupe les parcelles n°44, 45, 47, 60, 144, 160, section BW du cadastre communal de Lattes. L'installation IED, d'une emprise d'environ 1 156 m², sera localisée sur une partie de la parcelle BW160.

**Tableau 2 : Parcelles cadastrales occupées par la STEP Maera (Source : Cabinet MERLIN)** 

| Commune       | <b>Section</b> | <b>Parcelle</b> | <b>Surface</b>        |
|---------------|----------------|-----------------|-----------------------|
|               | BW             | 44              | 7210 m <sup>2</sup>   |
|               |                | 45              | $93 \text{ m}^2$      |
|               |                | 47              | 2814 m <sup>2</sup>   |
| <b>LATTES</b> |                | 60              | 4 m <sup>2</sup>      |
|               |                | 144             | 18 187 m <sup>2</sup> |
|               |                | 160             | 51 617 $m2$           |
|               |                | <b>TOTAL</b>    | 79 925 m <sup>2</sup> |

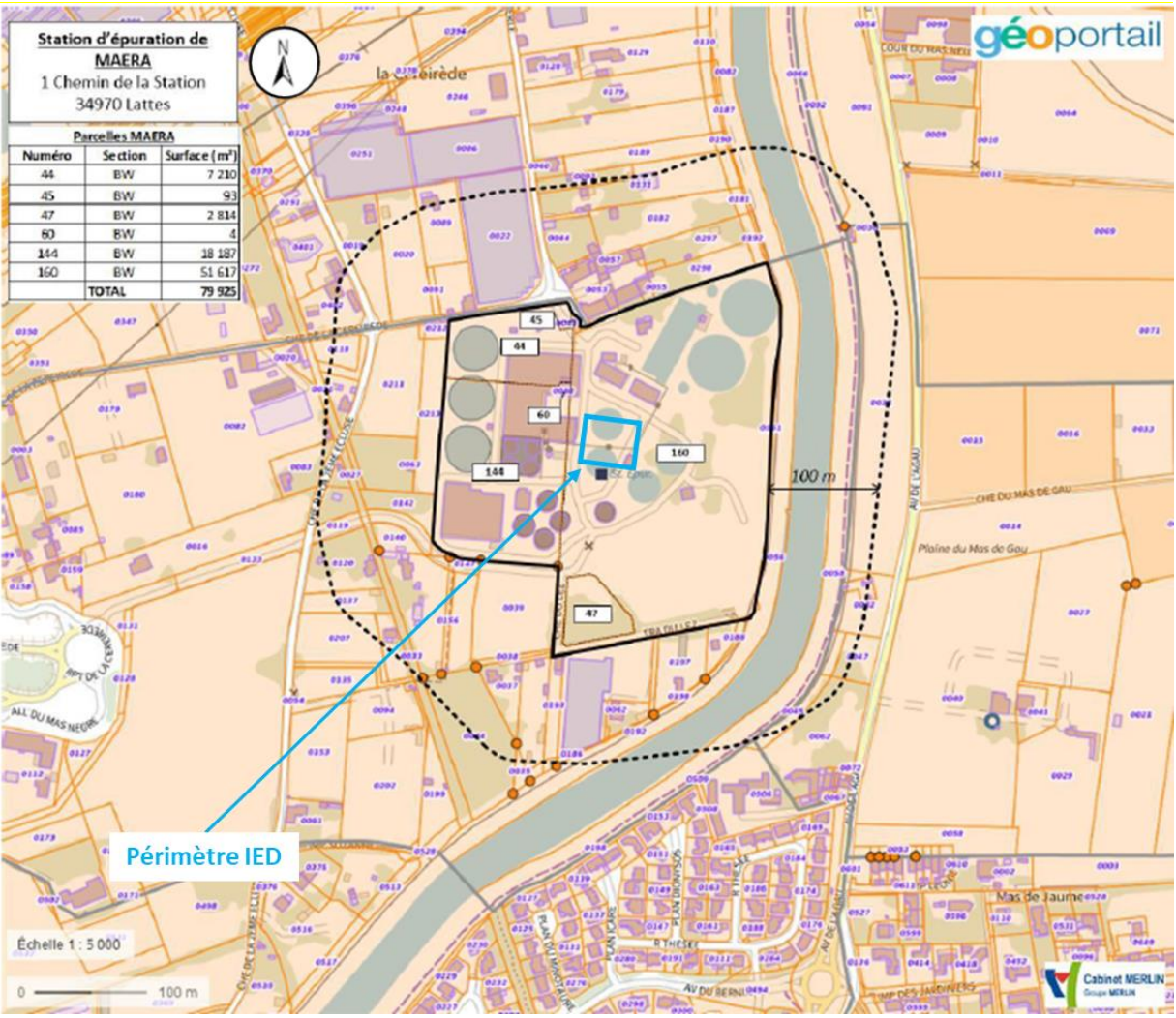

**Figure 5 : Localisation des parcelles cadastrales occupées par le site (Source : Cabinet MERLIN)** 

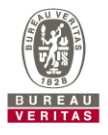

Le site est localisé en zone NSTEP du PLU de la ville de Lattes, zone correspondant au secteur de la station d'épuration de Maera sur lequel peuvent être autorisés la réhabilitation et l'agrandissement de la station d'épuration.

Sont interdits :

- Toutes les occupations et utilisations du sol autres que celles qui sont admises sous condition
- dans les secteurs soumis à un risque d'inondation, toutes les occupations et utilisations du sol qui sont interdites ou qui ne répondraient pas aux conditions du règlement B, R, Ru et Ru1 du PPRi de Lattes, en fonction de chaque zone de risque
- le stationnement des bateaux sur le Lez, à l'exception du ponton réservé aux arrêts d'urgence, à hauteur du mas des Salins
- les terrains de camping et de caravaning, ainsi que le stationnement isolé de caravane, sauf en Ng et Nc
- les affouillements ou exhaussements de sol qui ne sont pas nécessaires à la réalisation d'un projet privé admis sur la zone ou aux ouvrages nécessaires aux services publics ou d'intérêt collectif (infrastructures routières ou ferroviaires, protection contre les risques d'inondation, …)
- toute construction et affouillement dans les secteurs NTn et NTp.

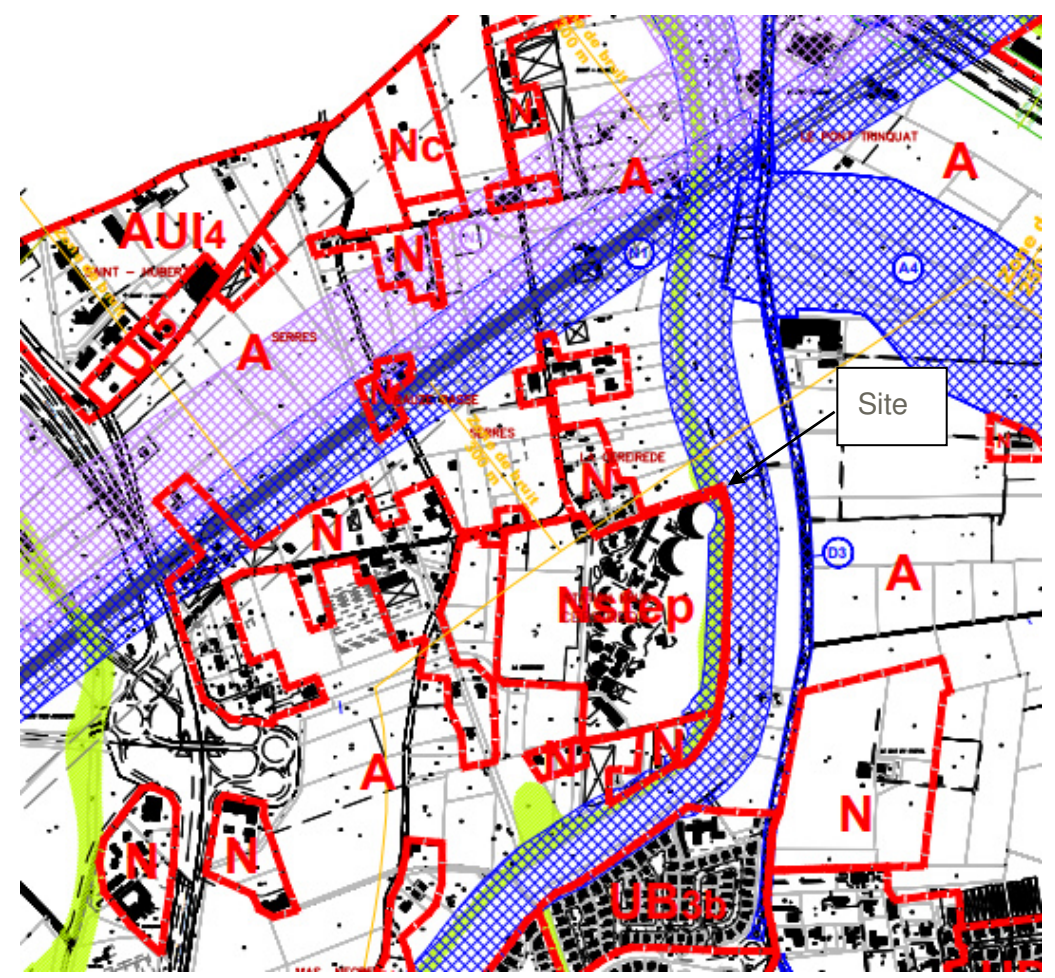

**Figure 6 : Localisation du site sur fond de zonage PLU**  Le site est situé en zone péri-urbaine et est entouré par des champs et habitations.

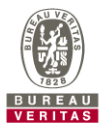

**Page 22**- Bureau Veritas Exploitation- Rapport CB797820- 17418005-V2 – 04/07/2023 RAP-EV-SSP (RB) (v10-2017)

#### **3.2 DESCRIPTION DU SITE ET DE SON ENVIRONNEMENT**

Ce paragraphe présente les informations collectées lors de la visite de site. Il correspond au compte rendu de visite de site prévu dans la prestation A100 de la norme NF X 31-620.

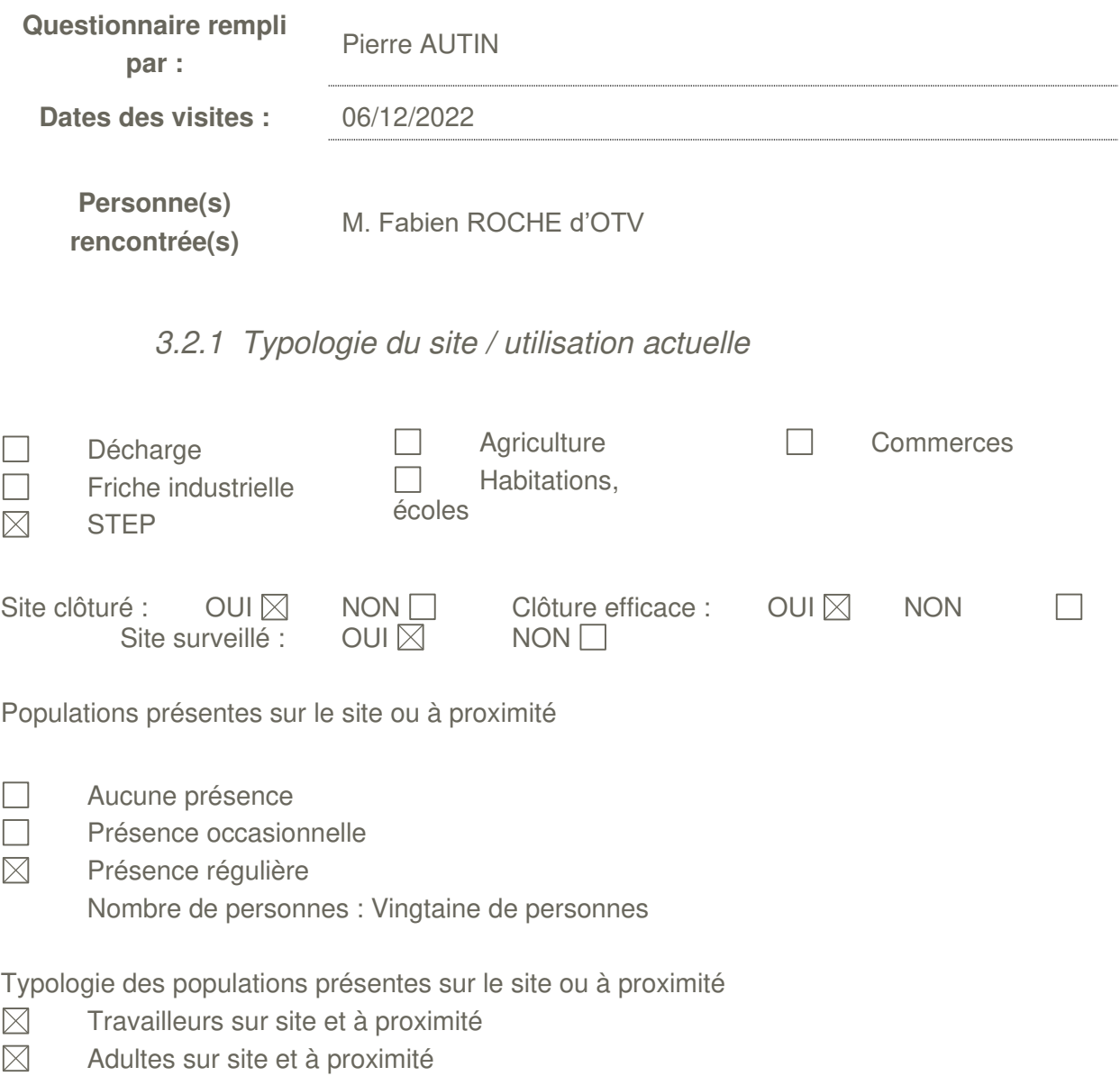

 $\boxtimes$  Personnes sensibles (enfants...) à proximité uniquement

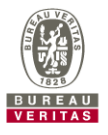

#### 3.2.2 Présentation générale des activités du site

Actuellement, le site est occupé par la station STEP Maera.

La station d'épuration Maera traite les eaux usées d'une partie de la métropole de Montpellier (14 communes) et de 5 communes situées hors du territoire métropolitain. La station d'épuration actuelle a été mise en service en 2005 tout en conservant certains ouvrages de l'ancienne station qui datent des années 1960 et 1970. Des travaux de modernisation de la station sont en cours de réalisation (démarrage 1er semestre 2023).

Actuellement, les boues d'épuration sont utilisées pour produire du biogaz réinjecté dans le réseau de la métropole ou utilisé sur site (cogénération et chauffage des digesteurs).

Le projet prévoit, en plus des travaux de modernisation des installations, la mise en place d'une unité de valorisation énergétique des boues. C'est cette unité qui est concernée par la directive IED.

La suite de ce descriptif se concentrera uniquement sur les installations dans le périmètre IED (installations de stockage des boues destinées à être incinérées et traitement thermique).

Le projet consiste à mettre en œuvre une unité de valorisation énergétique des boues Pyrofluid<sup>™</sup> sur le site de Maera.

Ce procédé de traitement des boues est un maillon indispensable à la mutation énergétique que va connaître la station d'épuration de Maera grâce aux travaux de modernisation en cours.

La mise en œuvre d'une unité de valorisation énergétique des boues s'intègre dans une stratégie environnementale globale et offre de nouvelles opportunités en matière d'économie d'énergie.

D'une part, ce procédé permet de traiter in-situ (dans le respect du principe de proximité) les résidus de l'épuration que sont les boues. Les gaz à effet de serre liés au transport des boues vers les sites de compostage sont ainsi réduits. D'autre part, la solution retenue, par la mise en œuvre de systèmes de récupération poussée de la chaleur fatale associée, s'inscrit dans une démarche d'efficacité énergétique cohérente et optimisée qui s'appuie sur les 3 principes suivants :

- Réduire en amont le besoin de chaleur utile et la consommation de combustibles par la mise en œuvre, notamment, d'un récupérateur, qui permet de valoriser une partie des calories contenues dans les fumées pour préchauffer l'air de combustion avant introduction dans le Pyrofluid™.
- Valoriser in-situ la chaleur fatale. La chaleur "basse température" récupérée est valorisée in-situ pour le chauffage des digesteurs qui constitue le plus important consommateur de chaleur sur le site de la station d'épuration.
- Valoriser en externe la chaleur fatale excédentaire. La chaleur "haute température" récupérée alimente, in-situ, un échangeur permettant de fournir au réseau de chaleur urbain l'énergie nécessaire au réchauffement d'une boucle d'eau chaude. La chaleur récupérée est ainsi valorisée sur le réseau de chauffage de Montpellier.

Le potentiel énergétique des boues de la station d'épuration est ainsi valorisé de manière optimale.

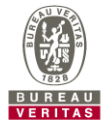

Le projet de mise en œuvre d'une unité de valorisation énergétique des boues sur le site Maera, qui représente le périmètre IED de ce rapport, comprend<sup>3</sup> :

- Un dispositif de stockage des boues déshydratées produites par Maera,
- Une unité de valorisation énergétique à « lit fluidisé ». Les fumées sont portées à une température supérieure à 850°C plusieurs secondes pour garantir une combustion maximale de la matière organique, conformément à la réglementation.
- Des échangeurs assurant le refroidissement des fumées et la valorisation de la chaleur produite,
- Un système de traitement des fumées
- La gestion des résidus produits par l'installation de valorisation énergétique
- L'ensemble des auxiliaires nécessaires au fonctionnement et à la sécurité de l'installation,
- Les ouvrages de génie civil de l'installation (bâtiments) et le raccordement à la STEP existante.

La conception de la valorisation énergétique des boues respecte les Meilleures Techniques Disponibles (MTD) définies par l'arrêté du 12 janvier 2021 et par le Best available techniques Reference document (BREF) Incinération de déchets.

Le schéma général de la filière de valorisation énergétique des boues est présenté sur la figure suivante.

<sup>&</sup>lt;sup>3</sup> A noter que dans tout le rapport, il est utilisé le présent de l'indicatif pour parler de l'installation pour plus de fluidité dans la lecture. Cette installation n'est néanmoins encore construite.

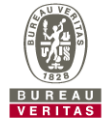

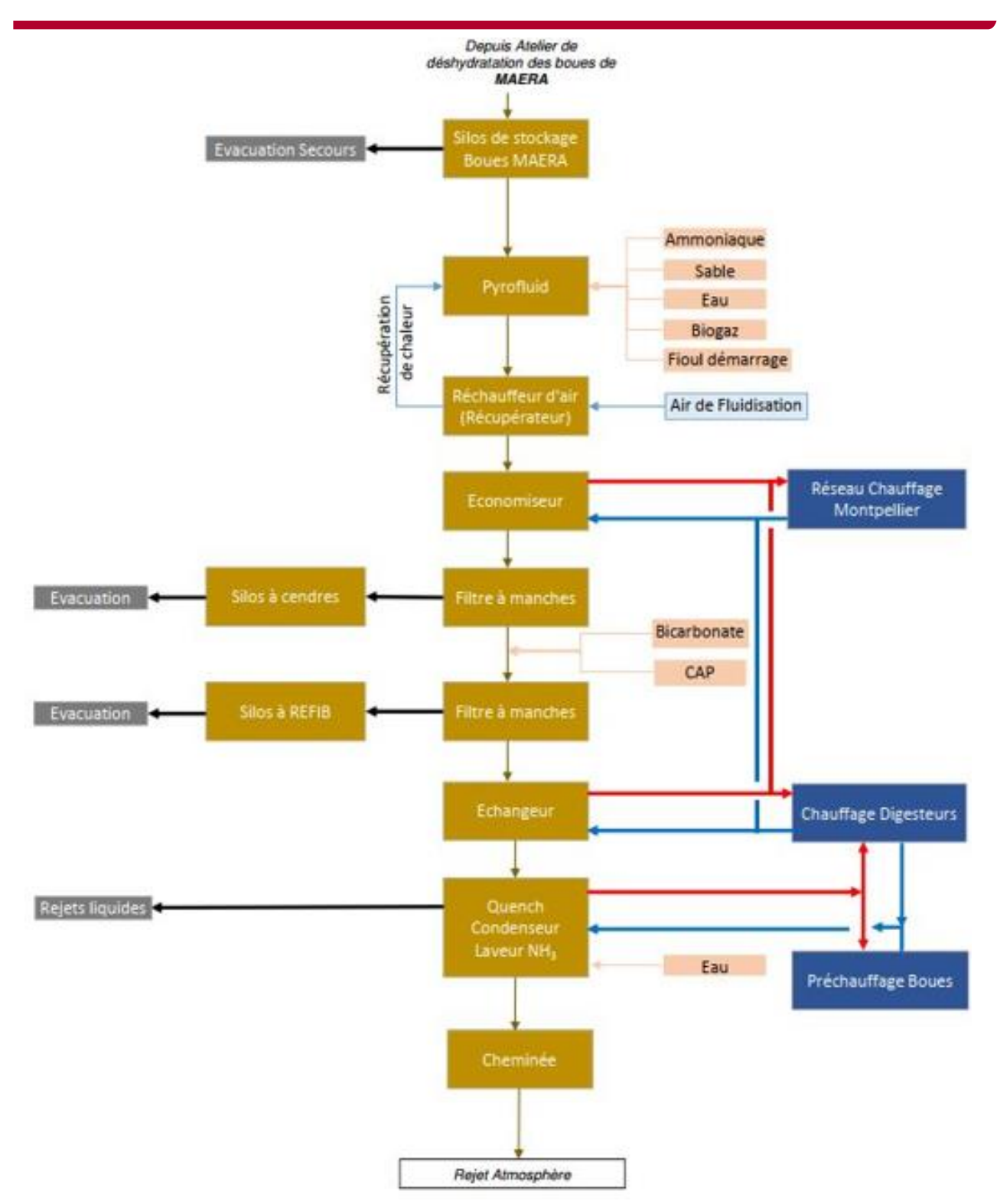

**Figure 7 : Schéma général des activités IED sur site (Source : Cabinet MERLIN)**

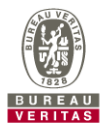

#### 3.2.3 Présentation détaillée des installations<sup>4</sup>

#### **Produits entrants**

Les déchets acceptés sur l'installation IED sont les suivants :

Les boues internes de Maera : l'unité de valorisation énergétique a pour vocation de traiter la totalité des boues produites par Maera à échéance 2040,

#### **Le Process**

La valorisation énergétique est assurée par les nouvelles installations suivantes :

- Stockage des boues de Maera,
- Traitement des boues par le Pyrofluid $TM$ .
- Récupération de calories et échangeurs de chaleur,
- Epuration des fumées issues de la combustion, y compris les réactifs,
- Stockage des cendres et REFIB (Résidus d'Epuration des Fumées d'Incinération de Boues).

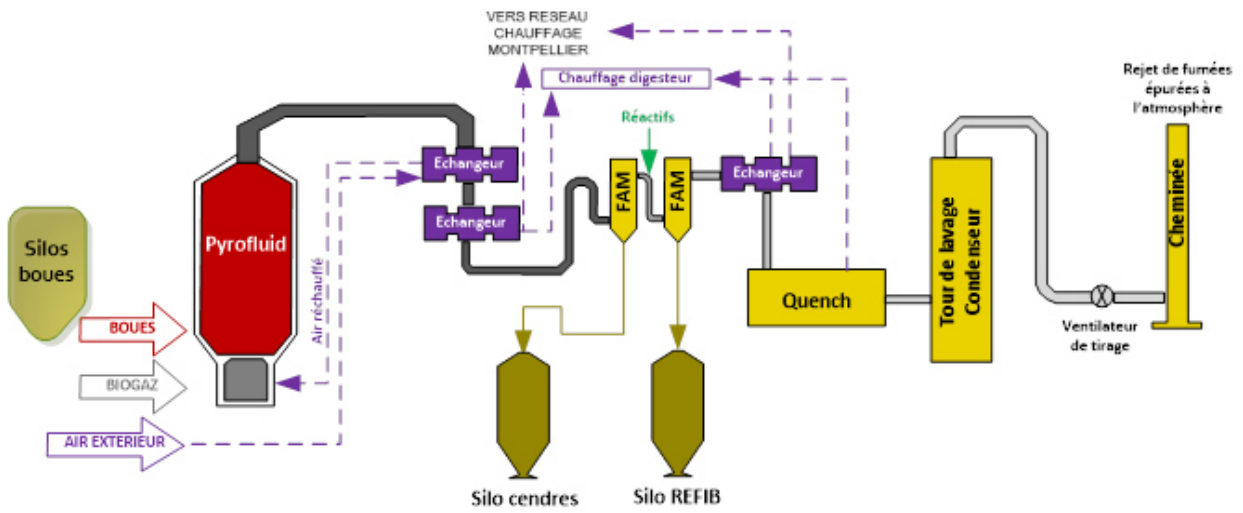

**Figure 8 : Schéma de principe de la valorisation énergétique (Source : Cabinet MERLIN)** 

L'installation se compose de deux bâtiments :

- Un bâtiment de réception et stockage des boues déshydratées, dans lequel se trouvent, aux différents étages, les locaux techniques nécessaires au fonctionnement de l'installation,
- Un hall valorisation énergétique comprenant le Pyrofluid™, le traitement de l'air et les équipements techniques nécessaires au fonctionnement de l'ensemble.

Le plan en page suivante localise ces deux unités fonctionnelles spécifiques à l'unité de valorisation énergétique sur la STEP Maera.

<sup>4</sup> A noter que pour ce rapport, seules les informations nécessaires au rapport de base ont été indiquées. Le descriptif détaillé des installations est disponible dans le dossier d'autorisation.

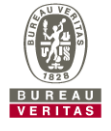

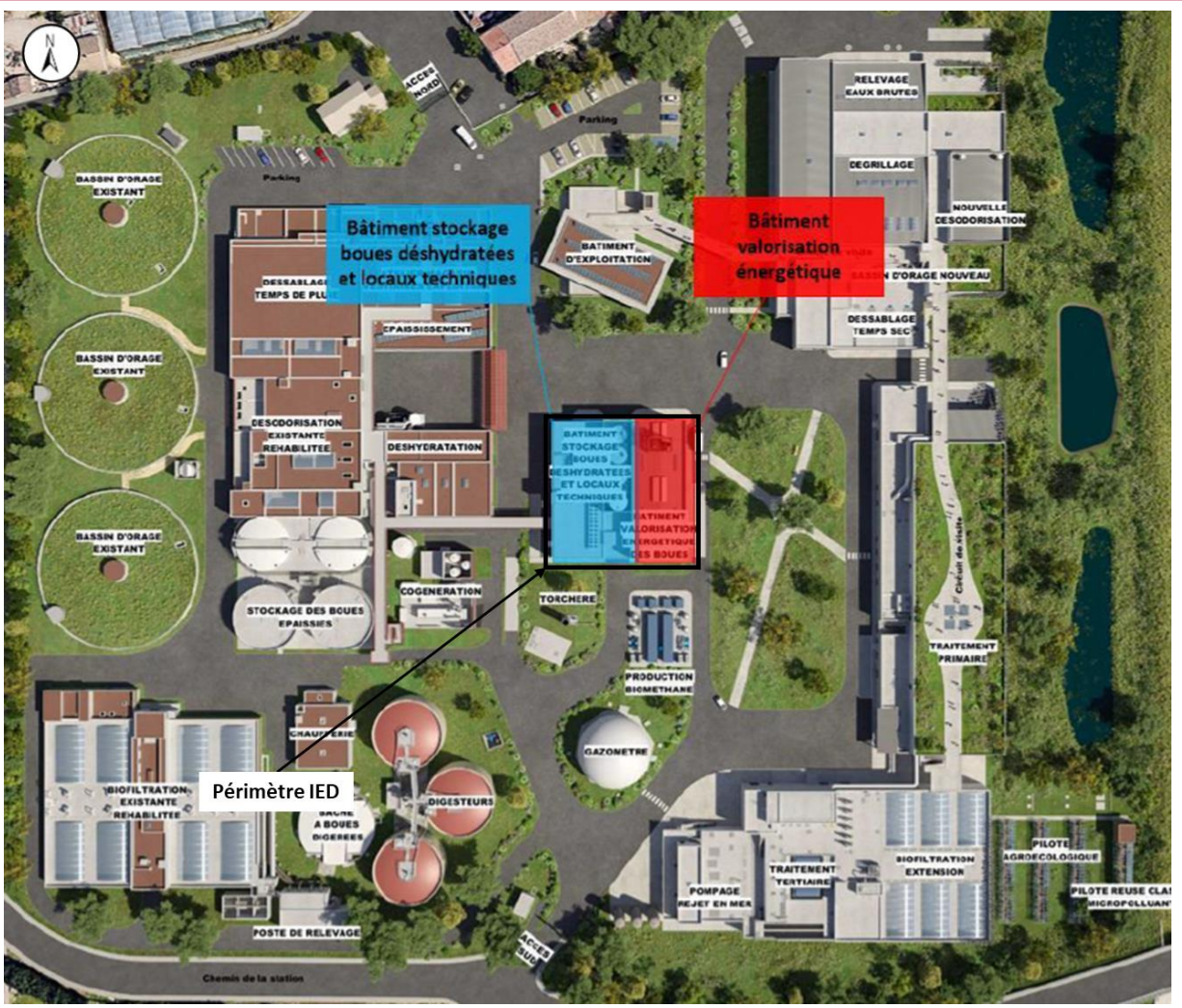

**Figure 9 : Bâtiment sur le périmètre IED (Source : Cabinet MERLIN)**

#### **Unité fonctionnelle « Réception et stockage des gisements à traiter » :**

La localisation de l'unité fonctionnelle « Réception et stockage des gisements à traiter » est représentée sur la figure suivante.

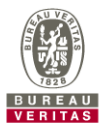

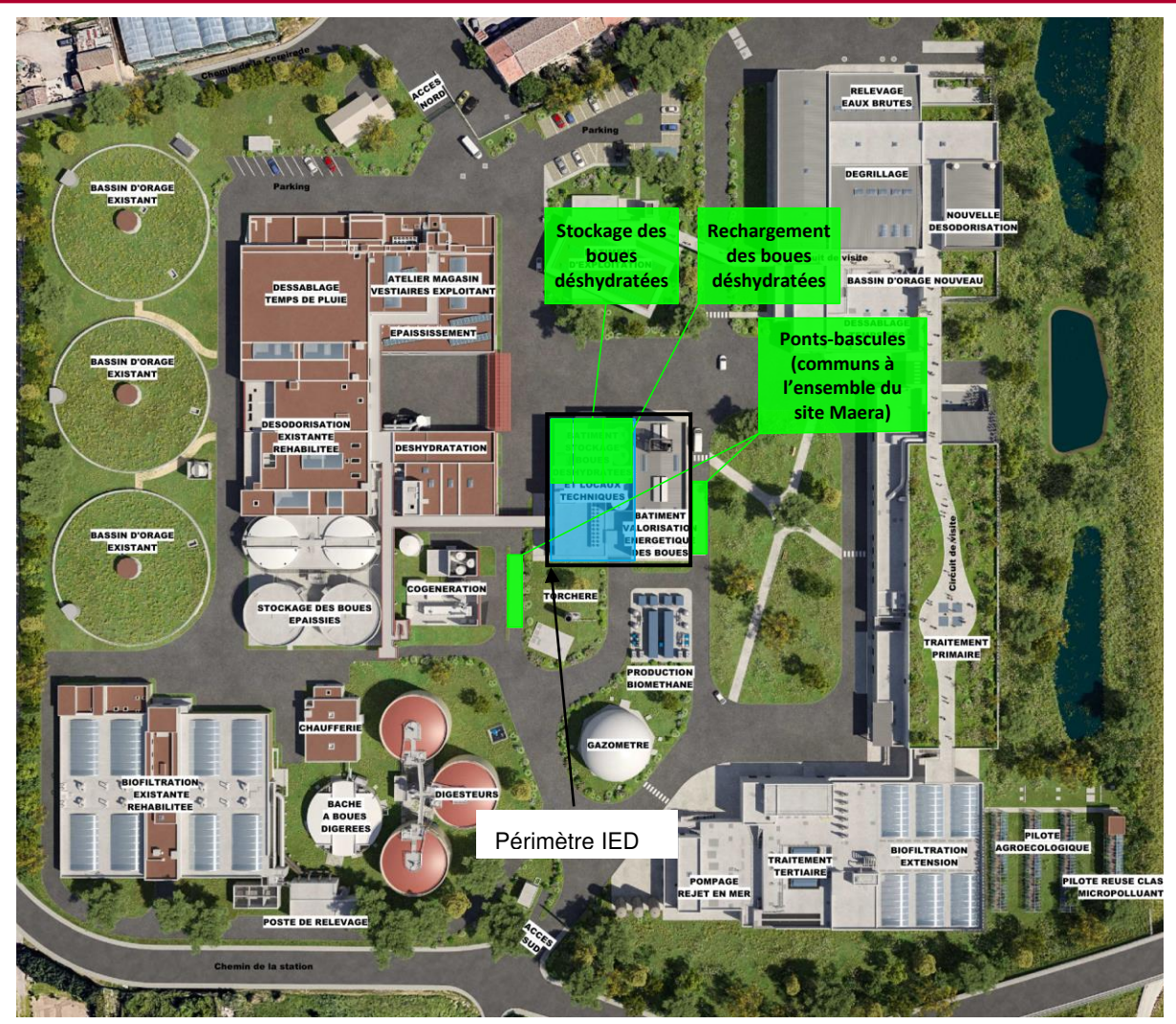

**Figure 10 : Localisation de l'unité fonctionnelle « Réception et stockage des gisements à traiter » (Source : Cabinet MERLIN)**

L'installation est prévue pour traiter les boues produites par Maera.

Les boues de Maera sont envoyées par pompage vers deux silos aérien de stockage des boues déshydratées de 130 m<sup>3</sup> unitaire correspondant à une autonomie de stockage de 3 jours, situés dans le bâtiment de « Stockage des boues déshydratées » attenant au bâtiment « Valorisation énergétique ». Le sol sous ces silos sera constitué d'un revêtement étanche équipé d'avaloirs.

Les boues sont ensuite extraites des silos à débit régulé et alimentent une vis de convoyage qui permet :

- D'alimenter les pompes d'alimentation de la valorisation énergétique,
- D'évacuer les boues vers l'extérieur en chargeant un camion en cas d'indisponibilité du

Pyrofluid<sup>™</sup> (Période d'arrêt pour maintenance préventive par exemple).

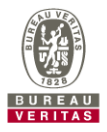

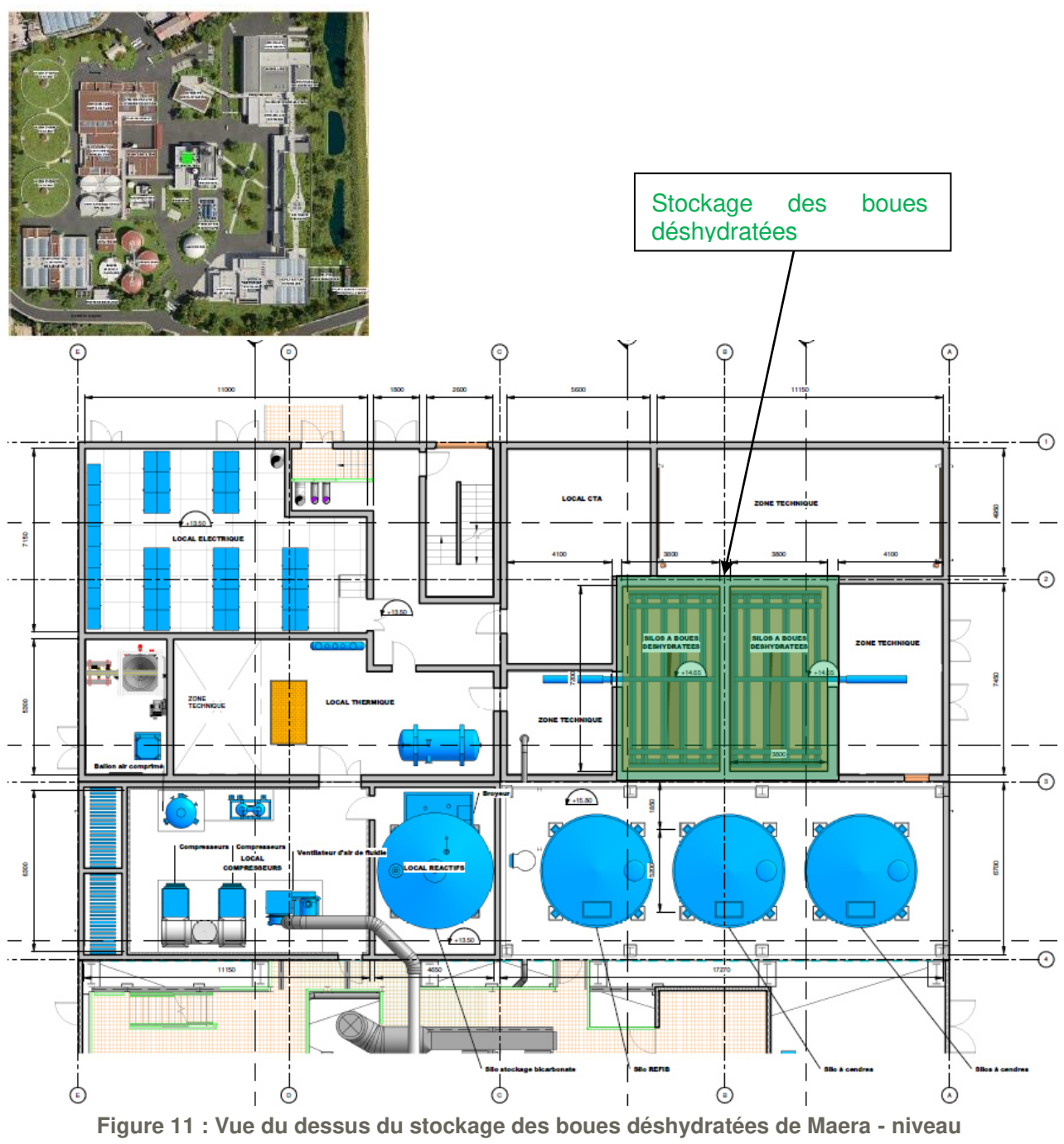

**+15,80 m NGF (Source : Cabinet MERLIN)**

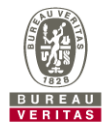

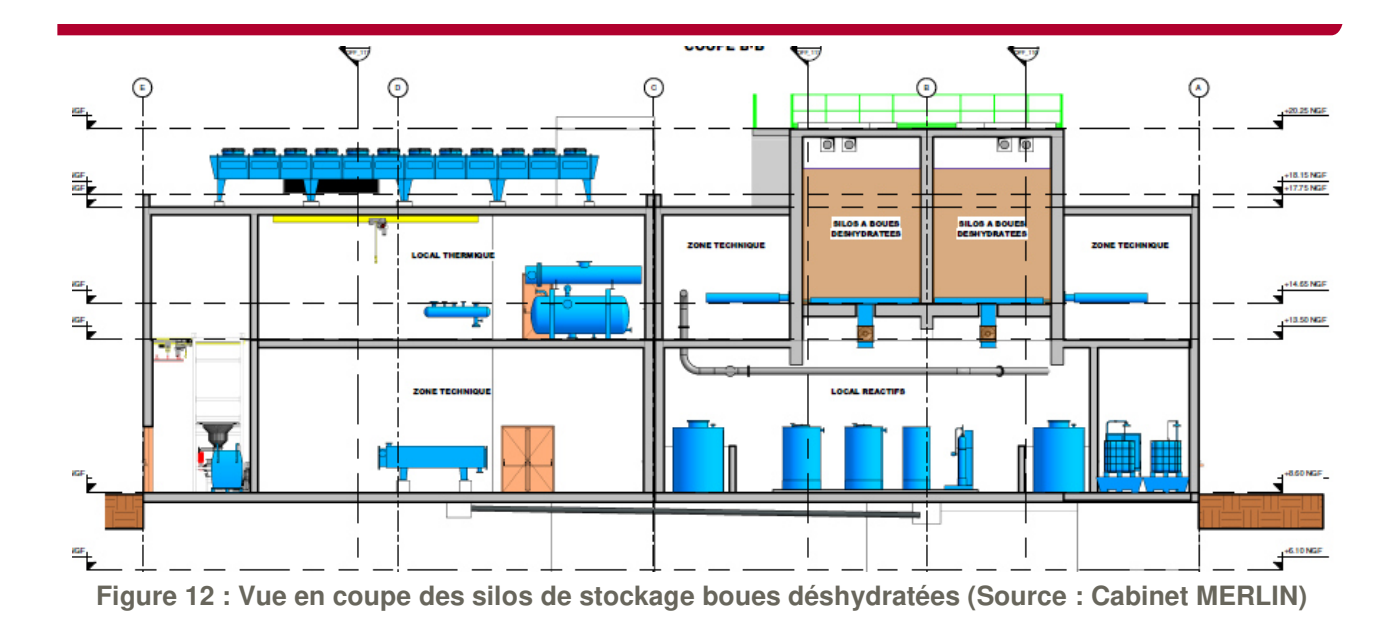

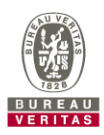

#### **Unité fonctionnelle «PyrofluidTM » :**

La localisation de l'unité fonctionnelle « Pyrofluid™ » est représentée sur la figure suivante.

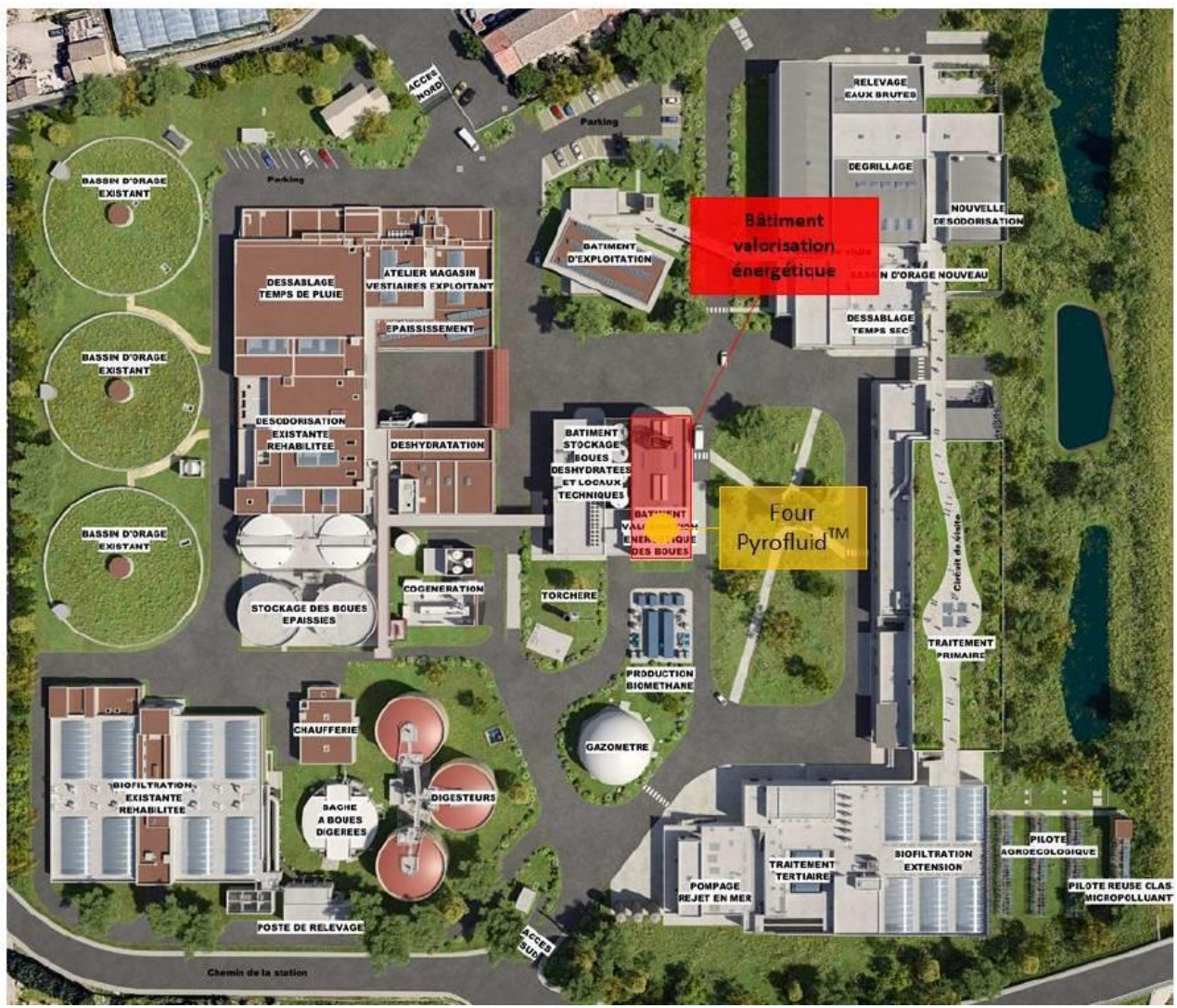

**Figure 13 : Localisation de l'unité fonctionnelle « PyrofluidTM » (Source : Cabinet MERLIN)** 

La valorisation énergétique met en œuvre la technologie à lit fluidisé Pyrofluid™, bien adaptée à la combustion de produits pâteux.

Le Pyrofluid<sup>™</sup> est installé dans le hall du « Bâtiment valorisation énergétique ».

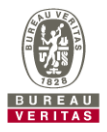

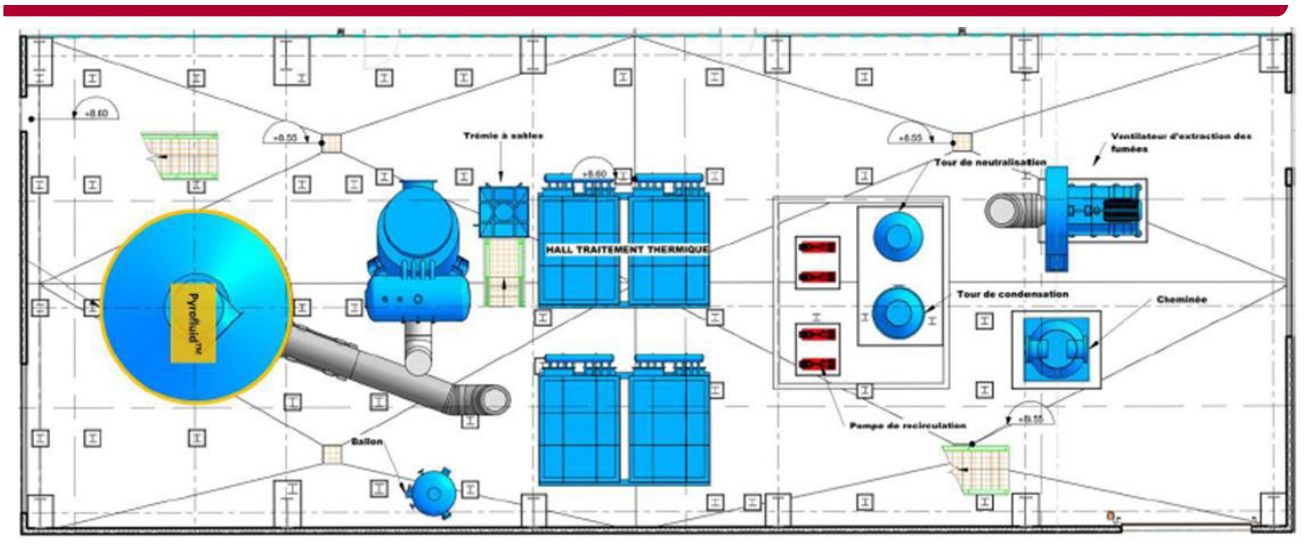

**Figure 14 : Vue du dessus du PyrofluidTM - Niveau +8,60 m NGF (Source : Cabinet MERLIN)** 

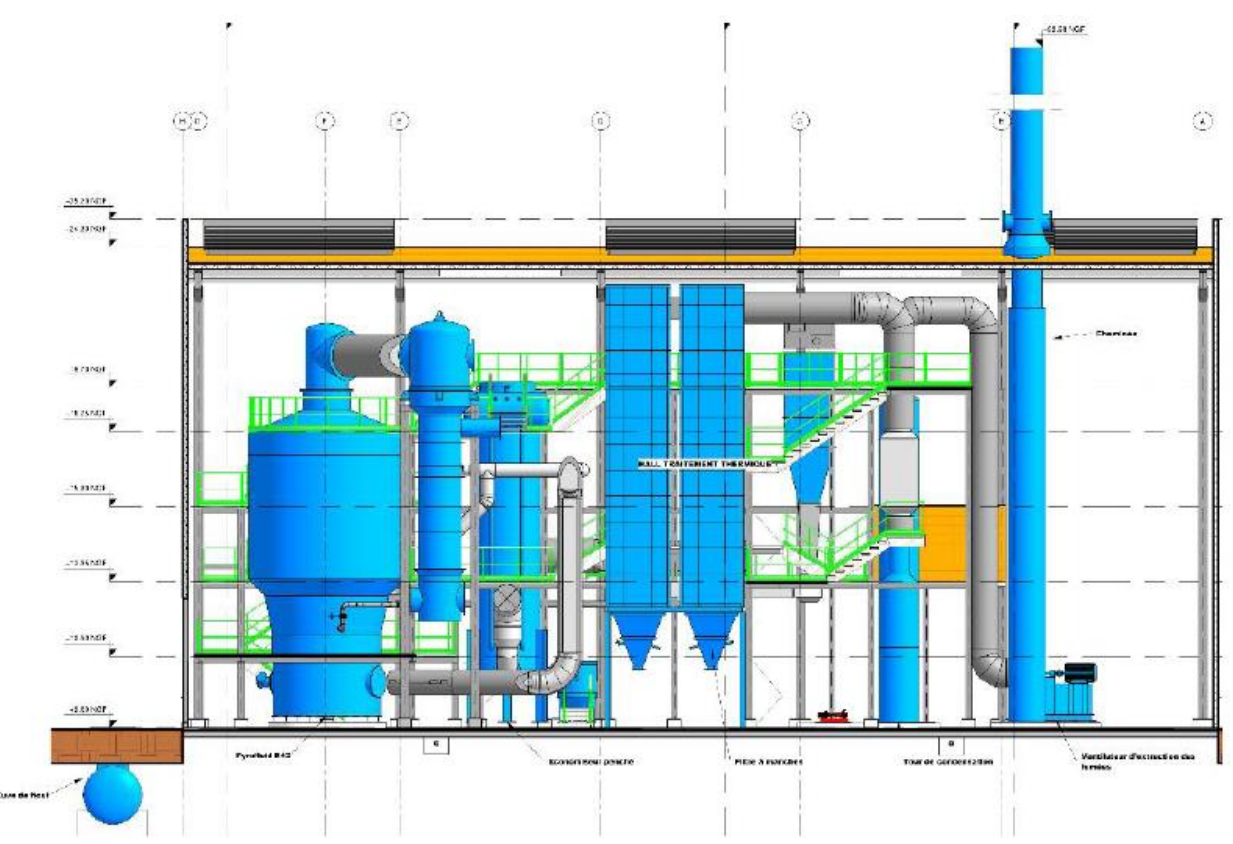

**Figure 15 : Vue en coupe du bâtiment valorisation énergétique (Source : Cabinet MERLIN)** 

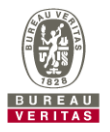

Le Pyrofluid<sup>™</sup> est constitué d'une structure métallique à l'intérieur de laquelle sont disposés des matériaux réfractaires.

La technologie à lit fluidisé est composée de deux cylindres superposés de diamètres différents, reliés par une partie conique, comprenant :

- Au niveau du cylindre inférieur, de plus faible diamètre :
	- o La boîte à vent,
	- o La voûte,
	- o La première partie du réacteur où se trouve le lit fluidisé de sable,
- Dans la deuxième partie du réacteur :
	- o La chambre de combustion ou réacteur,
	- o Le dôme et le carneau.

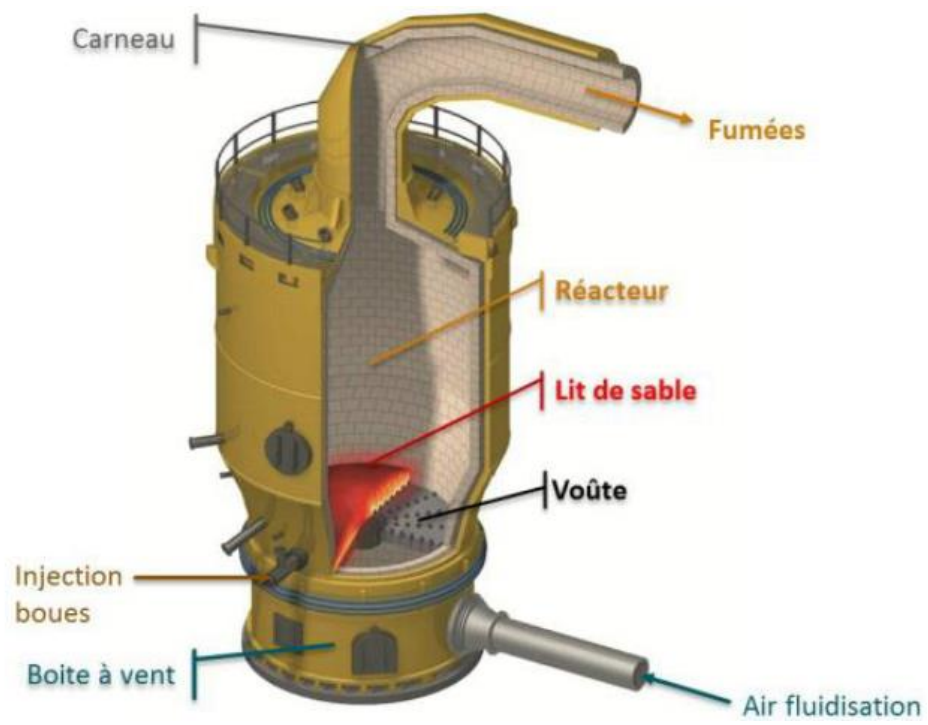

**Figure 16 : Schéma du PyrofluidTM (Source : Cabinet MERLIN)** 

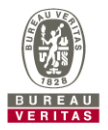

#### Lit de sable

Le lit de sable remplit la partie haute du cylindre inférieur. L'injection des boues et de combustible d'appoint se fait au sein du lit par des points d'injection régulièrement répartis. Au contact du sable chaud, les boues se déshydratent et, sous l'effet du brassage du lit fluidisé, elles sont réduites en fines particules qui se répartissent dans toute la masse du lit. Le lit de sable constitue, par sa masse, un volant thermique important permettant d'accepter, sans difficulté, les changements de qualité de boues (teneur en eau) et de régime de fonctionnement.

#### Réacteur

La partie cylindrique supérieure est le réacteur ou chambre de combustion qui assure aux gaz un temps de séjour de plus de 2 secondes à plus de 850°C, conformément à la réglementation, avant de s'échapper par le centre du dôme qui ferme le sommet du réacteur.

Par un contrôle du débit d'air de combustion, l'excès d'oxygène dans les fumées est maintenu à environ 6 %. Ces conditions de fonctionnement permettent de garantir une oxydation complète des matières organiques, les cendres récupérées contiennent ainsi moins de 3 % d'imbrûlés.

#### Brûleurs de démarrage et d'appoint

Un brûleur de démarrage fonctionnant au fioul assure les phases de mise en service du Pyrofluid™. Le fioul est injecté au niveau du brûleur situé dans la boîte à vent et utilisé pour la mise en chauffe du Pyrofluid™ lors de la première mise en route ou après un arrêt de longue durée.

Des injecteurs complémentaires fonctionnant au biogaz, installés dans le lit et dans la chambre de combustion, assurent le maintien en température du PyrofluidTM, si la température est inférieure à 850°C. Le biogaz est injecté aux points suivants :

- Au niveau des injecteurs de maintien au-dessus du lit de sable.
- Au niveau du lit de sable dans le cas où le mélange à traiter n'est pas auto-combustible.

#### Récupération des fumées

Le dôme, de forme cylindro-conique, canalise les gaz de combustion vers la sortie du Pyrofluid™. Ces fumées sont évacuées par un carneau vers le récupérateur.

Au niveau du dôme, des pulvérisateurs d'eau à débit régulé entrent en service en cas de dépassement intempestif de la température au-delà de 870°C afin de protéger les échangeurs de chaleur contre des chocs thermiques ou un excès de température qui pourrait affecter leur résistance mécanique.

Les fumées sont ensuite acheminées par le carneau vers l'échangeur de chaleur installé parallèlement au réacteur.

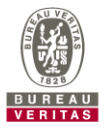
## **Unités fonctionnelles « Récupération et valorisation d'énergie » :**

La localisation des unités fonctionnelles « Récupération et valorisation d'énergie », au sein du bâtiment valorisation énergétique, est représentée sur la figure suivante.

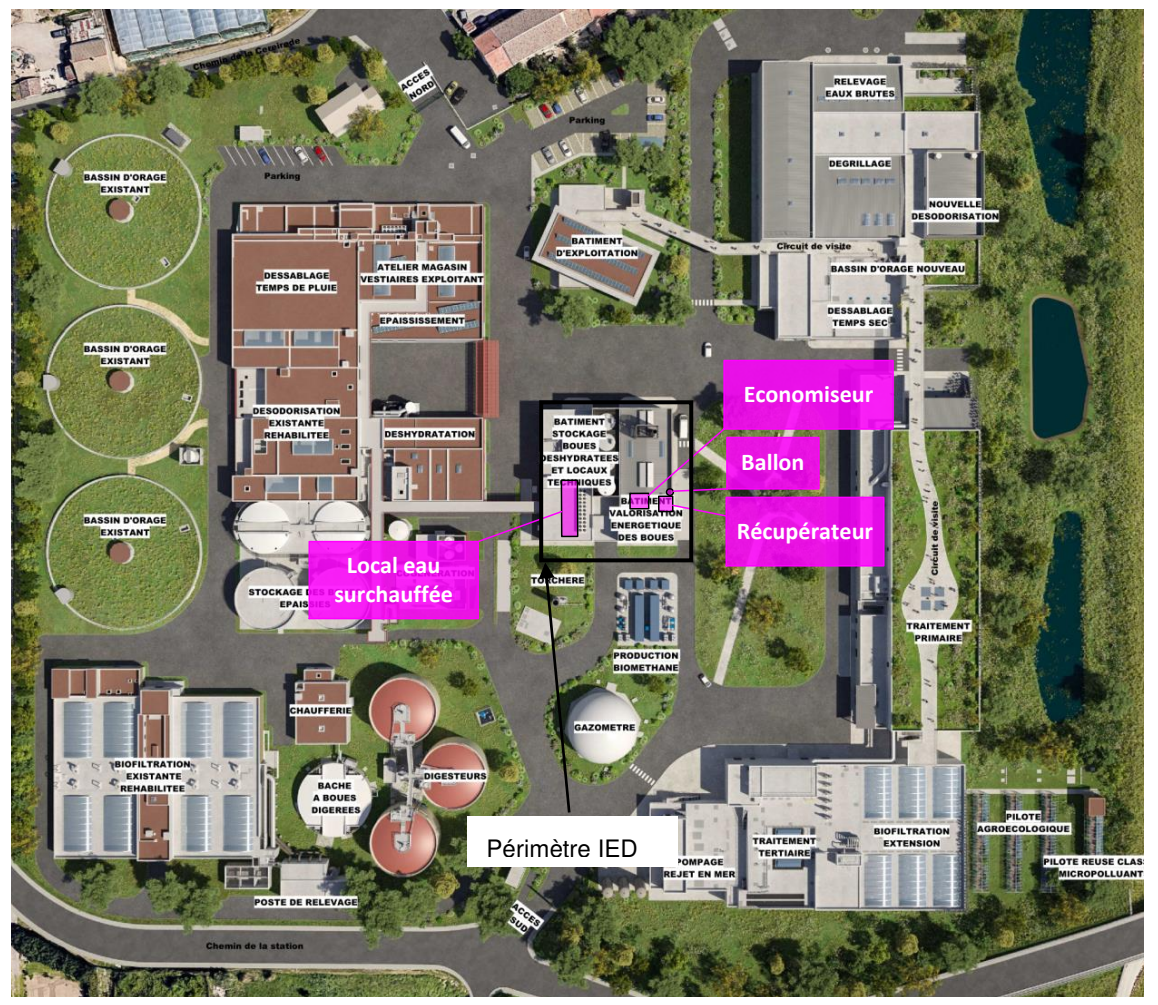

**Figure 17 : Localisation des unités fonctionnelles « Récupération et valorisation d'énergie » (Source : Cabinet MERLIN)** 

Pour pouvoir traiter et épurer efficacement les fumées issues de la valorisation énergétique, celles-ci doivent être abaissées à une température de l'ordre de 220°C. Or, les fumées à la sortie du PyrofluidTM sont à une température de 850 à 870° C, il est donc nécessaire de mettre en place un étage de refroidissement en amont du traitement des fumées.

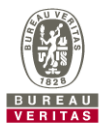

Ce flux de chaleur est valorisé par le refroidissement des fumées qui se déroule en 2 étapes :

- Une première étape de récupération de calories, au sein d'un échangeur récupérateur de chaleur (à tubes de fumées) fumée /air de fluidisation, permet de récupérer la chaleur des fumées pour chauffer l'air de fluidisation entrant dans la boîte à vent de l'unité thermique,
- La seconde étape, au sein d'un échangeur économiseur fumées/eau surchauffée, permet de récupérer de l'énergie et d'abaisser la température des fumées entre 200 et 250°C afin de préserver le filtre à manches situé à l'aval et de récupérer l'énergie thermique résiduelle sous forme d'eau surchauffée grâce à une chaudière de récupération.

Une troisième étape de récupération d'énergie supplémentaire est effectuée au sein d'un échangeur fumées/eau en amont du lavage humide des fumées. Une dernière étape permet de récupérer des calories sous forme d'eau chaude par sous refroidissement au niveau du condenseur.

Les échangeurs thermiques permettent donc de :

- Refroidir les fumées pour atteindre une température compatible avec les équipements de traitement des fumées en aval,
- Récupérer une partie de l'énergie des fumées pour réchauffer l'air de fluidisation,
- Disposer d'une quantité d'énergie pour alimenter une boucle de récupération d'énergie.

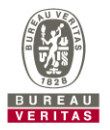

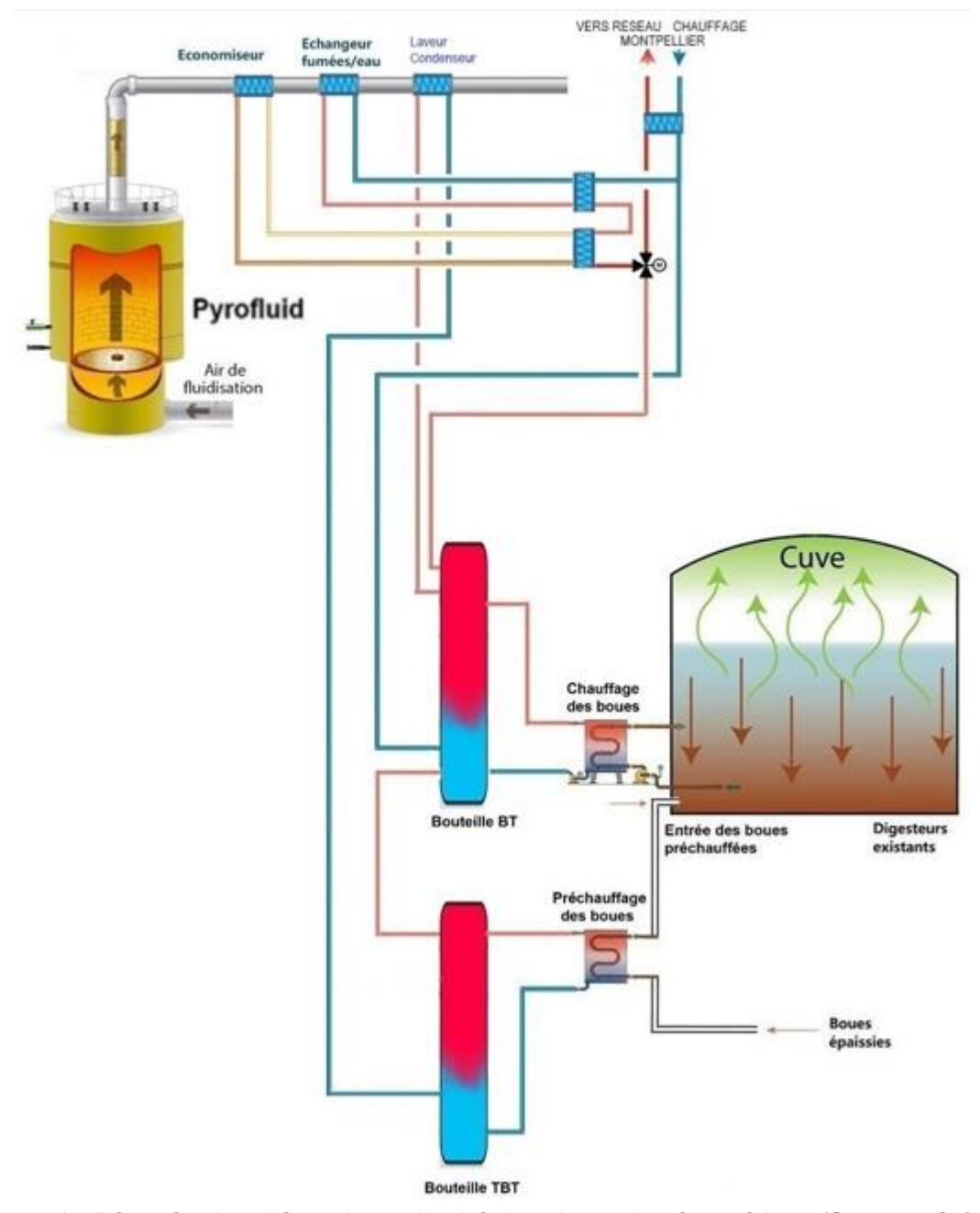

**Figure 18 : Récupération d'énergie sur l'unité de valorisation énergétique (Source : Cabinet MERLIN)** 

# **Unité fonctionnelle « Utilités » :**

La localisation de l'unité fonctionnelle « Utilités » est représentée sur la figure suivante en violet.

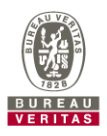

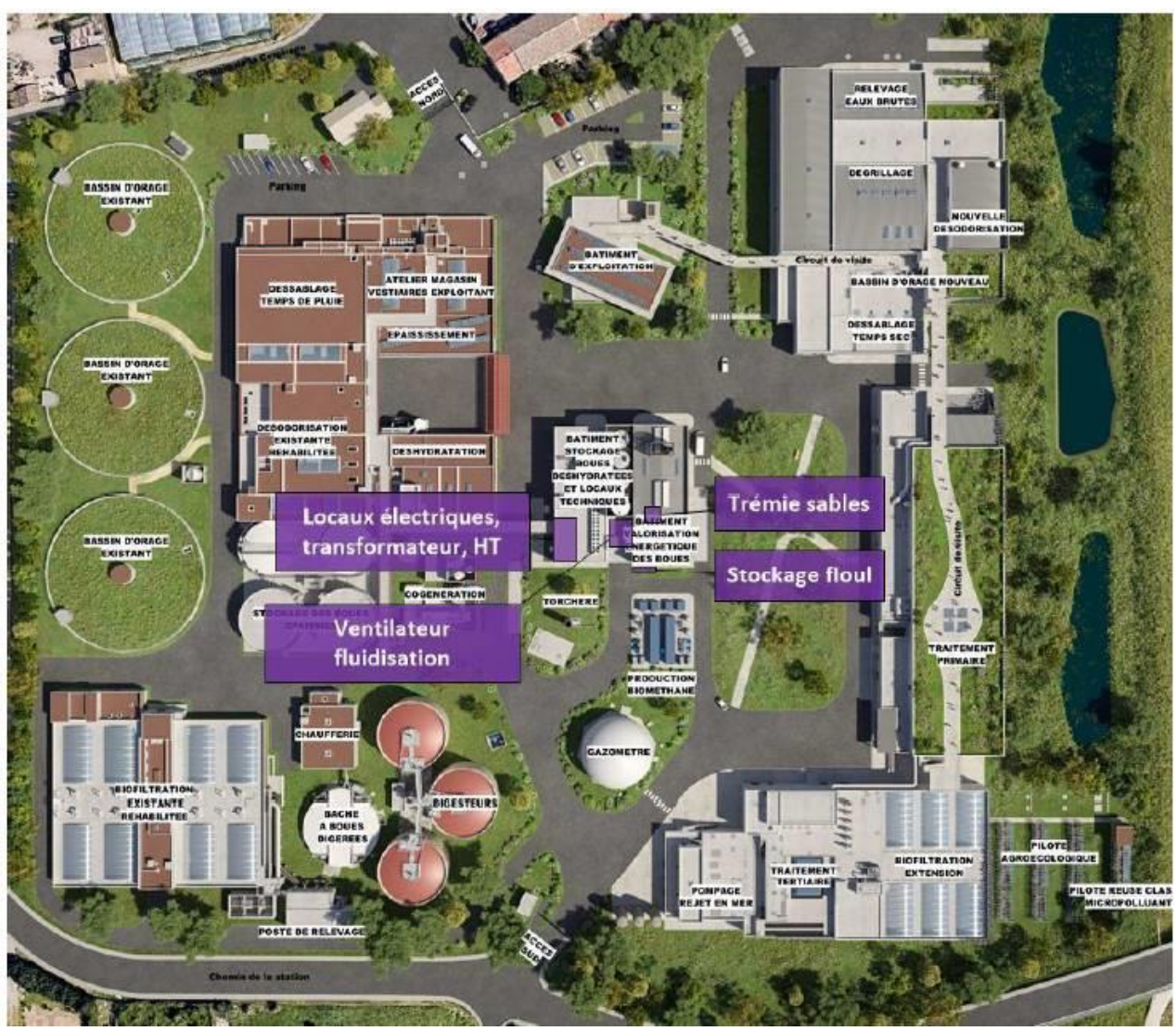

**Figure 19 : Localisation de l'unité fonctionnelle « Utilités » (Source : Cabinet MERLIN)** 

### Locaux électriques, transformateur, haute tension

Les équipements électriques spécifiques à la valorisation énergétique sont implantés dans des locaux positionnés au rez-de-chaussée du bâtiment stockage de boues déshydratées. Ils ne présentent pas de produits dangereux.

### La soufflante de fluidisation

L'air de combustion ou de fluidisation est fourni par une soufflante (après récupération de calorie décrite ci-avant). Cette partie de l'installation ne présente pas de produits dangereux.

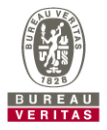

### Stockage de fioul

Un stockage de fioul, associé au brûleur de démarrage du Pyrofluid™, est situé à proximité du bâtiment valorisation énergétique. La cuve enterrée double enveloppe présente une capacité de 10  $m^3$  (8,4 t).

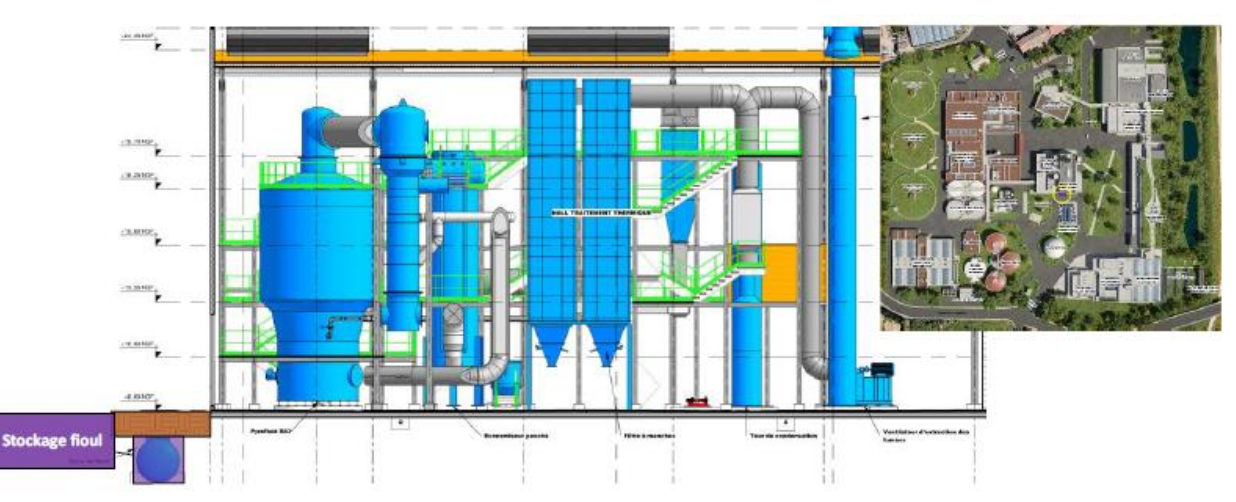

**Figure 20 : Vue en coupe du stockage de fioul (bâtiment valorisation énergétique) (Source : Cabinet MERLIN)** 

### Alimentation en sable

En cours de fonctionnement, le sable a tendance à s'éroder et à s'envoler avec les poussières. Pour retrouver la répartition granulométrique initiale, il est parfois nécessaire de faire des appoints.

Le sable est introduit dans le réacteur par une tuyauterie latérale située juste au-dessus de la partie tronconique du Pyrofluid™. Le transport est effectué par voie pneumatique à partir d'une trémie de chargement (environ 1 m<sup>3</sup>). Cet apport est réalisé sans arrêt du Pyrofluid<sup>TM</sup>.

### Groupe électrogène

Le site possèdera plusieurs groupes électrogènes mais aucun situé sur l'installation IED.

### Système de dissipation de chaleur

Dans le cas où l'ensemble de cette chaleur ne pourrait être valorisée (par exemple en été où la digestion nécessite moins de chauffage), les systèmes de dissipation suivants sont disponibles aux emplacements suivants :

- Sur l'eau surchauffée issue de l'économiseur,
- Sur la boucle d'eau chaude issue du condenseur en aval du quench.

De plus, en cas de chaleur en excès, il est également possible de fonctionner en remontant la température des fumées sortie laveur à 60°C au lieu de 35°C et de fonctionner sans récupération d'énergie au niveau de l'échangeur fumées/eau avec une température entrée quench de 220°C environ.

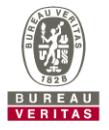

### Production d'eau adoucie

Une unité de production d'eau adoucie permet de remplir le circuit au démarrage et de réajuster la quantité d'eau dans le circuit d'eau surchauffée (purges, prélèvements,…). Une cuve de stockage tampon d'eau adoucie de 1 m<sup>3</sup> est prévue.

### **Utilisation de matériaux et réactifs**

L'installation de valorisation énergétique consommera du sable pour alimenter le lit fluidisé (appoint et renouvellement lors des opérations bisannuelles de maintenance) et des manches de filtres pour le traitement des fumées.

Le fonctionnement de l'installation de valorisation énergétique entraîne la consommation et donc le stockage de plusieurs produits sur l'installation.

Les produits stockés et utilisés sont précisé dans le paragraphe 3.5.2.

### **Effluents des procédés**

Les effluents de procédés concernent :

- Les appoints d'eau du circuit d'eau surchauffée : 690 m<sup>3</sup>/an (environ 3% de pertes maximum),
- Les purges du quench et le laveur du traitement des fumées 45 500 m $3$ /an (environ 5,2  $m^3/h$ ),
- Le lavage des sols :  $50 \text{ m}^3/\text{an}$

Les rejets d'eaux usées de procédés représenteront environ 46 240 m<sup>3</sup>/an. Les effluents sont retournés en tête de station par l'intermédiaire d'un poste toutes eaux.

### **Traitement de l'air et des fumées**

L'air collecté dans les zones de stockages de boues est envoyé vers l'une des nouvelles désodorisations de la STEP Maera. Ces installations ne font pas partie du périmètre IED et ne sont donc pas décrites.

Les fumées issues de la valorisation énergétique sont épurées au sein d'une filière spécifique performante, répondant aux meilleures techniques disponibles, au sein du bâtiment valorisation énergétique.

La localisation de l'unité fonctionnelle « Traitement de l'air et des fumées » est représentée sur la figure suivante.

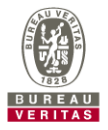

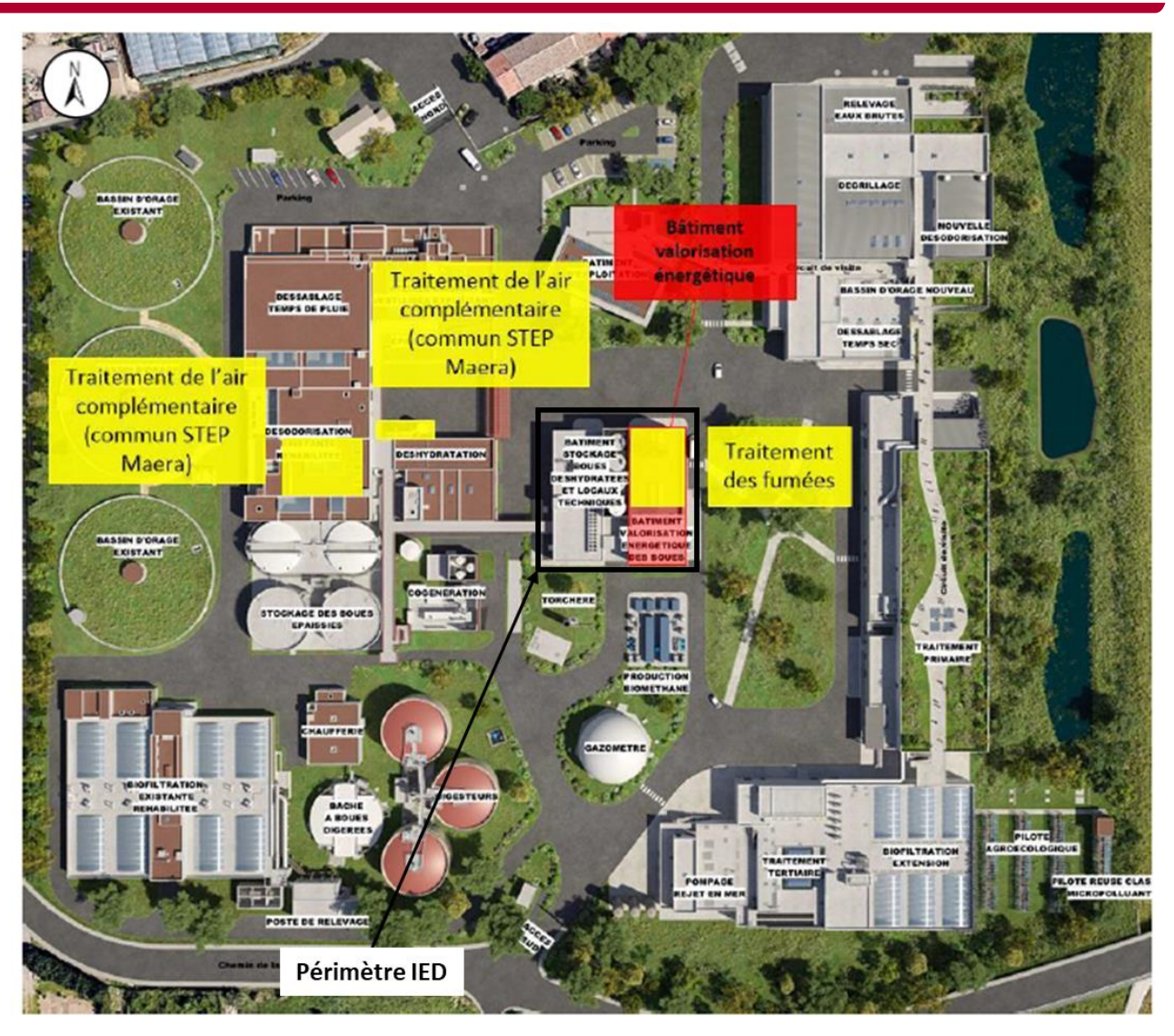

**Figure 21 : Localisation de l'unité fonctionnelle « Traitement de l'air et des fumées »**

L'unité de valorisation énergétique des boues dans un Pyrofluid™ génère des fumées contenant en particulier les gaz issus de la combustion, l'eau des produits traités sous forme vapeur ainsi que la matière minérale des boues.

Le traitement des fumées proposé consiste, après refroidissement des fumées, à ramener, aux concentrations limites réglementaires, les éléments suivants :

- Les poussières : globalité des éléments minéraux de la boue,
- Les polluants acides : HCl, SOx et HF,
- Les éléments traces métalliques notamment le mercure,
- Les dioxines et furannes,
- Les oxydes d'azote : NOx,
- L'ammoniac NH3.

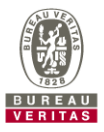

Le traitement retenu est un traitement combiné par voie sèche et voie humide et comprend les étapes de traitement suivantes :

- Elimination des poussières au moyen d'un filtre à manches afin d'optimiser la récupération des cendres,
- Elimination des polluants acides par injection de bicarbonate de sodium,
- Elimination des métaux lourds, dioxines et furannes par adsorption sur du charbon actif,
- Captation sèche des résidus du traitement au moyen d'un filtre à manches,
- Elimination des NOx par SNCR (injection d'ammoniaque) au niveau du Pyrofluid<sup>TM</sup> associée à une tour de lavage acide pour récupérer les fuites de réactif,
- Analyse et rejet des fumées par la cheminée.

La filière combine également plusieurs étapes de récupération d'énergie valorisée décrites précédemment :

- Récupération de calories pour chauffage de l'air de fluidisation pour limiter la consommation de combustibles,
- Refroidissement des fumées jusqu'à environ 220°C et récupération des calories sous forme d'eau surchauffée valorisable,
- Echangeur de chaleur en amont du quench et récupération des calories sous forme d'une boucle d'eau surchauffée,
- Saturation en eau des fumées au sein d'un Quench et condensation des fumées avec récupération des calories sous forme d'une boucle eau chaude "basse température".

### Dépoussiérage

Les fumées issues du Pyrofluid™ contiennent la totalité de la fraction minérale des boues sous forme de poussières fines d'une granulométrie moyenne de 40 microns.

Ces poussières, si elles ne sont pas mélangées avec des résidus de traitement des fumées, peuvent être évacuées en décharge de résidus stabilisés ou, éventuellement, être valorisées.

Il convient donc de les éliminer de manière spécifique par une étape de dépoussiérage dédié.

Ce dépoussiérage est assuré par un filtre à manches, conçu pour obtenir un haut rendement d'élimination des poussières supérieur à 99 %.

Le filtre à manches fonctionne uniquement en dépoussiéreur. Il n'est pas prévu d'injection de réactif en amont pour neutraliser les polluants. Les fumées pénètrent dans la partie inférieure du caisson. Elles se répartissent de façon homogène sur les manches. Elles traversent les manches filtrantes de l'extérieur vers l'intérieur, puis remontent jusqu'à la partie supérieure du caisson par laquelle elles sont évacuées.

Les manches sont nettoyées successivement par injection d'air comprimé, à contre-courant du sens de la filtration, afin de faire tomber tout ou partie de cette couche dans les trémies d'évacuation des poussières.

Les trémies sont tracées, et l'évacuation des cendres est assurée par un système de transport pneumatique en phase dense vers les silos de stockage.

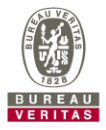

### Injection de bicarbonate de sodium

Après élimination de 99% des poussières, il s'agit d'éliminer les polluants acides, les métaux lourds, les dioxines et les furannes.

La neutralisation des acides se fait par injection de bicarbonate de sodium, NaHCO3.

L'excès de bicarbonate à injecter est très faible, il n'y a donc pas de surproduction de résidus de traitement, comme ce serait le cas avec de la chaux. Pour assurer ces bons rendements, le bicarbonate doit être broyé à une granulométrie optimale avant son injection dans les fumées.

Le bicarbonate de sodium est stocké en silo aérien. Il est broyé et les grains sélectionnés avant injection.

Le réactif broyé est injecté en amont du filtre à manches à l'aide d'un ventilateur. La réaction de neutralisation commence dans les fumées et se complète au niveau des gâteaux sur les manches du filtre à manches.

Le débit de réactif injecté est régulé en fonction de la mesure de HCl et SO2 faite au niveau de la cheminée.

### Injection de charbon actif

Une installation de dosage et d'injection de charbon actif est également prévue pour la captation du mercure et éventuellement des traces de dioxines et furannes. En effet, les éléments traces métalliques, ou métaux lourds, peuvent être présents dans les fumées sous forme particulaire ou gazeuse. Ceux sous forme particulaire sont éliminés par le dépoussiéreur. A la température à laquelle se fait le dépoussiérage sur le filtre à manches (220°C), seul le mercure ne se présente pas sous forme gazeuse. Il doit donc être éliminé par un traitement spécifique par adsorption sur charbon actif.

Le charbon actif permet également d'éliminer d'éventuelles traces de dioxines et de furanes et permet ainsi d'en diminuer la concentration.

Le charbon actif est stocké en big-bag et est déchargé au niveau d'une station de déchargement constituée d'une trémie. Le stockage des big-bag, la station de déchargement et la vis de convoyage sont placés dans un local spécifique classé « ATEX poussières ».

Le réactif est ensuite acheminé par une vis convoyeuse et injecté en aval du ventilateur de transport de bicarbonate de sodium.

Le dosage du charbon actif est réalisé proportionnellement au débit de fumées générées.

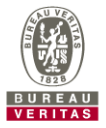

### Élimination des résidus de traitement

Après injection du bicarbonate de sodium et du charbon actif, les résidus de traitement doivent être éliminés par dépoussiérage.

Ces résidus, appelés REFIB, sont un mélange de composés solides non solubles (cendres + CAP) et de composés solubles (chlorure de sodium, sulfate de sodium et bicarbonate de sodium).

Un filtre à manches permet l'élimination de ces résidus de traitement.

Au niveau de chaque manche, il se forme une couche de résidus et de produit en excès, appelé « cake », qui est traversé par les poussières. Le « cake » agit alors comme un réacteur et permet de diminuer l'excès de réactif à injecter.

Le décolmatage du filtre à manches est effectué par air comprimé.

Les résidus de traitement sont récupérés dans les trémies directement sous le filtre à manches.

Leur transfert s'effectue à l'aide d'un transporteur pneumatique en phase dense vers le silo de stockage.

### Quench Condenseur Laveur

Avant d'être neutralisés par lavage, les fumées doivent être préalablement saturées. La saturation s'effectue au sein d'un Quench à l'intérieur duquel est pulvérisé de l'eau.

Au contact de la phase liquide, les fumées se refroidissent et se retrouvent alors saturées et la température des fumées chute aux alentours de 75°C.

L'eau de lavage s'écoule dans le bac en pied de tour (bac aérien sur revêtement étanche) d'où elle est recirculée par l'intermédiaire de 2 pompes dont une en secours installée. Au refoulement des pompes de recirculation, une vanne « tout ou rien » de déconcentration permet d'évacuer les purges. L'appoint en eau se fait en semi-continu par un apport piloté par mesure de niveau dans le bac de pied de la tour.

A la saturation des fumées s'ajoute une étape supplémentaire de condensation.

Ainsi, par un refroidissement complémentaire, la vapeur contenue dans les fumées se condense. Le processus de condensation se fait par contact indirect au niveau d'un échangeur de chaleur installé au sein de la colonne de saturation. Cet échangeur utilise de l'eau comme fluide de refroidissement.

Cette étape de condensation permet un refroidissement des fumées jusqu'à 35°C minimum des fumées et ainsi une valorisation de la chaleur latente des fumées pour assurer notamment le chauffage des digesteurs.

Le procédé de lavage des fumées par voie humide repose sur le phénomène d'absorption liquide-gaz. Les fumées sont mises en contact avec une solution liquide et les polluants gazeux sont absorbés dans la phase liquide.

Ainsi, les gaz refroidis pénètrent dans la tour de lavage dans un flux ascendant et traversent un certain nombre de zone de garnissage, également appelés plateaux, où s'effectue la neutralisation.

La solution de lavage acide circulant sur ces plateaux permet la neutralisation du NH3.

Le pH acide dans la colonne, propice à l'abattement du NH3, est assuré par une injection d'acide sulfurique.

Le contact NH3 / solution acide est obtenu lors du passage des fumées au travers des plateaux. La solution acide injectée au niveau du plateau supérieur s'écoule gravitairement sur le plateau inférieur jusqu'au bac en pied de tour de lavage d'où elle est recirculée par l'intermédiaire de 2 pompes dont une en secours installée.

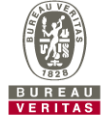

Au refoulement des pompes de recirculation une vanne « tout ou rien » de déconcentration, pilotée par la mesure du pH, permet d'évacuer les purges. L'appoint en eau se fait en semicontinu par apport piloté par mesure de niveau dans le bac de pied de la tour. La quantité d'acide sulfurique à injecter est fonction de la teneur résiduelle en NH3 mesurée à la cheminée.

Une purge sur la boucle acide permet d'éliminer les produits formés. Cette purge est neutralisée par une injection de soude au sein d'une cuve dédiée et renvoyée ensuite vers le poste toutes eaux.

Les gaz sortent du laveur en partie haute au travers d'un dévésiculeur dont la fonction est de piéger les vésicules et aérosols en suspension dans les fumées traitées.

### **Unité fonctionnelle « Gestion des résidus »**

La localisation de l'unité fonctionnelle « Gestion des résidus » est représentée sur la figure suivante.

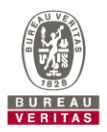

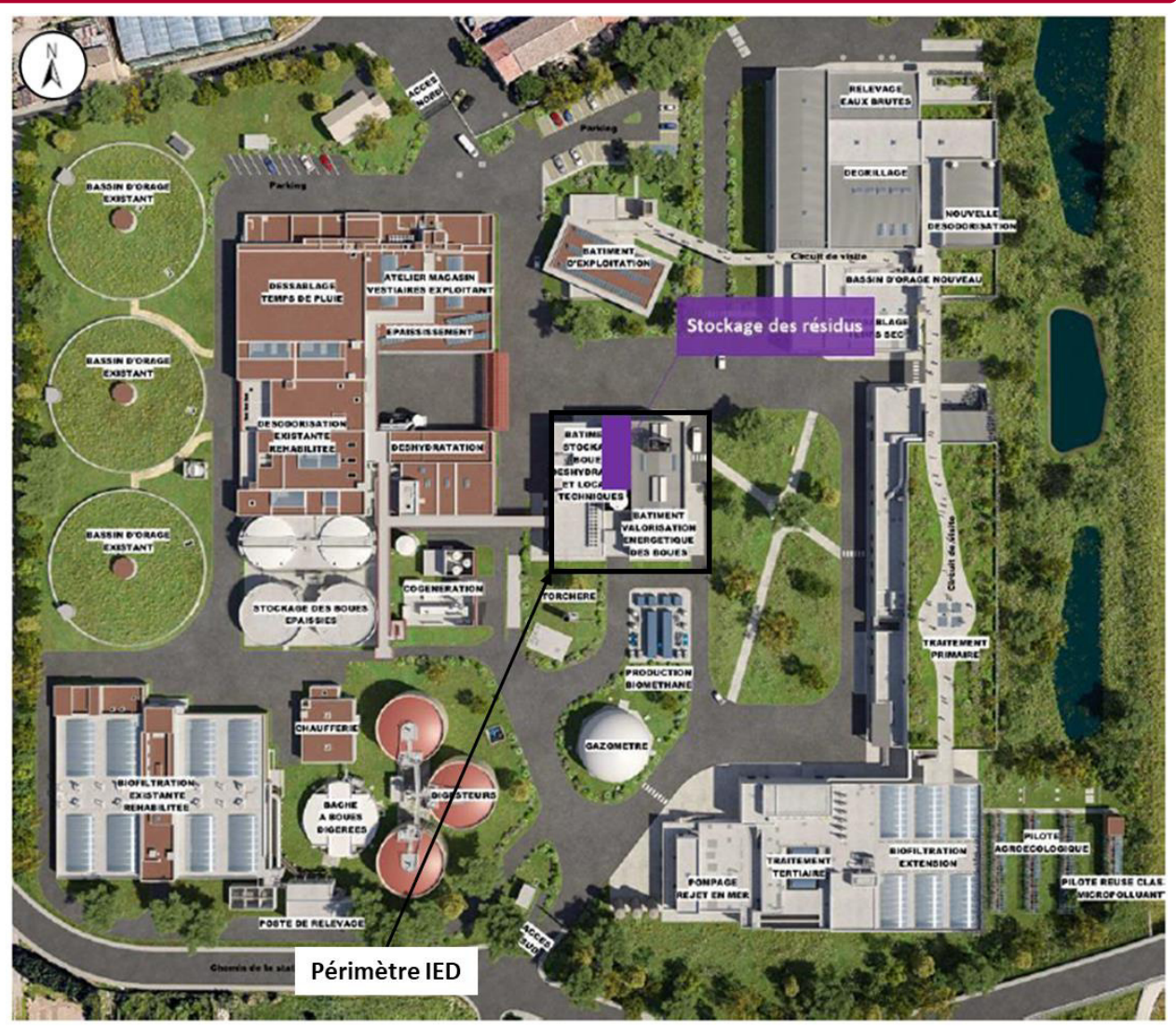

**Figure 22 : Localisation de l'unité fonctionnelle « Gestion des résidus » (Source : Cabinet MERLIN)** 

Les principaux résidus produits par l'unité de valorisation énergétique sont constitués de cendres et de Résidus d'Epuration des Fumées d'Incinération de Boues (REFIB). A cela s'ajoute le sable usagé utilisé dans le Pyrofluid™ lors des opérations de renouvellement. Il est prévu des volumes de stockage adéquats pour stocker les résidus issus de la valorisation énergétique.

L'exploitation de l'installation va également produire des manches de filtres usagées. Les manches du filtre à manches sont changées au coup par coup lorsqu'elles sont détériorées. Ce déchet est assimilé à des REFIB classés dangereux.

Par ailleurs, des déchets divers liés à l'exploitation sont également générés par l'exploitation de l'installation :

- Bidons de produits chimiques vides,
- Huiles usagées,
- Réfractaires usagés.

Ces flux de déchets seront produits en faible quantité. Ils sont évacués vers des filières de traitement adaptées, dans le respect de la réglementation.

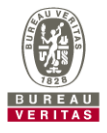

Les cendres sont récupérées et stockées distinctement des REFIB. Les deux catégories de résidus sont stockées en silos munis d'un cône vibrant pour faciliter le déchargement du produit.

À partir des silos, les cendres et les REFIB sont déchargés dans le camion par l'intermédiaire d'une manchette télescopique, afin d'éviter les envols de poussières. De plus, le déchargement s'effectue dans un sas fermé. Les silos à cendres et à résidus sont équipés de mesures de niveau.

Plusieurs filières sont envisageables pour les cendres et les REFIB :

- Des filières de valorisation,
- Des filières d'élimination (utilisation en secours des filières de valorisation).

Les cendres sont constituées des éléments minéraux présents dans la boue et dans les grains de sable ; elles sont récupérées au niveau d'un premier étage de filtration composé d'un filtre à manche.

Les REFIB, acronyme de Résidus issus de l'Épuration de l'Incinération des Boues, sont issus du traitement au charbon actif et au bicarbonate des polluants acides (HCl, SO2 et HF), des éléments traces métalliques présents en phase gazeuse (Hg) et des autres polluants éventuels (dioxines, furanes et NOx) restant dans les fumées. Les REFIB sont récupérés au niveau d'un deuxième étage de filtration sur le filtre à manches.

Les filières de traitement ou de valorisation des cendres et REFIB sont détaillées dans le dossier d'autorisation.

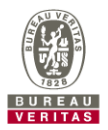

# 3.2.4 Périmètre IED étudié

Le périmètre IED devant faire l'objet du rapport de base est défini comme étant la « zone géographique accueillant les installations IED d'un site, ainsi que leur périmètre d'influence en matière de pollution des sols et des eaux souterraines ».

Une installation IED est quant à elle définie comme une « installation relevant des rubriques 3000 à 3999, c'est-à-dire dont l'activité figure à l'annexe I de l'IED, ainsi que les installations ou équipements qui lui sont liés techniquement, c'est-à-dire s'y rapportant directement, exploités sur le même site et susceptibles d'avoir des incidences sur les émissions et la pollution ».

Suivant ces définitions, le périmètre IED correspond aux installations suivantes :

- Un dispositif de stockage des boues déshydratées produites par Maera,
- Une unité de valorisation énergétique à « lit fluidisé ». Les fumées sont portées à une température supérieure à 850°C plusieurs secondes pour garantir une combustion maximale de la matière organique, conformément à la réglementation.
- Des échangeurs assurant le refroidissement des fumées et la valorisation de la chaleur produite,
- Un système de traitement des fumées
- La gestion des résidus produits par l'installation de valorisation énergétique
- L'ensemble des auxiliaires nécessaires au fonctionnement et à la sécurité de l'installation,
- Les ouvrages de génie civil de l'installation (bâtiments) et le raccordement à la STEP existante.

Ces différentes installations sont décrites et précisées dans les paragraphes précédents.

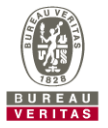

3.2.5 Schéma *d'implantation*

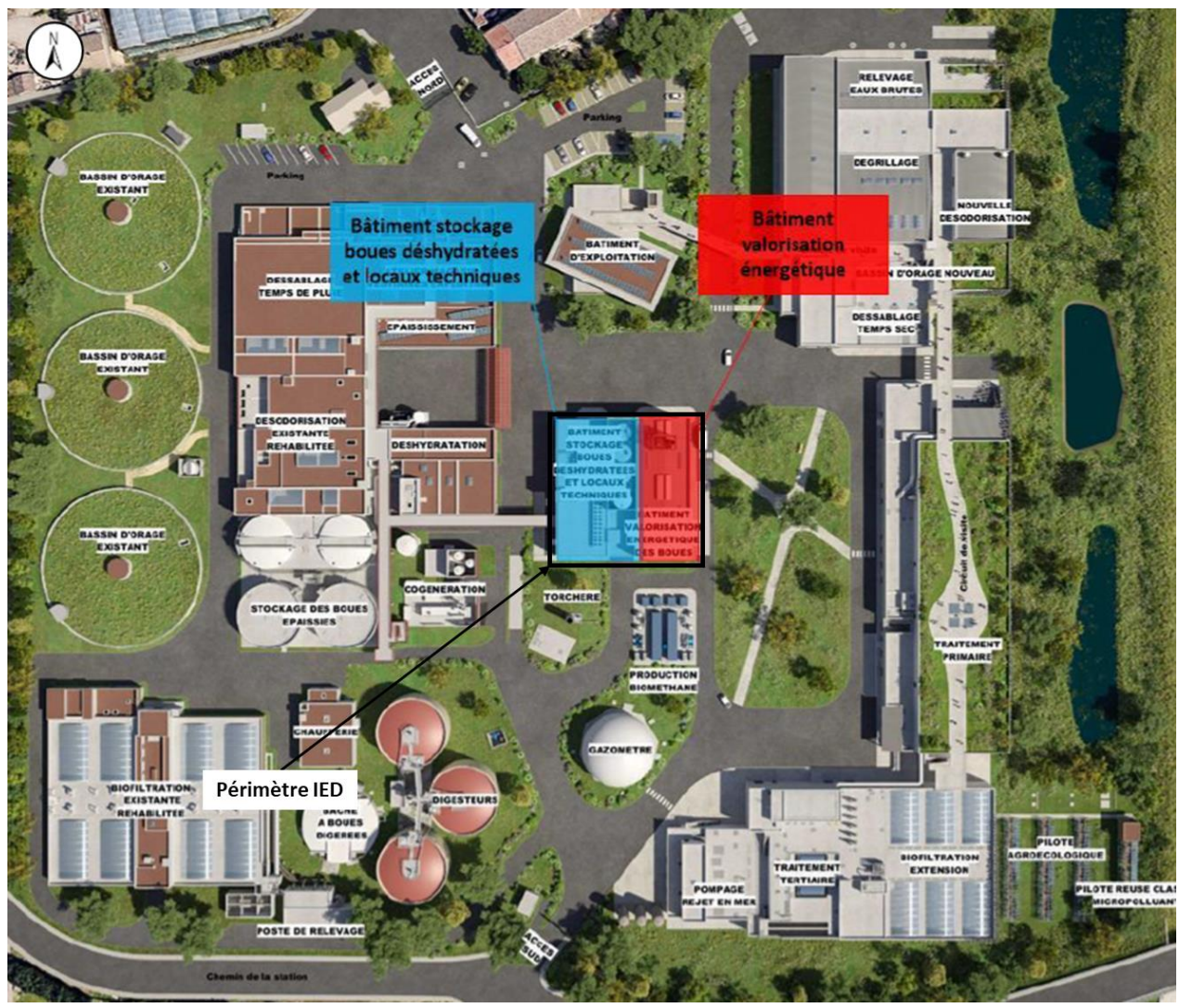

**Figure 23 : Localisation des installations et des zones de stockage du périmètre IED** 

A noter que l'installation IED étant un projet, que les travaux n'ont pas débuté et que l'emprise IED est actuellement occupée par des bassins de décantation, aucune photographie n'est mise dans ce rapport.

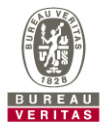

# 3.2.6 Pollutions / accidents déjà constatés

Aucun incident n'a été porté à la connaissance de Bureau Veritas.

# 3.2.7 *Connaissance de plaintes concernant l'usag*e des milieux

Aucune plainte concernant l'usage des milieux n'a été porté à la connaissance de Bureau Veritas.

## 3.2.8 Visite des abords

Une visite des abords du site a également été réalisée dans un rayon d'environ 300 m. La visite de site visait à déterminer :

- La typologie d'occupation des zones autour du site ;
- Les industries/activités potentiellement polluantes ;
- Les usages considérés comme sensibles : école, crèche, hôpitaux, ...
- Les espaces verts, de loisirs : lac, terrains de sports, ...
- Les ouvrages de prélèvement d'eau visibles : puits, captages, piézomètres, ...

Le site est entouré par :

- L'Est le Lez en limite de site puis des champs et quelques habitations. A noter la présence d'un restaurant à l'Est-Sud-Est.
- Au Nord, Des serres, champs et habitations puis l'A9.
- Au Sud, des champs et habitations puis le Lez et de nouveau des habitations (ville de Lattes)
- A l'Ouest, des champs, quelques habitations éparses et plusieurs entreprises (notamment un garage).

Les premières habitations sont situées en limite de site au Nord et au Sud.

Les autres occupations sensibles (école, crèche, installations médicales ou sportives, zones de loisir, …) présentent à proximité de la zone d'étude sont présentées sur la figure suivante.

Les éléments mis en évidence lors de cette visite des abords sont présentés sur la carte suivante.

A noter que le périmètre IED se trouve au milieu de la STEP.

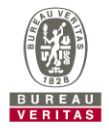

**Page 52**- Bureau Veritas Exploitation- Rapport CB797820- 17418005-V2 – 04/07/2023 RAP-EV-SSP (RB) (v10-2017)

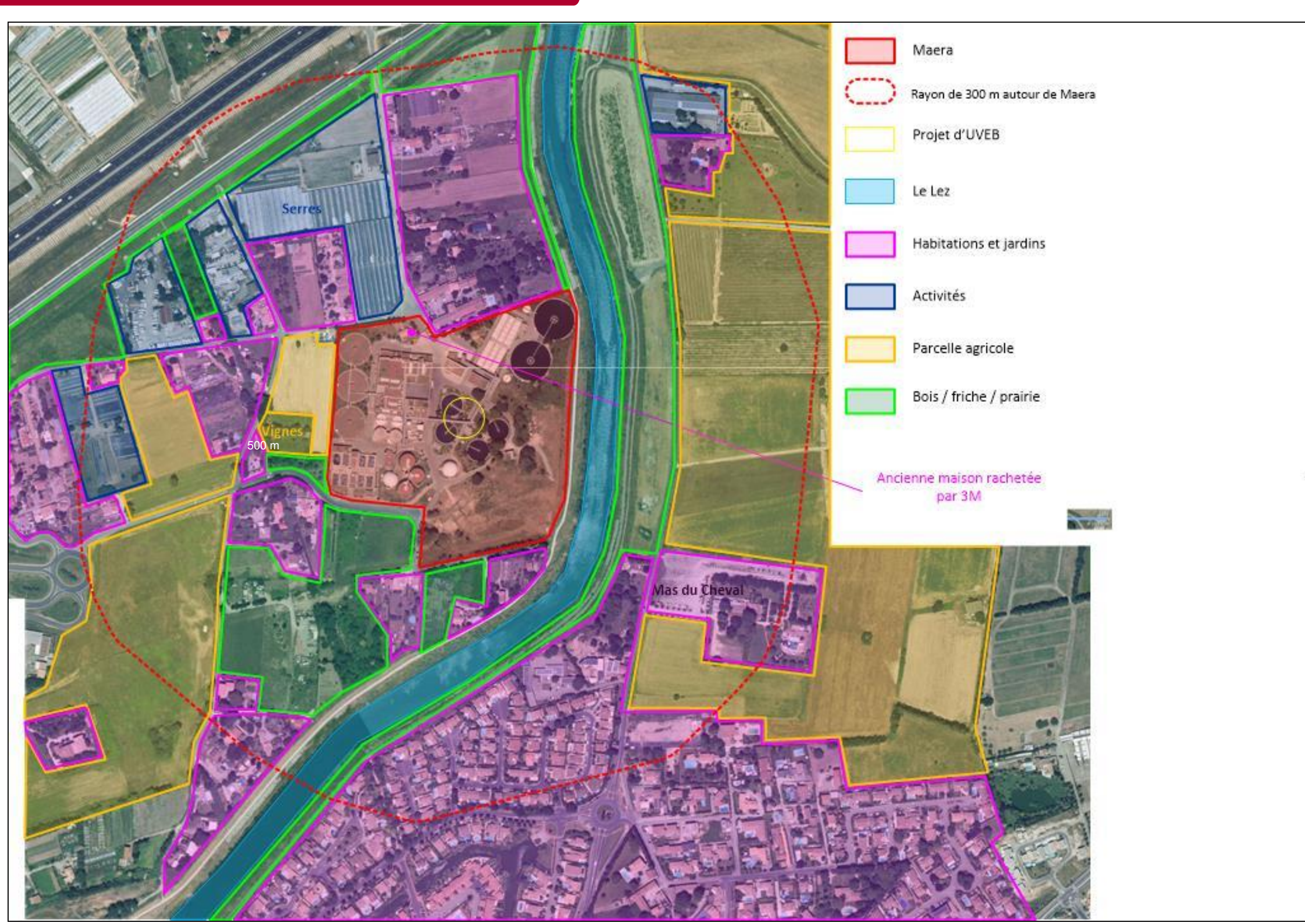

**Figure 24 : Plan des abords de la zone d'étude – 300 m (Source : fond de carte Google Maps)** 

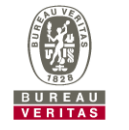

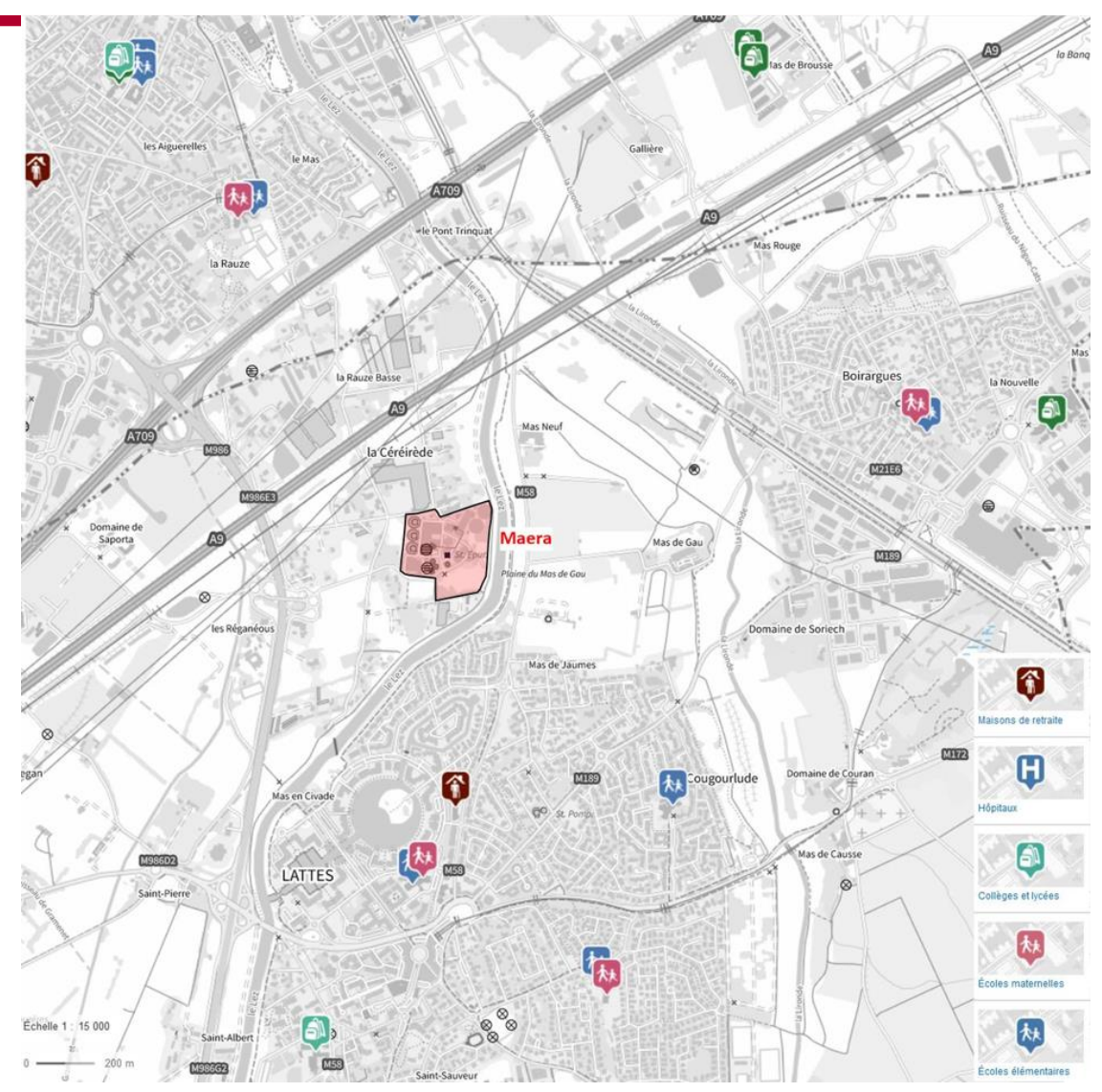

**Figure 25 : Occupations sensibles autour de la zone d'étude (Source : fond de carte Géoportail)** 

**Page 53**- Bureau Veritas Exploitation- Rapport CB797820- 17418005-V2 – 04/07/2023 RAP-EV-SSP (RB) (v10-2017)

## 3.2.9 Identification des contraintes potentielles liées à la mise en *œuvre des investigations*

Suite à la visite du site, les éléments suivants, susceptibles d'apporter des contraintes lors d'une phase d'investigation, ont été identifiés :

- Présence potentielle de réseaux enterrés.
- Site en activité
- Certaines zones exigües

Ces contraintes devront être prises en compte si des investigations s'avèrent nécessaires.

## 3.2.10 Mesures de mise en sécurité à prendre

Lors de la visite de site, il n'a pas été identifié de mesure de mise en sécurité vis-à-vis d'un risque de pollution.

# **3.3 HISTORIQUE DU SITE**

Ce chapitre présente un résumé de l'historique du site tel que reconstitué sur la base des informations collectées lors de la visite du site, les données transmises par le client, et lors de la revue des photographies aériennes.

## 3.3.1 Configuration actuelle du site

L'exploitant porteur de l'arrêté préfectoral est la Régie des eaux de 3M.

La description de la configuration actuelle du site et de la configuration future au droit du périmètre IED est donnée au paragraphe 3.2.

## 3.3.2 Consultation des bases de données publiques

Un recensement des sites industriels et potentiellement pollués a été effectué à proximité du site d'après les informations disponibles collectées (cf. figure suivante) :

- **Installation classées pour la protection de l'environnement** ;
- **La base de données « Information de l'administration concernant des pollutions suspectées ou avérées » (ex-BASOL)** : base de données sur les sites et sols pollués ou potentiellement pollués, appelant une action des pouvoirs publics, à titre préventif ou curatif) ;
- **BASIAS** : inventaire d'anciens sites industriels et activités de services :
- **Les secteurs d'Informations sur les sols (SIS)**.

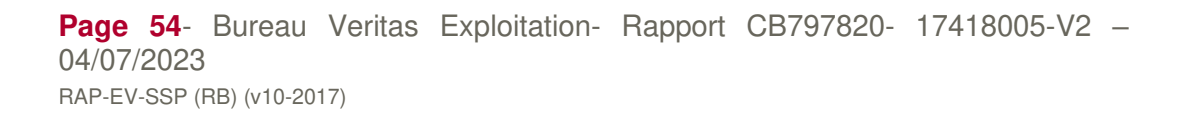

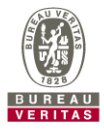

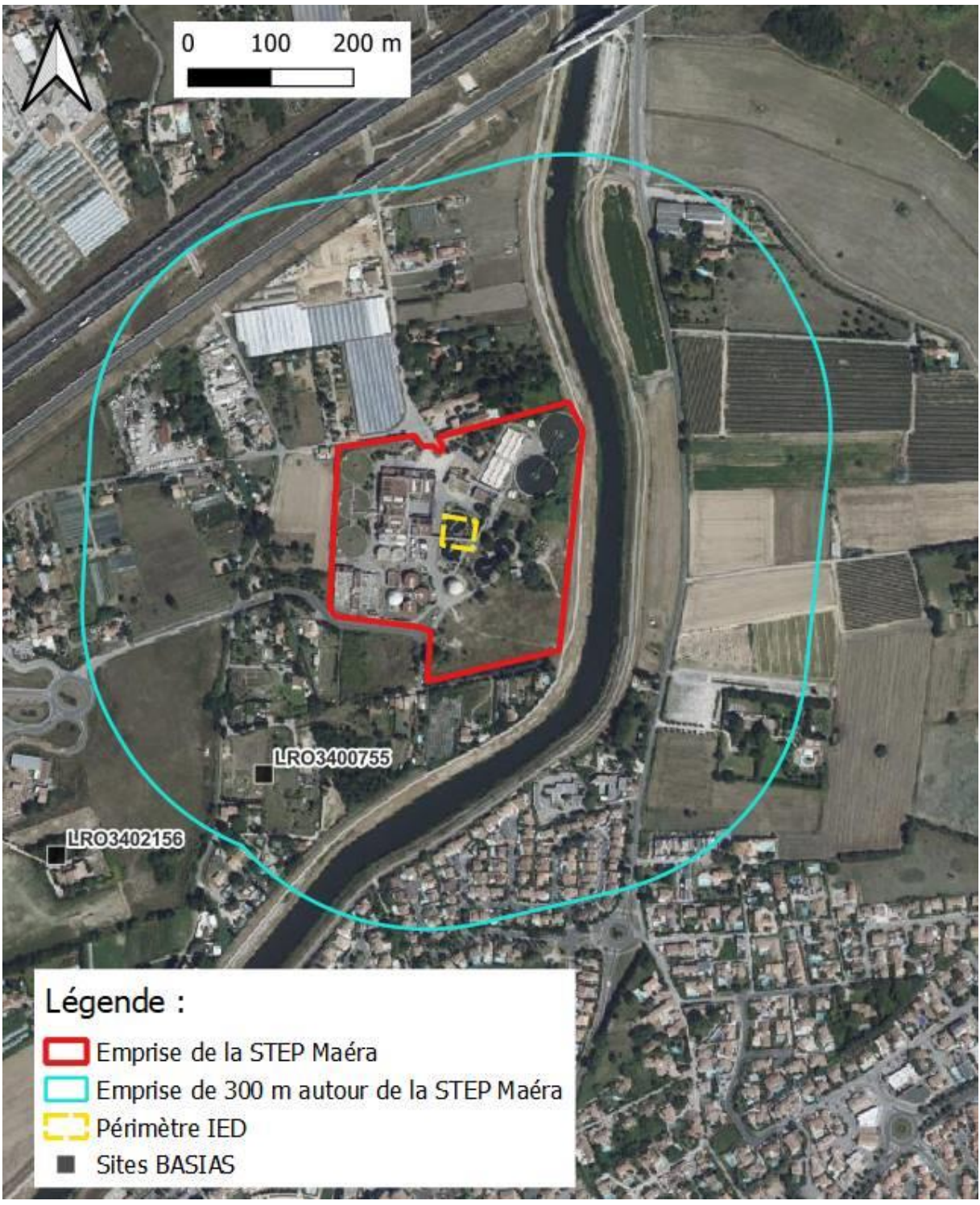

**Figure 26 : localisation des sites et installations potentiellement à risque autour du site (source : Géorisques)** 

Page 55- Bureau Veritas Exploitation- Rapport CB797820- 17418005-V2 -04/07/2023 RAP-EV-SSP (RB) (v10-2017)

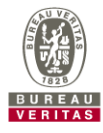

## 3.3.3 BASIAS : Anciens sites industriels et sites pollués

BASIAS constitue l'inventaire historique régional des sites industriels et activités de service, en activité ou non, pouvant avoir occasionné une pollution des sols. La finalité de la base de données est de conserver la mémoire des sites pour fournir des informations utiles à la planification urbanistique et à la protection de la santé publique et de l'environnement. L'inscription d'un site dans BASIAS ne préjuge pas d'une éventuelle pollution à son endroit.

Les sites recensés dans la base de données sur le département HERAULT correspond à un inventaire sur une période d'étude de 1850 à 2003.

Il est important de préciser que cet inventaire ne couvre pas :

- les dossiers d'archives au-delà de 2003,
- toutes les activités de l'agro-alimentaire (élevage, équarrissage, agriculture), les dépôts de gravats, les dépôts de gaz combustibles (hors fabrication) et les sites militaires (non accessibles),
- les activités faisant l'objet d'autres inventaires : les mines et les carrières, les industries nucléaires et la gestion des déchets radioactifs ;
- les dépôts de liquides inflammables < 30 m<sup>3</sup> sachant que ceux dont le volume n'est pas connu ont été retenus.

Dans un rayon de 300 m autour du site, 1 site est recensé dans la base de données BASIAS. Ce site est repris dans le tableau ci-après. A noter que les sites BASIAS non géoréférencés ne sont pas repris ci-dessous.

### **Le site n'est pas référencé dans la base de données BASIAS.**

Ce site BASIAS situé ç proximité de notre site d'étude était occupé par le bureau d'étude APAVE qui y stocké de petites charges radioactive. Le risque de pollution du périmètre IED par ce site est nul.

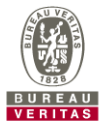

**Tableau 1: Description des sites BASIAS localisé dans un rayon de 300 m du site d'étude** 

| Référence  | Etat du site         | Raison sociale                       | Commune           | Nom usuel | Date de<br>début<br>d'activité | Date de fin<br>d'activité | <b>Activités</b>                                                                                              |
|------------|----------------------|--------------------------------------|-------------------|-----------|--------------------------------|---------------------------|----------------------------------------------------------------------------------------------------|
| LRO3400755 | Activité<br>terminée | SOCIETE APAVE,<br><b>PRORAD SARL</b> | LATTES<br>(34129) |           | 27/05/1987                     | $\overline{\phantom{0}}$  | Utilisation de sources radioactives et stockage de<br>substances radioactives (solides, liquides ou gazeuses) |

**Page 57**- Bureau Veritas Exploitation- Rapport CB797820- 17418005-V2 – 04/07/2023 RAP-EV-SSP (RB) (v10-2017)

# 3.3.4 BASOL

BASOL<sup>5</sup> est la base de données du Ministère de l'Écologie, du Développement Durable et de l'Énergie (MEDDE) - Direction Générale de la Prévention et des Risques (DGPR) sur les sites et sols pollués (ou potentiellement pollués) appelant une action des pouvoirs publics, à titre préventif ou curatif.

La base de données BASOL a évolué et a été renommée « Information de l'administration concernant des pollutions suspectées ou avérées » (ex-BASOL).

### **La zone d'étude n'est pas référencée dans la base de données ci-avant.**

Aucun site n'est recensé dans cette base de données dans un rayon de 300 m.

Le site le plus proche se trouve à plusieurs kilomètres à l'Ouest de la zone d'étude.

Au vu de l'éloignement de ce site, il est improbable qu'il ait ou aurait pu avoir un impact direct ou indirect via les eaux souterraines ou les retombées de dépôts atmosphériques sur la zone d'étude.

## 3.3.5 ARIA

La base de données ARIA (Analyse, Recherche et Information sur les Accidents) répertorie les incidents ou accidents qui ont, ou auraient, pu porter atteinte à la santé ou la sécurité publiques ou à l'environnement. Ces événements résultent :

- de l'activité d'usines, ateliers, dépôts, chantiers, carrières, élevages... classés au titre de la législation relative aux Installations Classées ;
- du transport de matières dangereuses par rail, route, voie fluviale ou maritime ;
- de la distribution et de l'utilisation du gaz ;
- **·** des équipements sous pression ;
- **·** des mines et stockages souterrains ;
- des digues et barrages.

Le site d'étude n'est pas référencé dans la base de données ARIA.

<sup>&</sup>lt;sup>5</sup> BASOL : base de données sur les sites et sols pollués ou potentiellement pollués appelant une action des pouvoirs publics, à titre préventif ou curatif.

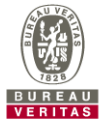

## 3.3.6 *Secteurs d'Information sur les Sols (SIS)*

L'article L.125-6 du code de l'environnement prévoit que l'État élabore, au regard des informations dont il dispose, des Secteurs d'Information sur les Sols (SIS). Ceux-ci comprennent les terrains où la connaissance de la pollution des sols justifie, notamment en cas de changement d'usage, la réalisation d'études de sols et la mise en place de mesures de gestion de la pollution pour préserver la sécurité, la santé ou la salubrité publique et l'environnement.

Le site n'est pas localisé dans un SIS.

### 3.3.7 Revue des archives

Aucune revue d'archives n'a été réalisée dans le cadre de la rédaction de ce rapport de base.

### 3.3.8 Revue des photographies aériennes

Les pages suivantes présentent les photographies aériennes (sans échelle) disponibles librement sur Géoportail, et qui permettent de retracer les changements de configuration du site d'étude. Ces vues aériennes couvrent la période de 1942 à 2021.

Etant donné le nombre important de clichés disponibles, toutes les campagnes disponibles ne sont pas présentées.

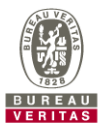

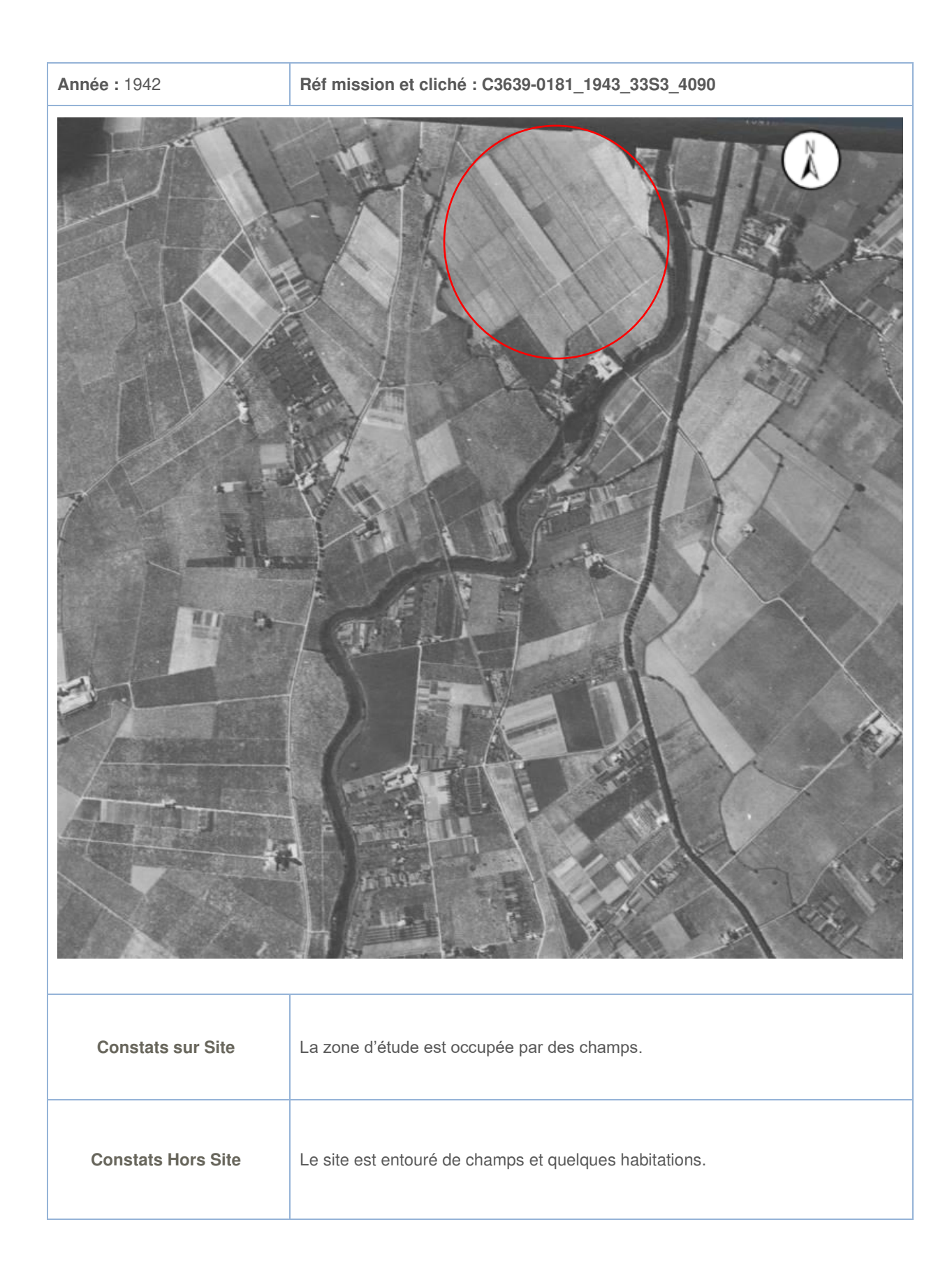

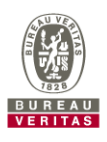

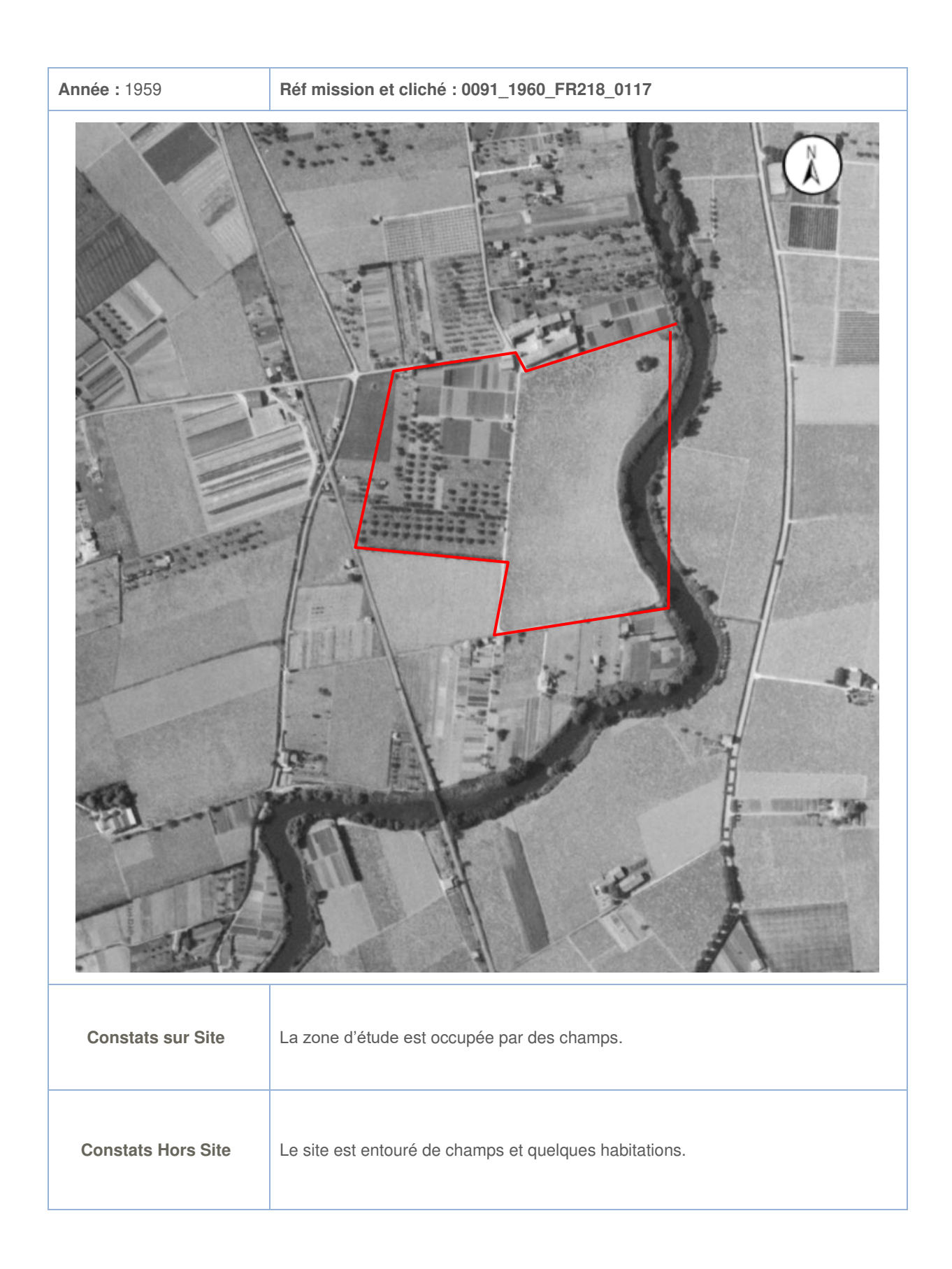

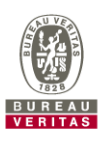

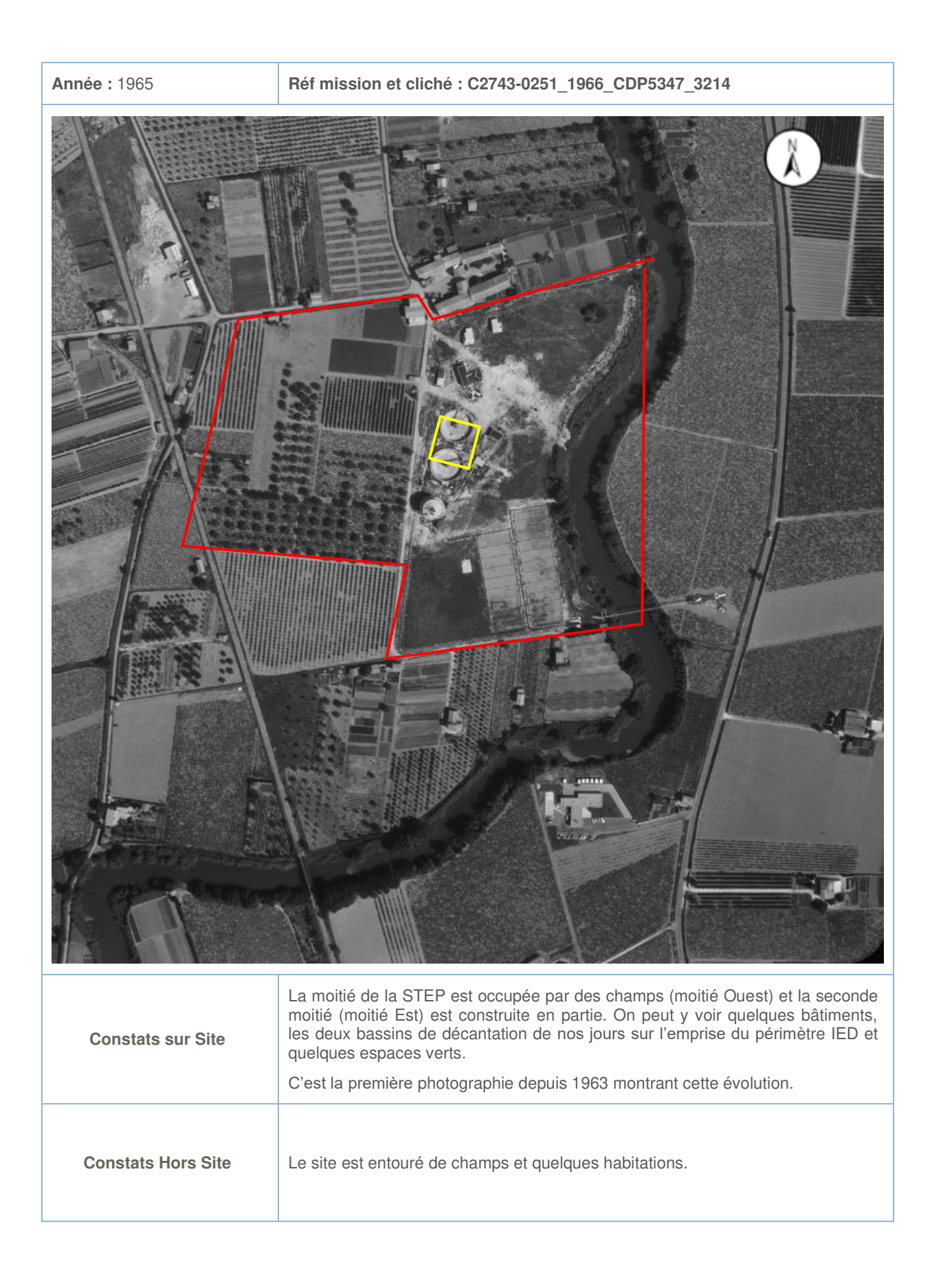

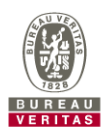

**Page 62**- Bureau Veritas Exploitation- Rapport CB797820- 17418005-V2 – 04/07/2023 RAP-EV-SSP (RB) (v10-2017)

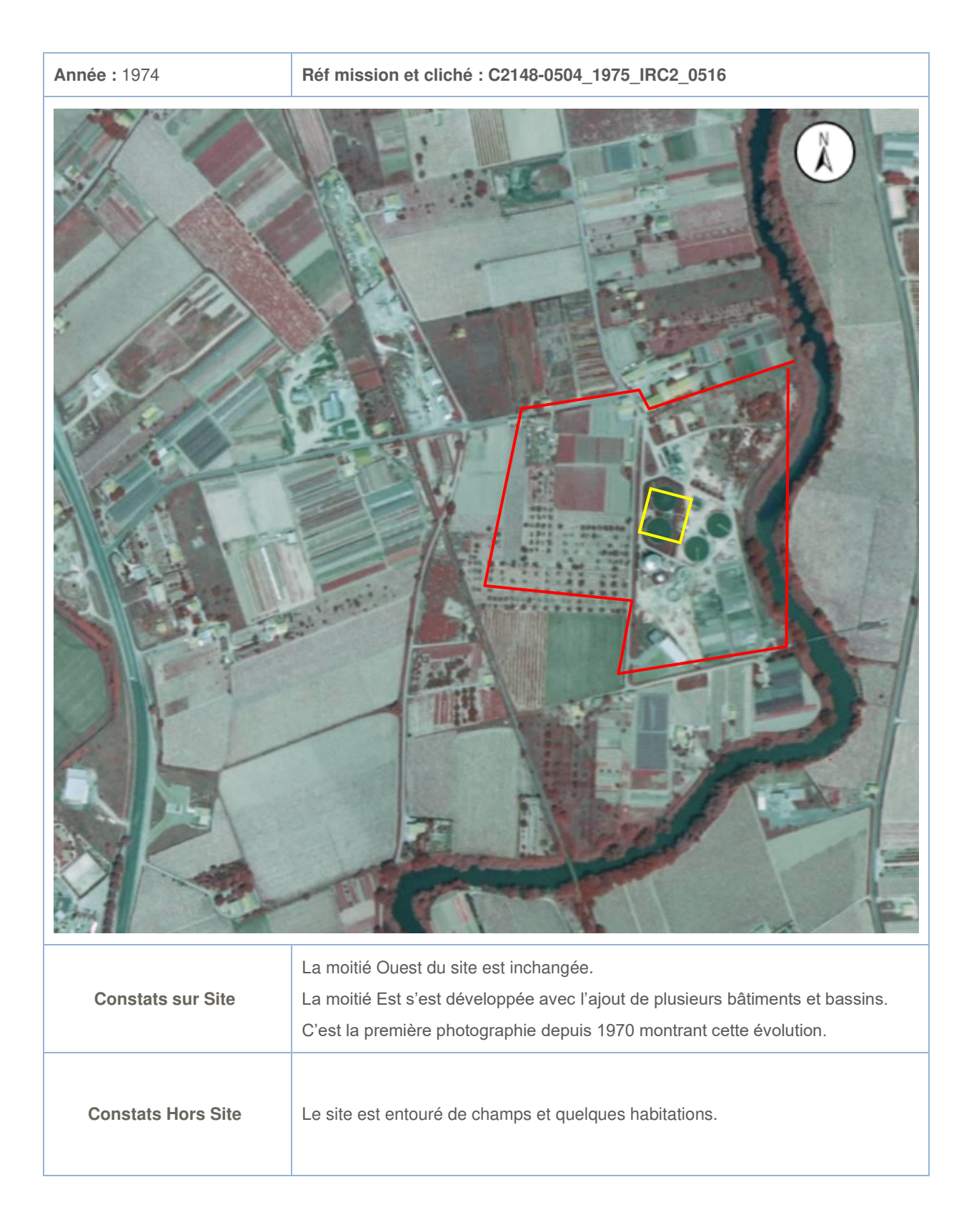

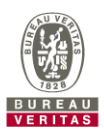

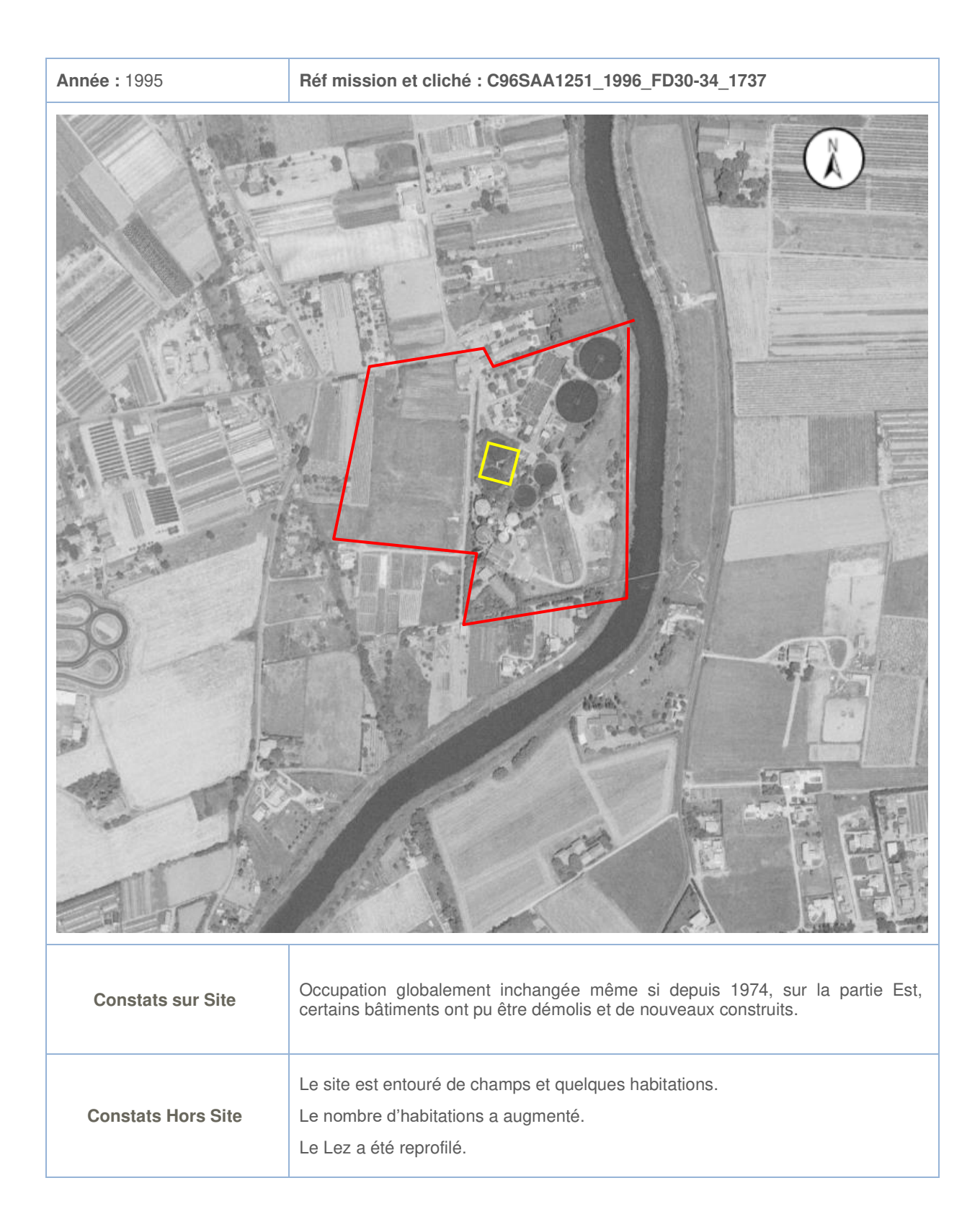

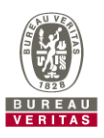

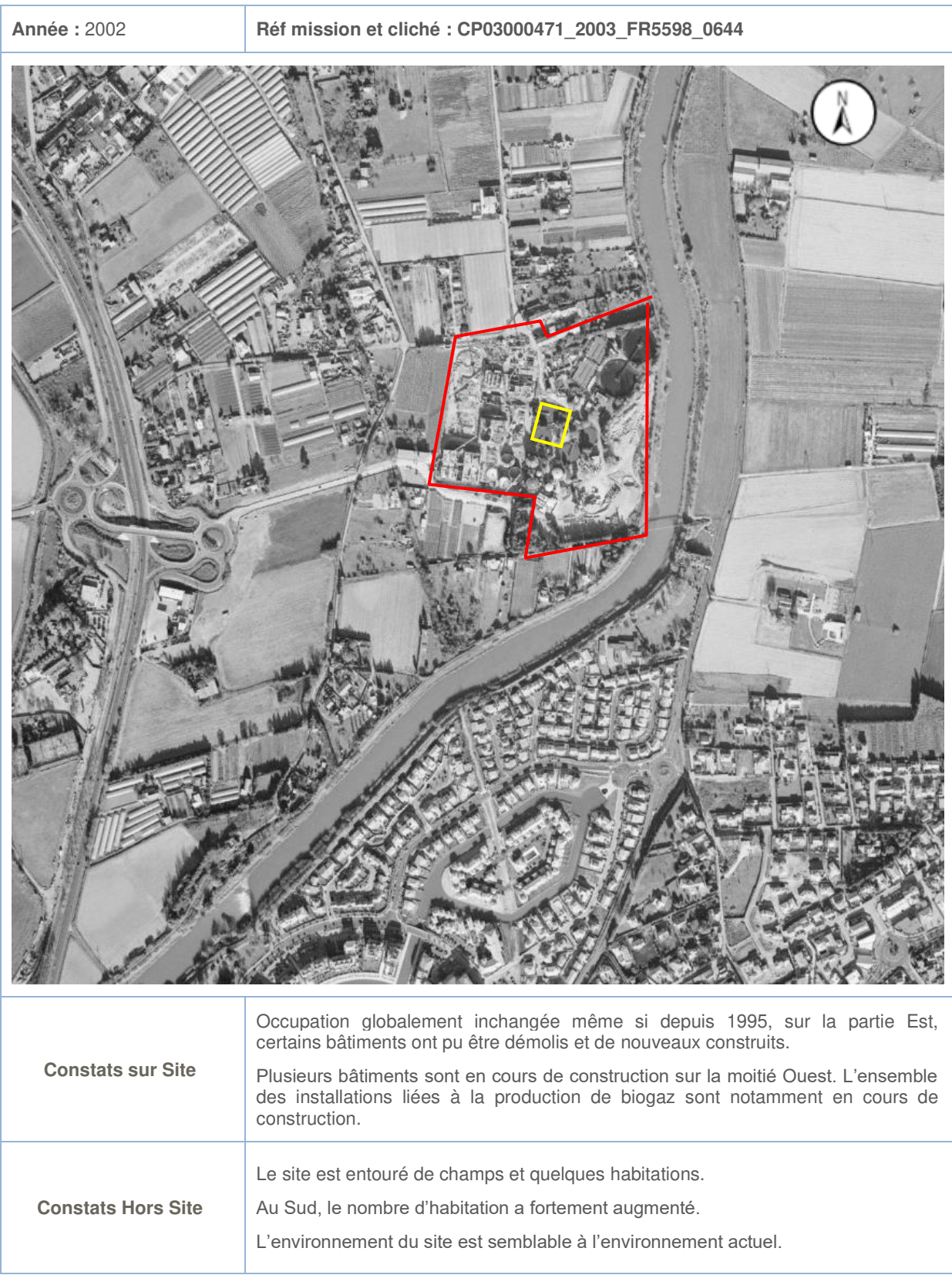

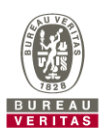

#### **Année :** 2021 **Réf mission et cliché : Géoportail**

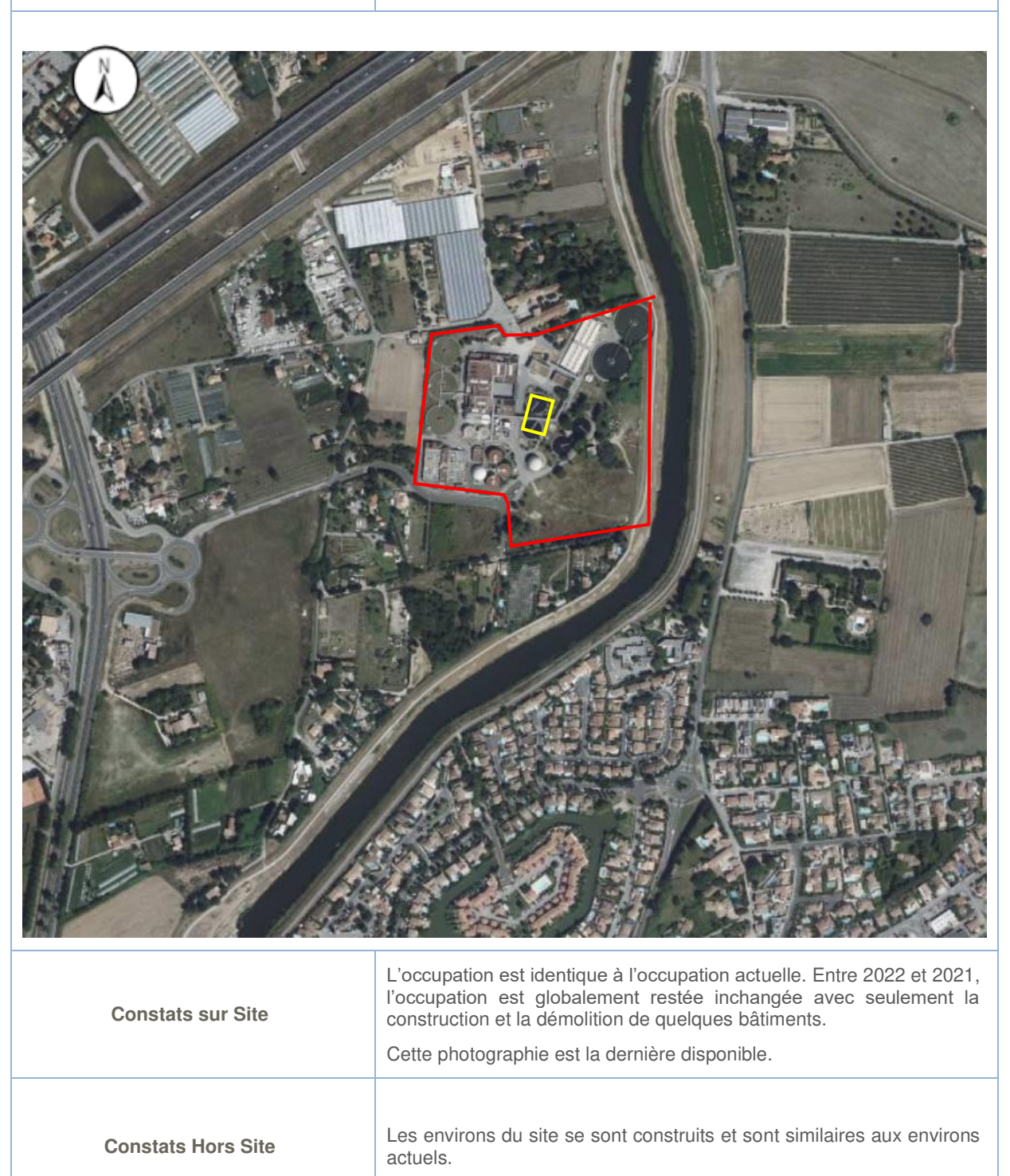

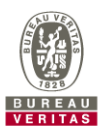

# 3.3.9 Evolution des activités

## **Activités historiques :**

D'après les photographies aériennes disponibles sur Géoportail et les informations fournies par le client, l'historique est le suivant :

- Avant 1963, le site est occupé par des champs.
- La STEP a été construite entre 1963 et 1965. D'abord de taille modeste, elle n'occupe que la moitié Est du site.
- Entre 1970 et 1974, il est réalisé des travaux d'agrandissement de la STEP sur la moitié Est.
- Entre 1980 et 2002, l'occupation reste globalement inchangée avec seulement la construction et la démolition de quelques bâtiments et infrastructures sur la moitié Est.
- En 2002, de grands travaux d'agrandissement sont réalisés avec la construction de nouveaux bâtiments et infrastructures (notamment la partie production de biogaz) sur la moitié Ouest.
- Depuis 2002, l'occupation reste globalement inchangée avec seulement la construction et la démolition de quelques bâtiments et infrastructures.

L'occupation de l'emprise du périmètre IED est restée inchangée depuis la construction des bassins de décantation entre 1963 et 1965.

## **Activités actuelles du site :**

Actuellement le site est occupé par une station d'épuration qui réalise de la production de biogaz.

Le périmètre IED est actuellement occupé par 2 bassins de décantation.

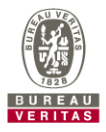

## 3.3.10 Revue des études antérieures

La revue des études antérieures est détaillée dans le chapitre 2.

### 3.3.11 Evolution de la situation administrative

En référence à l'Article L511-2 du Code de l'Environnement, la nomenclature des Installations Classées pour la Protection de l'Environnement (ICPE) est définie par l'Annexe à l'Article R511-9, qui compte trois régimes distincts, celui de la Déclaration (D ou DC avec Contrôle périodique), celui de l'Enregistrement (E) et celui de l'Autorisation (A).

Maera est actuellement autorisée au titre de la nomenclature ICPE par l'arrêté du 14 avril 2020 pour les rubriques suivantes :

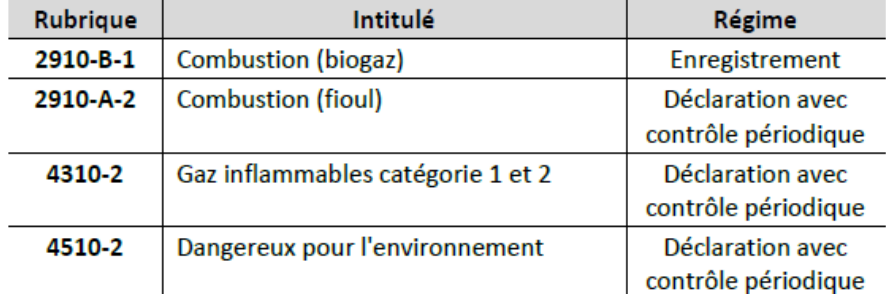

Le projet de mise en œuvre d'une unité de valorisation énergétique sur le site Maera relève de la législation des Installations Classées pour la Protection de l'Environnement (ICPE) au titre des rubriques suivantes (cf. tableau ci-après). À noter que l'examen de l'ensemble des rubriques susceptibles d'être visées est effectué, y compris lorsque la future installation est Non Classée (NC).

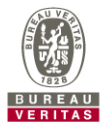

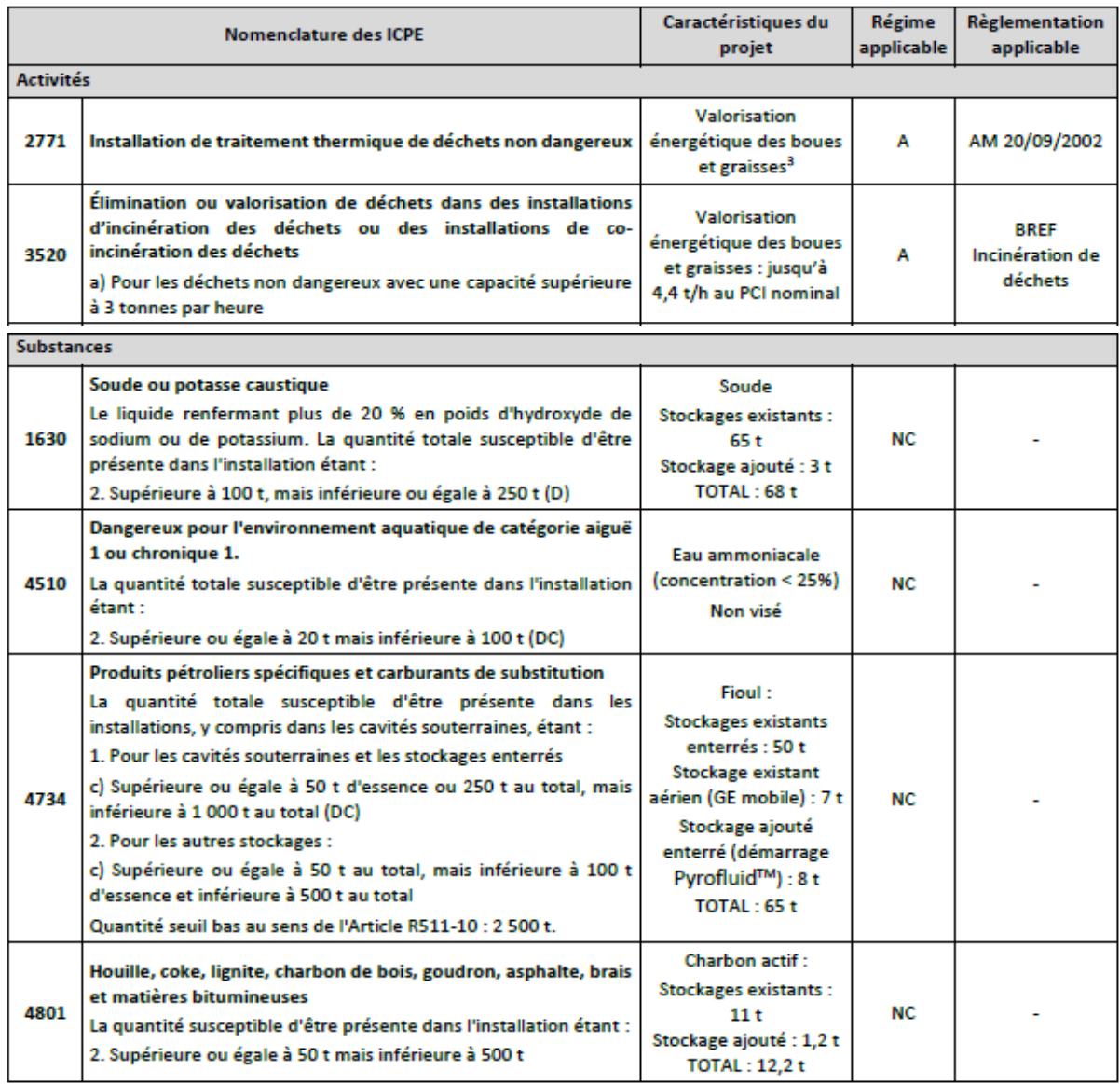

Le projet relève donc de l'autorisation au titre des rubriques 2771 et 3520. Du fait de son classement au titre de la rubrique 3520, il entre dans le champ d'application de la directive relative aux émissions industrielles (IED) qui définit au niveau européen une approche intégrée de la prévention et de la réduction des pollutions émises par les installations industrielles et agricoles entrant dans son champ d'application.

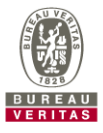

# **3.4 CONTEXTE ENVIRONNEMENTAL**

# 3.4.1 Topographie

La carte IGN présentée au chapitre 3.1 présente les niveaux topographiques du site et de son environnement.

A l'échelle du site, le terrain est plat à une altitude moyenne d'environ 9 m NGF.

# 3.4.2 Contexte météorologique

Le climat de Montpellier est méditerranéen, avec des hivers doux et relativement pluvieux, et des étés chauds et ensoleillés, parfois étouffants, mais tempérés par la brise.

La ville est le chef-lieu du département de l'Hérault et est située dans le Sud de la France, en région Occitanie, à une courte distance de la mer. Nous sommes dans la zone sujette aux vents du Nord (mistral et tramontane), bien que, comparée à d'autres régions du golfe du Lion, Montpellier soit relativement protégée par les reliefs des Cévennes.

Bien que le climat soit généralement doux, des épisodes de froid en hiver ou de chaleur intense en été ne peuvent pas être exclus.

Les températures moyennes et maximales sont données sur la figure suivante.

Normalement, les pluies ne sont pas abondantes, et atteignent 639 mm par an. Cependant, l'automne est assez pluvieux, et de septembre à décembre, des pluies torrentielles peuvent parfois survenir, ce qui peut produire le débordement du fleuve Lez (ces épisodes sont appelés cévenols). Les précipitations sont présentées sur la figure suivante.

Le degré d'ensoleillement à Montpellier est l'un des plus élevés de France (2 670 heures par an). Les jours ensoleillés peuvent se produire tout au long de l'année, mais le soleil est plus fréquent à la fin du printemps et en été, en particulier de mai à août, comme cela se produit généralement dans les climats méditerranéens. En moyenne, on passe de 4,5 heures de soleil en décembre à 11 heures en juillet.

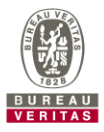

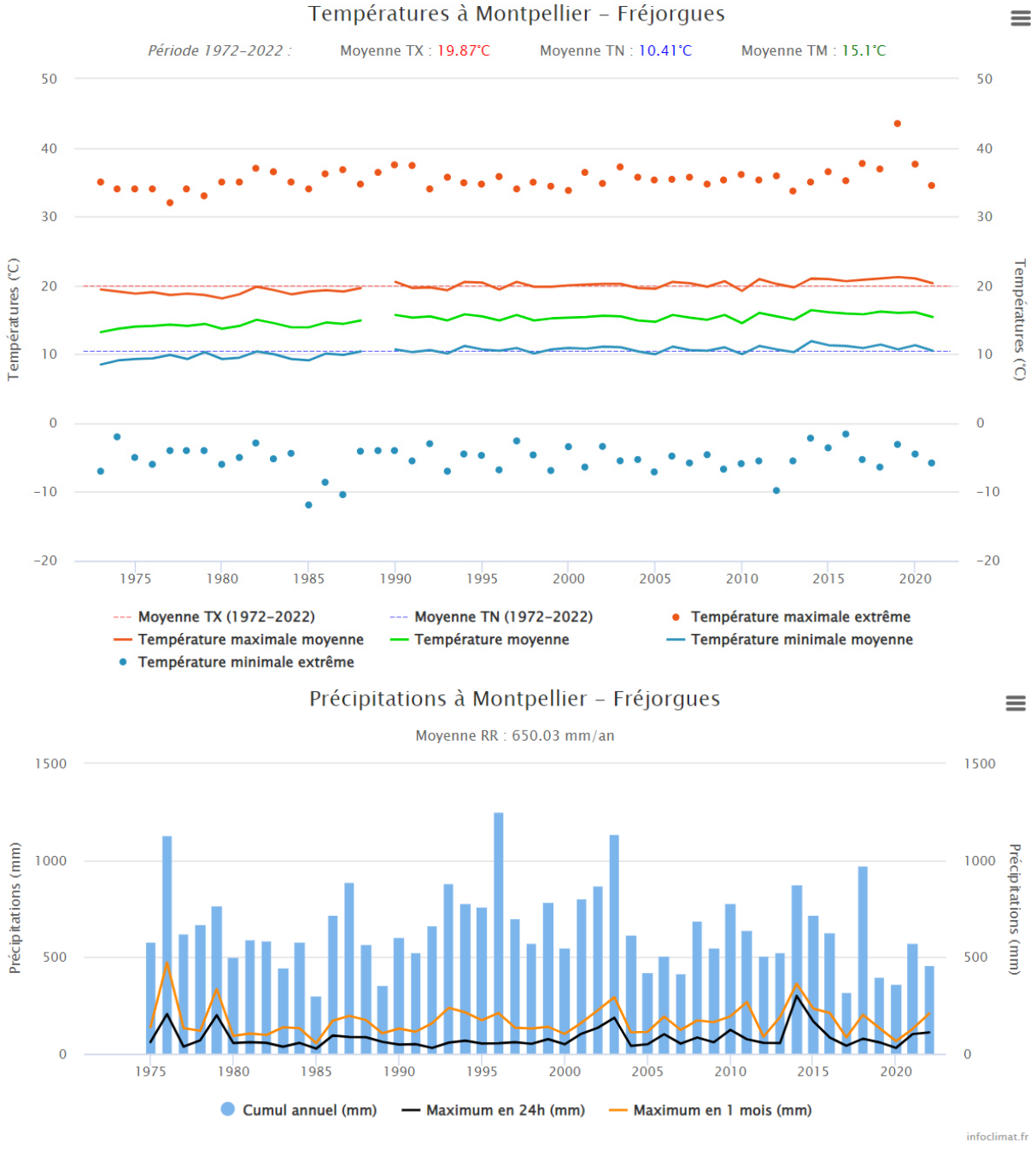

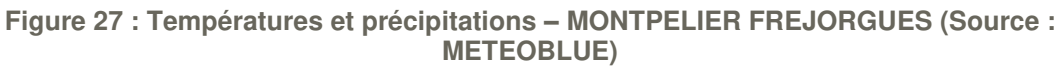

Les vents sont orientés majoritairement du Nord-Ouest vers le Sud-Est.

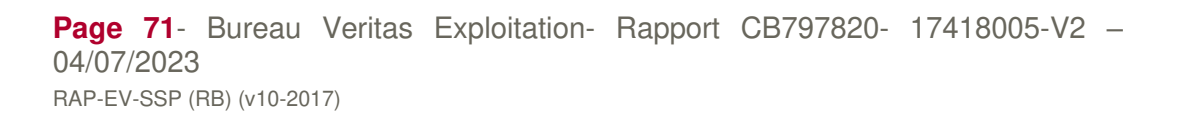
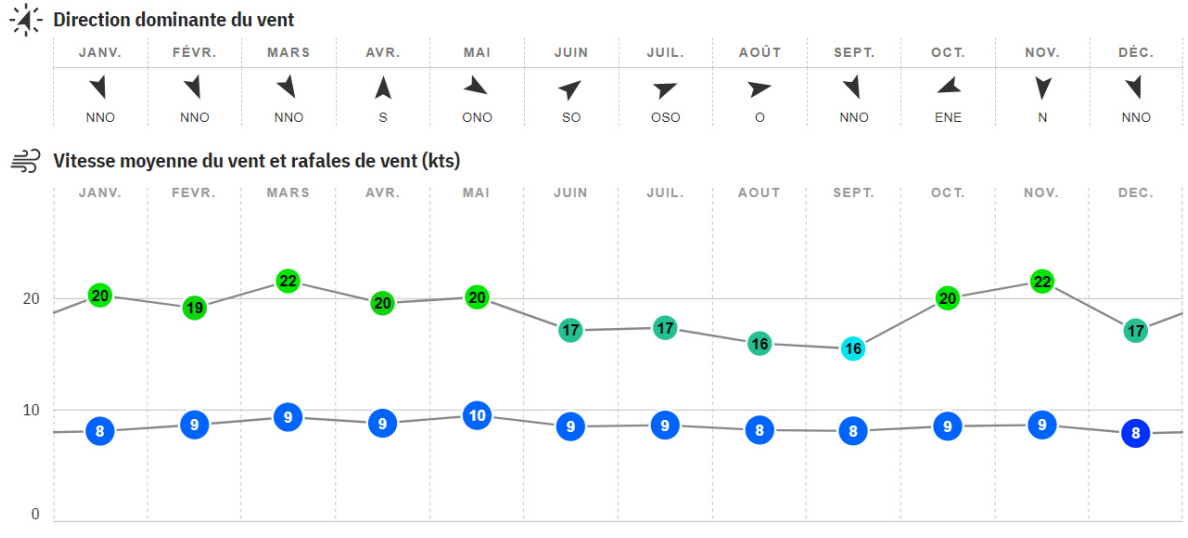

**Figure 28 : Rose des Vent – MONTPELIER FREJORGUES (Source : METEOBLUE)** 

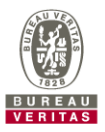

# 3.4.3 Géologie

## **Contexte régional**

La description suivante du contexte géologique régional s'appuie sur la carte géologique du BRGM n°990 de MONTPELLIER et la notice associée.

Le site est localisé sur la formation suivante :

#### Alluvions récentes du Quaternaire (Fz)

De composition fortement variable suivant le cours d'eau qui les a déposées, elles ne prennent quelque importance que dans les vallées du Lez et de la Mosson où elles sont de nature limoneuse et se raccordent au remblaiement palustre dans l'angle sud-est de la feuille.

Ainsi, le site étudié est situé sur des formations alluvionnaires limoneuses.

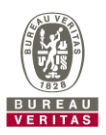

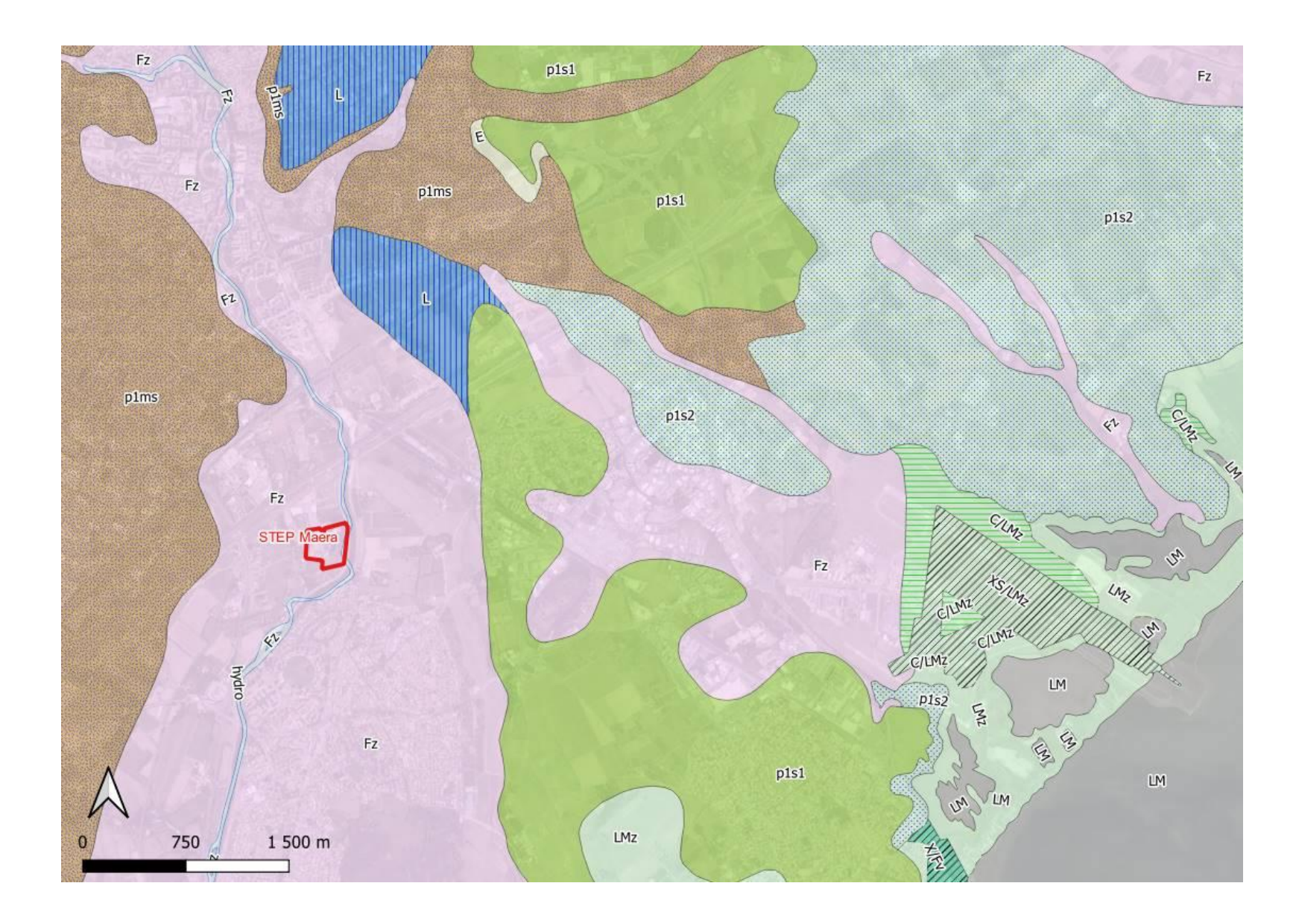

**Page 74**- Bureau Veritas Exploitation- Rapport CB797820- 17418005-V2 – 04/07/2023 RAP-EV-SSP (RB) (v10-2017)

 $\Box$  emprise STEP

Géologie:

Carte géologique (département 34) - 1/50 000 (Bd Charm-50) :

GEO050K\_HARM\_034\_L\_FGEOL\_2154

- 3, Limite réseau hydrographique (lacs, canaux ou rivières délimitant une zone)
- -11, Contour géologique observé, visible
- $-$  12, Contour géologique supposé, probable, masqué

GEO050K HARM 034 S FGEOL 2154

X/Fv, Dépôts anthropiques: remblais indifférenciés sur cailloutis siliceux à matrice argileuse rouge du pliocène continental - 2

X// XS/LMz, Dépôts anthropiques: remblais sableux sur limons argilo-sableux des étangs - 7

LM, Vases des étangs (Holocène) - 25

LMz, Limons argilo-sableux des étangs salés (Holocène) - 26

C/LMz, Colluvions récentes de bordure d'étangs (Holocène) - 29

- Fz, Alluvions argilo-sableuses à graviers et galets, limons des terrasses holocènes 43
- E, Eboulis de blocs et grandes masses glissées 72

IIII pâ, Coulées basaltique avec prismation - formations volcaniques de l'Escandorgue et d'Agde (Plio-Quaternaire) - 85

- p1s2, Epandages caillouteux glacis de la surface d'abandon pliocène 98
- p1s1, Cailloutis siliceux à matrice argileuse rouge, surface d'abandon pliocène (Pliocène continental) 99
- p1ms, Sables marins pliocène, anciennement "sables astien" fossilifères de Montpellier (Pliocène marin) 103 hydro, Lacs, étangs, cours d'eau - 669

**Figure 29: Extrait de la carte géologique BRGM n°990 (MONTPELLIER) vectorialisée au 1/50 000 (Source : Infoterre)** 

## 3.4.4 Contexte du site

Un sondage présentant un log stratigraphique est identifiés sur la STEP. C'est le forage BSS002GQQR (09908X0257/P15).

Sa coupe stratigraphique est présentée sur la figure suivante.

# **BSS002GOOR**

Ancien code - avant 2017 09908X0257/P15

## Log géologique numérisé

#### Nombre de niveaux : 4

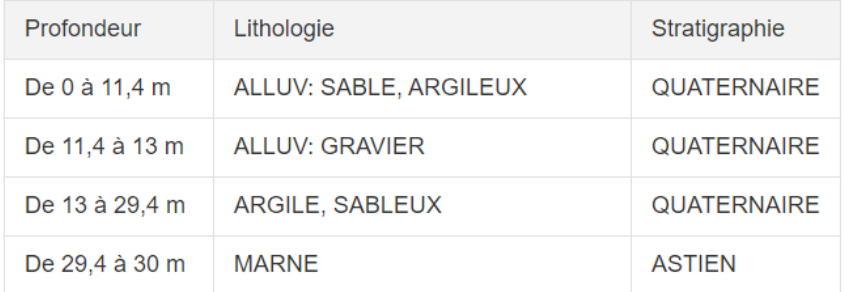

#### **Figure 30 : log géologique du forage BSS réf BSS002GQQR (09908X0257/P15)**

Ce forage permet de préciser la géologie du secteur d'étude jusqu'à 30 m de profondeur :

- Des formations quaternaires (sables argileux avec un niveau de 1,5 m d'épaisseur de gravier à 11,5 m de profondeur) recouvrant
- Des marnes jusqu'à 30 m.

Ces sols sont donc globalement moyennement perméables jusqu'à 29,5 m puis peu perméables.

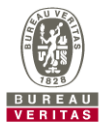

# 3.4.5 Hydrogéologie

## **Données générales**

D'après les données fournies par l'Agence Régionale de Santé d'Occitanie et par Infoterre, quatre nappes sont présentes à l'aplomb du site (dans leur ordre d'apparition depuis la surface) :

- Niveau 1 : La nappe des « formations tertiaires et crétacées du bassin de Béziers-Pézenas » (FRDG510)
- Niveau 2 : La nappe des « Alluvions anciennes entre Vidourle et Lez et littoral entre Montpellier et Sète » (FRDG102)
- Niveau 3 : La nappe des « Argiles bleues du Pliocène inférieur de la vallée du Rhône » (FRDG531)
- Niveau 4 : La nappe des « calcaires jurassiques pli oriental de Montpellier et extension sous couverture » (FRFG206).

Il est à noter que la notice géologique du secteur indique la présence possible de nappe dans les alluvions quaternaires (présents sur site sur environ 30 m d'épaisseur).

La notice géologique précise ceci : « Les alluvions quaternaires, graveleuses et limoneuses, ne présentent d'intérêt que dans les seules zones à écoulement de surface permanent » (**Lez présente en limite du site**, Mosson en aval de Juvignac). Les meilleurs débits, atteignant parfois jusqu'à 100 m<sup>3</sup>/h, sont obtenus au voisinage de ces écoulements par dérivation partielle de l'eau de surface, mais la qualité de l'eau peut s'en trouver affectée. Au Sud de Montpellier, les alluvions du Lez sont surmontées de limons dont l'épaisseur croît d'amont en aval. Au Sud de Lattes, où sont installés les captages qui alimentent la ville de Palavas, ces alluvions sont mal connues, les quelques puits existants ne dépassant pas la tranche limoneuse, elle-même faiblement aquifère mais suffisante à assurer de modestes besoins.

A noter également que les ouvrages présents autour du site et recensés dans la base BSS Eau indiquent des niveaux d'eau mesurés entre 3 m et 4 m ce qui confirme la présence d'une nappe dans les formations quaternaires.

L'écoulement de cette nappe se fait probablement vers le Lez et la mer donc globalement vers le Sud.

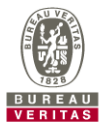

## **Nappe (niveau 1) : «Formations tertiaires et crétacées du bassin de Béziers-Pézenas » (FRDG510)**

Peu d'éléments ont été trouvés dans la bibliographie pour cet aquifère et sa nappe associée.

Il semblerait que cet aquifère soit classé comme imperméable localement aquifère. Il fait 1 483 km² dont 1 166 km² affleurant.

Les écoulements sont majoritairement libres.

Selon la notice de la carte géologique, 2 formations tertiaires accueillent des eaux souterraines :

- Le Miocène qui offre quelques gîtes aquifères dans ses niveaux détritiques grossiers les moins cimentés, mais ils sont souvent lenticulaires.
- Le Pliocène qui renferme une nappe générale dans ses faciès sableux (Astien) qui peut s'étendre localement dans ses faciès caillouteux où elle n'offre alors qu'un intérêt médiocre. Cette nappe s'écoule vers le littoral et se trouve drainée par les écoulements de surface par l'intermédiaire de leurs alluvions.

Selon la coupe géologique au droit du site, les formations astiennes ne sont observables qu'à partir de 30 m de profondeur et semblent être marneuses et non sableuses.

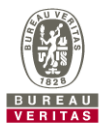

## **Nappe (niveau 2) : «Alluvions anciennes entre Vidourle et Lez et littoral entre Montpellier et Sète » (FRDG102)**

Elle est à dominante sédimentaire et son écoulement est majoritairement libre. Elle couvre une superficie de 398 km² et n'est qu'affleurante.

Cette masse d'eau située au Sud-Est du département de l'Hérault est constituée par la plaine littorale et les étangs entre le Vidourle et l'étang de Thau, limitée au Nord par les massifs calcaires le long du pli de Montpellier (Lunel - Saint Brès- Montpellier puis le massif de la Gardiole) et au Sud par la Mer.

Au droit du site, le réservoir principal, aquifère à perméabilité d'interstice, est constitué par les cailloutis villafranchiens plio-quaternaires, résultant du démantèlement des Alpes et des Cévennes, d'épaisseur variant de 10 à 30 m, s'épaississant du Nord au Sud.

Sous les cailloutis ou en affleurements, on trouve: les formations sableuses ou argilo sableuses du Pliocène (plusieurs dizaines de mètres d'épaisseur) qui par endroits peuvent être aquifères (sables astiens de Montpellier: 328E2A). Entre le Lez et le Salaison, un niveau imperméable argilo-sableux de l'Astien terminal isole l'aquifère villafranchien de l'aquifère des sables astiens. À la base, on trouve un écran imperméable (marnes bleues du Plaisancien) isolant généralement l'aquifère des cailloutis des aquifères plus profonds.

Les cailloutis et les formations pliocènes sont généralement recouverts de limons, alluvions ou colluvions du Quaternaire plus ou moins aquifères, et qui peuvent renfermer localement des petites nappes superficielles perchées.

La recharge s'effectue essentiellement par la pluviométrie, par apport via les calcaires jurassiques au Nord et retour à la nappe par irrigation.

Il y a un drainage par le Lez, la Mosson, l'Etang de l'Or, le Salaison, la Cadoule, et la Viredonne.

Aucune carte piézométrique n'est disponible. Il est probable que cette nappe se situe sous les formations tertiaires. La délimitation des masses d'eaux souterraines visible sur les figures suivantes semble indiquer que les formations tertiaires viennent recouvrir cet aquifère au droit du site.

L'écoulement doit donc être captif au droit du site et il est très probable que cet aquifère communique avec celui des formations quaternaires en limite de ces formations.

**Ainsi au droit du site, cette nappe est sous des formations imperméables mais peut communiquer avec la nappe des alluvions. Elle est donc moyennement vulnérable.** 

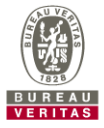

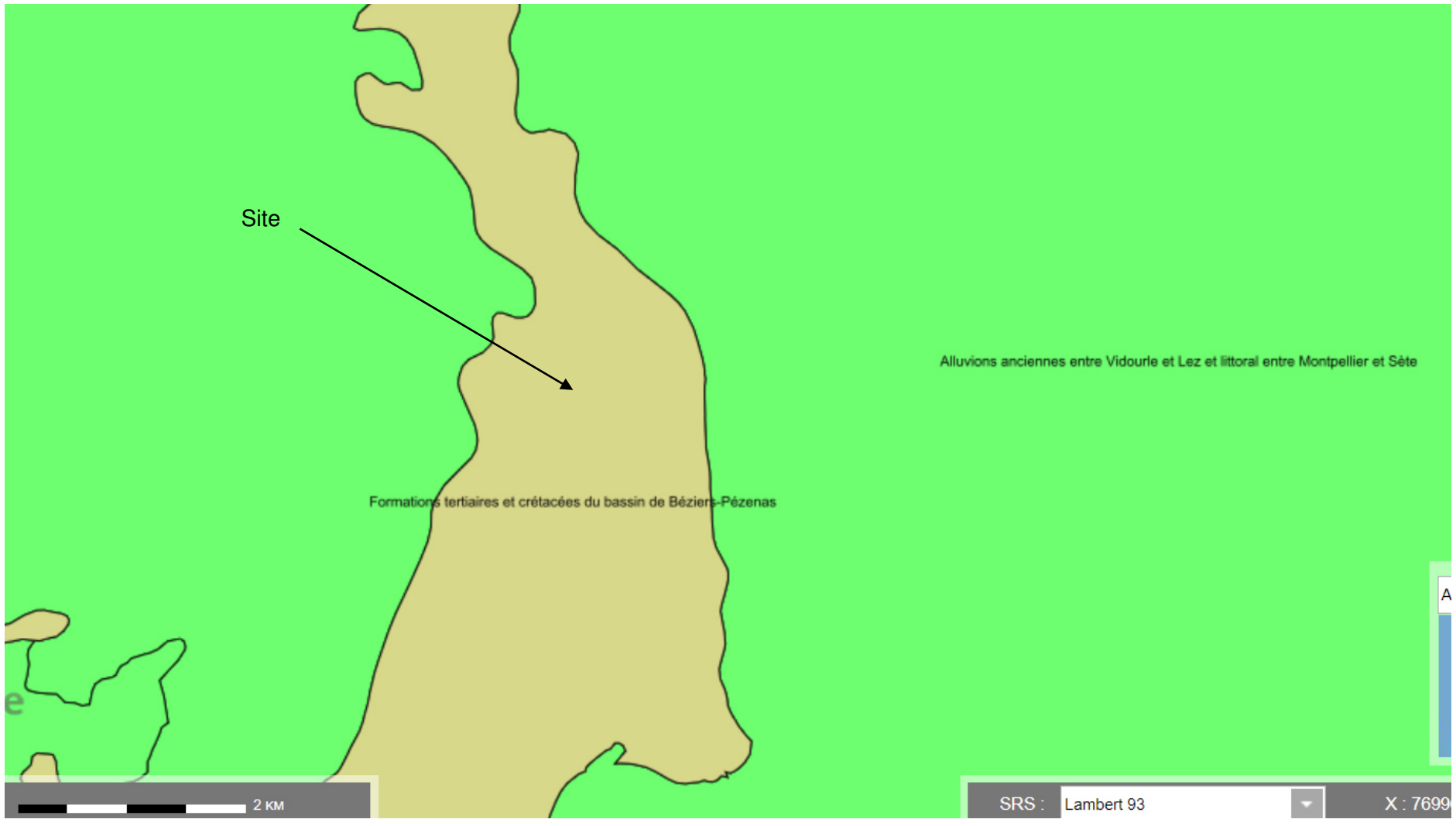

**Figure 31 : Aquifères de niveau 1 (Source : INFOTERRE)** 

**Page 80**- Bureau Veritas Exploitation- Rapport CB797820- 17418005-V2 – 04/07/2023 RAP-EV-SSP (RB) (v10-2017)

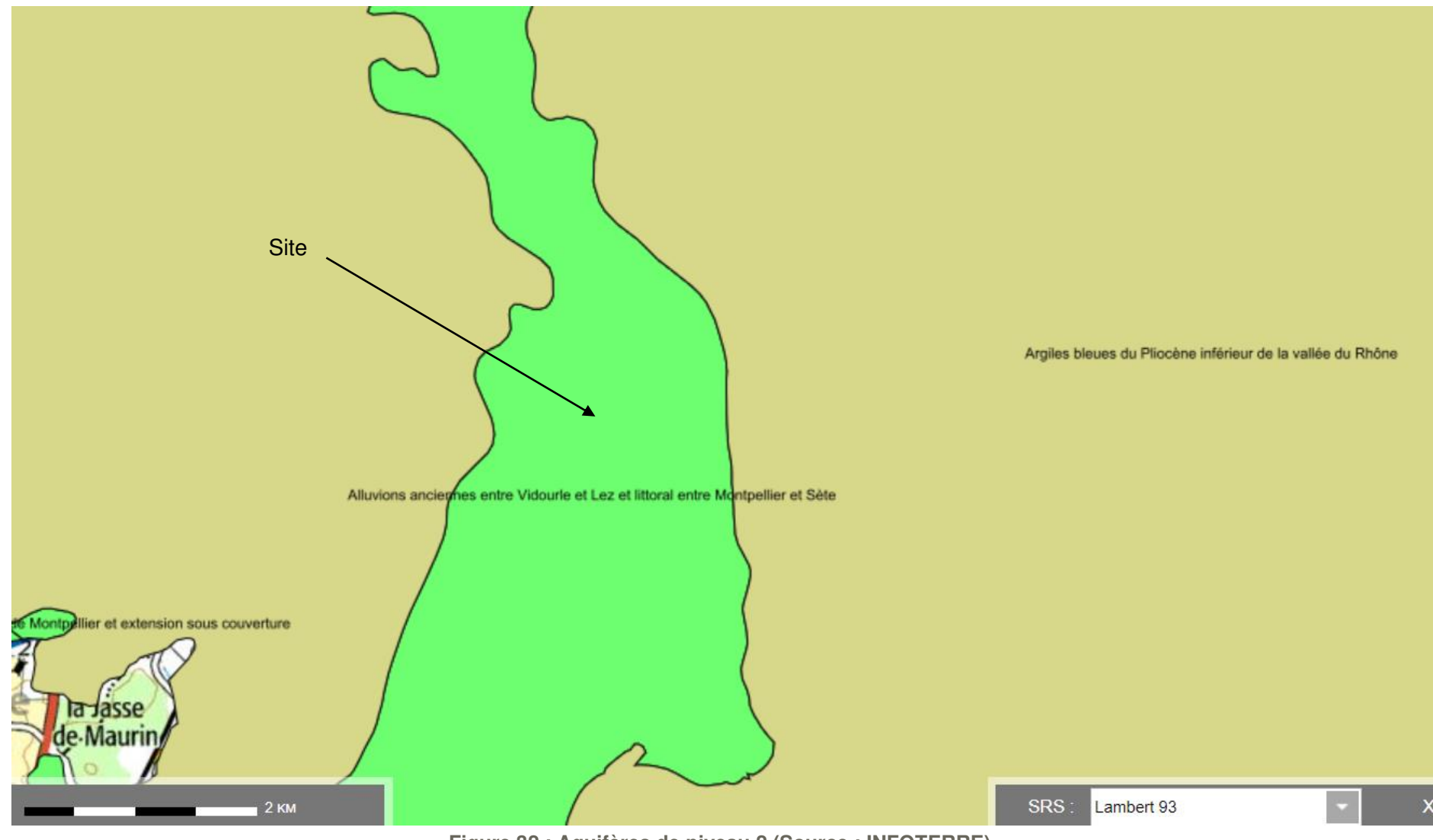

**Figure 32 : Aquifères de niveau 2 (Source : INFOTERRE)** 

**Page 81**- Bureau Veritas Exploitation- Rapport CB797820- 17418005-V2 – 04/07/2023 RAP-EV-SSP (RB) (v10-2017)

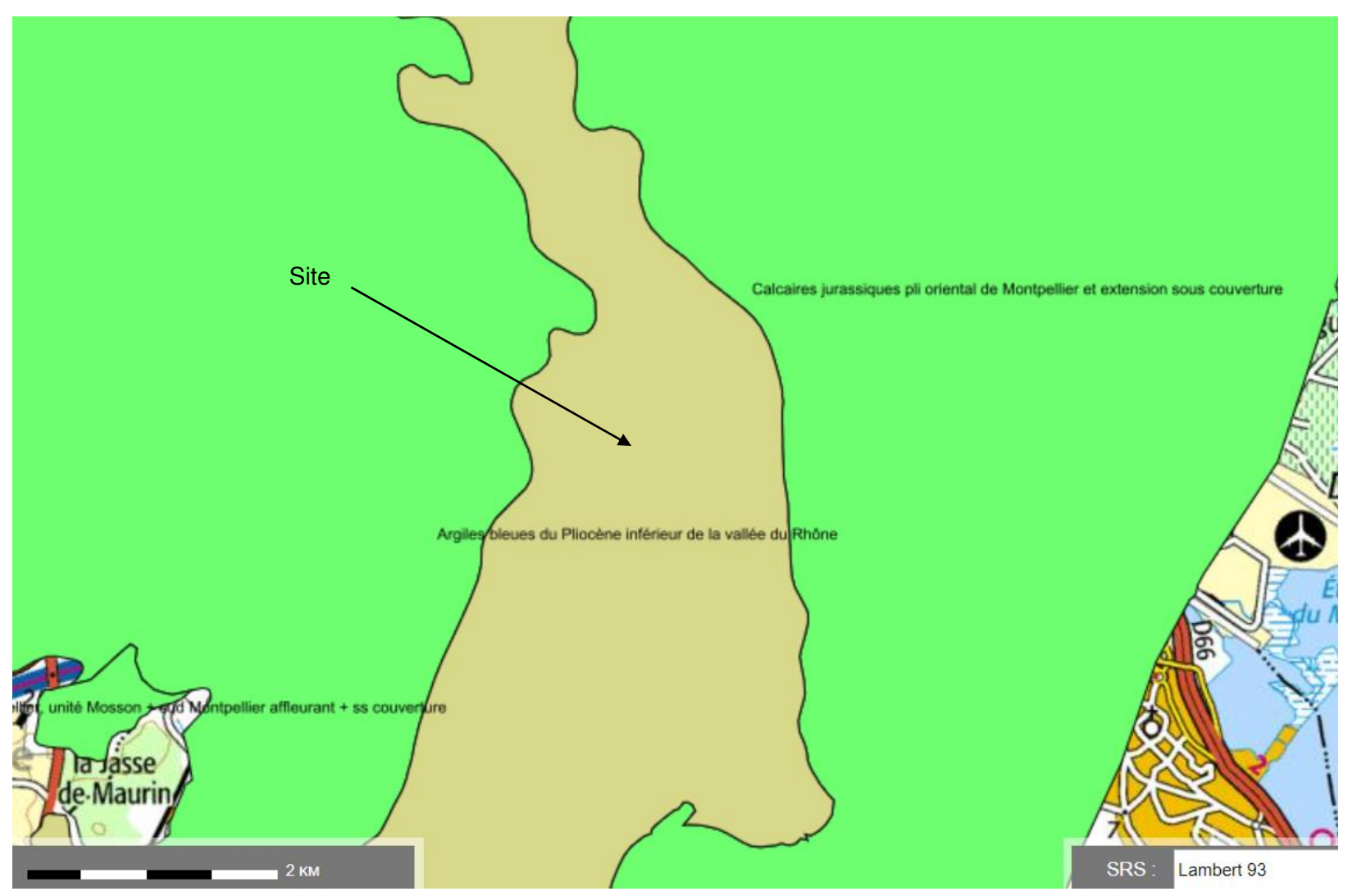

**Figure 33 : Aquifères de niveau 3 (Source : INFOTERRE)**

**Page 82**- Bureau Veritas Exploitation- Rapport CB797820- 17418005-V2 – 04/07/2023 RAP-EV-SSP (RB) (v10-2017)

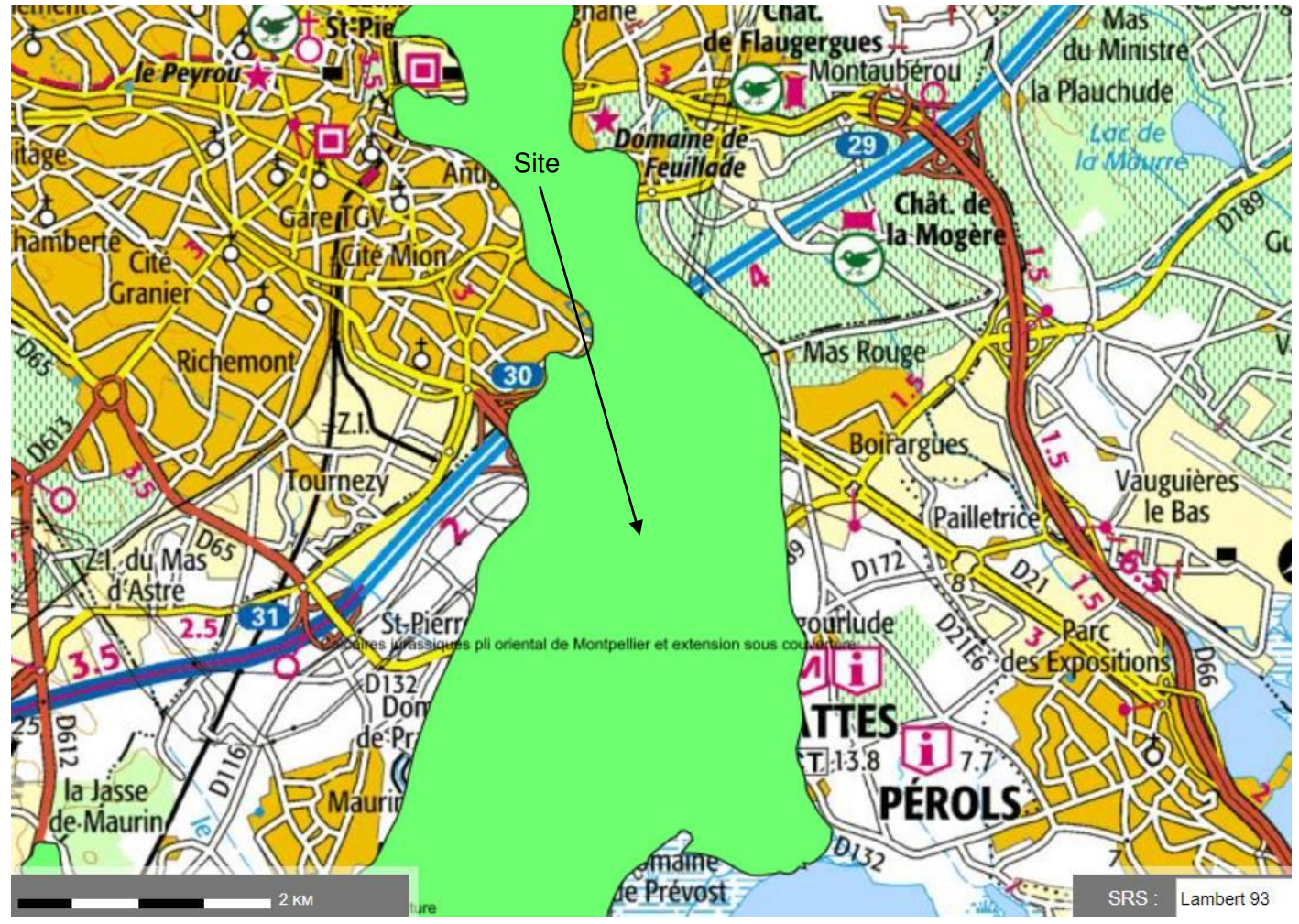

**Figure 34 : Aquifères de niveau 4 (Source : INFOTERRE)**

**Page 83**- Bureau Veritas Exploitation- Rapport CB797820- 17418005-V2 – 04/07/2023 RAP-EV-SSP (RB) (v10-2017)

## **Nappe (niveau 3) : « Argiles bleues du Pliocène inférieur de la vallée du Rhône » (FRDG531)**

Elle est de type imperméable localement aquifère. Elle couvre une superficie de 4 391 km² et n'est affleurante que sur 702 km².

Cette masse d'eau s'étend sur l'ensemble de la vallée du Rhône entre la région lyonnaise au Nord et l'embouchure du fleuve au Sud en Camargue et couvre une partie des régions Rhône-Alpes, Languedoc-Roussillon et Provence-AlpesCôte d'Azur. Elle est présente sur les départements d'Ardèche, de la Drôme, du Gard, de l'Isère, de la Loire, du Vaucluse.

En région Languedoc-Roussillon et PACA son extension dessine globalement un triangle dont les sommets sont PontSaint-Esprit au Nord-est, Sète au Sud-Ouest et Port-Saint-Louisdu-Rhône au Sud-est.

Les formations marines constituant l'aquifère sont globalement subaffleurantes sous les alluvions du Rhône. Dans sa partie la plus méridionale, ces formations ont recouvert le delta du Rhône de Sète à Fos-sur-Mer.

La puissance des formations du Plaisancien est variable allant de quelques dizaines de mètres à plusieurs centaines de mètres au droit des paléocanyons du Rhône creusés au Messinien (Miocène supérieur). L'épaisseur peut dépasser 300 m dans la plaine de la Vistrenque et 500 m au Nord d'Aigues Mortes.

Globalement les formations plaisanciennes sont imperméables, mais offrent très localement des forages avec un débit spécifique pouvant atteindre 1 m<sup>3</sup>/h/m dans les horizons profonds. Ils restent cependant inexploitables. Elles ne sont donc pas considérées comme aquifères.

En générale elles sont à l'origine de la captivité des masses d'eau sous-jacentes et leur servent d'écran protecteur.

Les limites de la masse d'eau sont considérées étanches vis-à-vis des masses d'eau voisines.

Les seuls horizons aquifères non exploités se trouvent dans les horizons profonds du plaisancien imperméable. L'alimentation de ces horizons est vraisemblablement en lien avec les formations sous-jacentes (molasses miocènes) ou adjacentes.

Du fait du caractère imperméable de cet aquifère, les écoulements n'ont pas été caractérisés.

**Le caractère imperméable de l'aquifère le laisse peu vulnérable à une pollution en provenance du site.** 

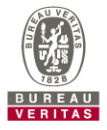

## **Nappe (niveau 4) : « calcaires jurassiques pli oriental de Montpellier et extension sous couverture » (FRFG206)**

Elle est à dominante sédimentaire et son écoulement est majoritairement captif. Elle couvre une superficie de 17 km² et est affleurante pour moitié.

La masse d'eau s'étend au sein d'un chevauchement vers le Nord orienté Est-Ouest, des calcaires jurassiques sur un substratum constitué de formations marneuses du Crétacé inférieur. Les calcaires sont très karstifiés et constituent un réservoir important.

La structure est extrêmement complexe. Les formations qui constituent le réservoir (Dogger et Jurassique supérieur) s'enfoncent vers le Sud à la faveur de flexures ou de failles sous des formations tertiaires et quaternaires (masse d'eau FRDG102). Sous couverture, la structure n'est connue que par extrapolation géologique et forage. Le front de chevauchement au Nord est quant à lui très redressé.

La recharge se fait essentiellement par la pluviométrie sur les affleurements (10 km2). Le réseau hydrographique (Lez, Salaison, Cadoule, Bérange) semble contribuer à la recharge de l'aquifère. Une alimentation est possible mais faible a priori, par les calcaires valanginiens au Nord.

Les calcaires alimentent localement, en bordure d'affleurement, les nappes superficielles des cailloutis villafranchiens de Mauguio (FRDG102), de Vendargues à Saint Brès et des sables astiens de Castelnau-le-Lez au Crès.

Au-delà de la limite de captivité, il y aurait une drainance, vraisemblablement lente, des calcaires vers la couverture astienne et villafranchienne. Dans la partie orientale de la masse d'eau le Salaison peut drainer l'aquifère. A l'Ouest, l'aquifère pourrait être drainé par le Lez, avec cependant une alimentation de la partie aval de l'aquifère sous couverture.

L'écoulement est karstique et libre, sur la zone d'affleurement et captif sous couverture vers le Sud.

Les calcaires sous couverture sont aquifères (débit de 45  $m^3/h$ ), mais avec des conditions aux limites de mauvaise réalimentation, indiquant un réservoir très compartimenté.

L'écoulement général s'effectue du Nord vers le Sud, depuis les zones d'affleurement du pli de Montpellier jusqu'aux limites des étangs littoraux où les calcaires s'ennoient à grande profondeur.

Cependant dans la première écaille orientale, le gradient est orienté vers le Salaison, qui draine l'aquifère, alors que la seconde écaille est en liaison avec le Lez.

La pente moyenne est d'environ 0,5 à 1 %.

Les niveaux de la nappe varient de 25 à 30 m NGF dans le secteur de Castelnau.

**De par sa profondeur et la présence de niveaux imperméables au-dessus, les eaux souterraines de cet aquifère sont jugées peu vulnérables à une pollution provenant de la surface.**

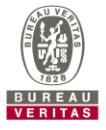

## **Utilisation des eaux souterraines**

## **Captages pour l'Alimentation en Eau Potable (AEP)**

Les informations obtenues auprès de l'ARS (Agence Régionale de Santé) via la base de données PICTO OCCITANIE indiquent la présence de plusieurs captages publics d'eau destinée à la consommation humaine autour du site à plus de 3 km. Ces captages sont constitués de puits prélevant les eaux souterraines de la nappe alluviale et semblent en amont ou latéral hydraulique du site.

Du fait leur position et du sens d'écoulement de la nappe, ces captages ne semblent pouvoir être impactés par une pollution en provenance du site.

Le site n'est pas localisé au sein d'un périmètre de protection de captage AEP.

## **Utilisation des eaux souterraines :**

Un ouvrage (un forage) est répertorié dans la Banque du Sous-Sol du BRGM dans un rayon de 300 m autour de la zone d'étude. Un Ouvrage (1 forage) est présent sur la STEP à environ 100 m du périmètre IED.

Leurs localisations et caractéristiques sont données sur la Figure et dans le tableau ciaprès.

## **Ouvrages de surveillance des eaux souterraines**

Plusieurs ouvrages de surveillance sont présents sur la STEP mais ne sont pas recensés dans la base de données BSS Eau. Ces ouvrages sont décrits et traités dans le paragraphe 4.

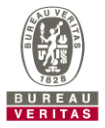

| <b>Ouvrage</b><br>(Identifiant National<br><b>Ancien code)</b> | <b>Nature</b> | Prof.<br><b>Ouvrage</b><br>(m) | <b>Altitude</b><br>repère | <b>Exploitation</b> | <b>Utilisation</b> | Profondeur de l'eau             | <b>Eloignement par</b><br>rapport au<br>périmètre IED<br>(m) | <b>Direction</b> |
|----------------------------------------------------------------|---------------|--------------------------------|---------------------------|---------------------|--------------------|---------------------------------|--------------------------------------------------------------|------------------|
| BSS002GQQR <sup>6</sup><br>(09908X0257/P15)                    | Forage        | 30                             | 7 <sub>m</sub>            | $NR^{(1)}$          | <b>NR</b>          | 4 <sub>m</sub><br>(1 Mars 1976) | 100                                                          | S                |
| BSS002GQED<br>(09908X0004/S)                                   | Forage        | 16                             | 8,5 m                     | Eau                 | <b>NR</b>          | <b>NR</b>                       | 360                                                          | N                |

**Tableau 3 : Caractéristiques des points d'eau présents dans un rayon de 300 m autour de la zone étudiée (source : Infoterre)** 

(1) Non Renseigné

<sup>6</sup> Ouvrage situé sur la STEP Maera, au Sud du périmètre IED.

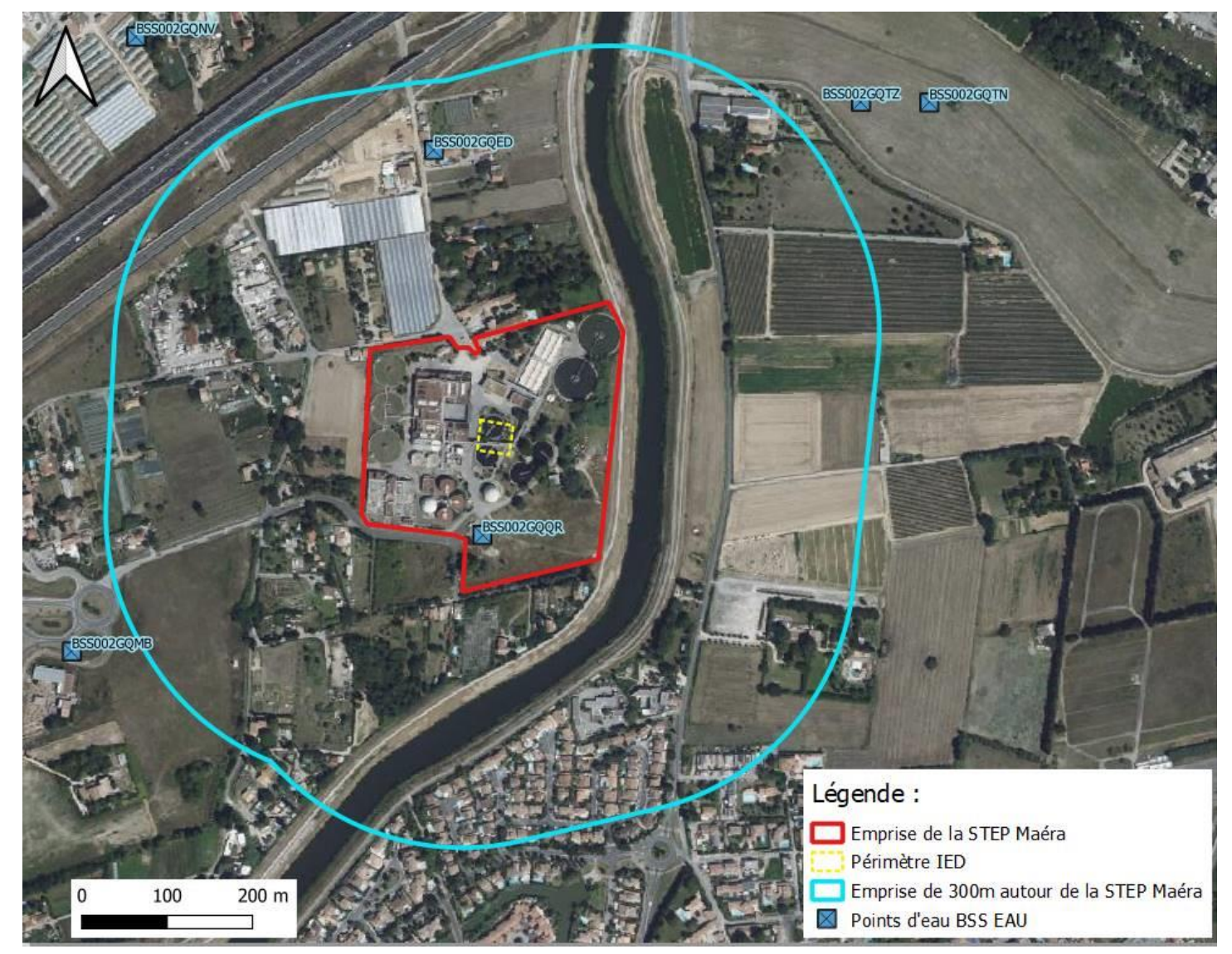

**Figure 35 : Localisation des points d'eau recensés par le BRGM dans un rayon de 300 m autour de la zone d'étude (Source INFOTERRE)** 

**Page 88**- Bureau Veritas Exploitation- Rapport CB797820- 17418005-V2 – 04/07/2023 RAP-EV-SSP (RB) (v10-2017)

# 3.4.6 Hydrologie

## **Données générales**

Le contexte hydrographique de la zone d'étude est précisé sur la figure ci-dessous.

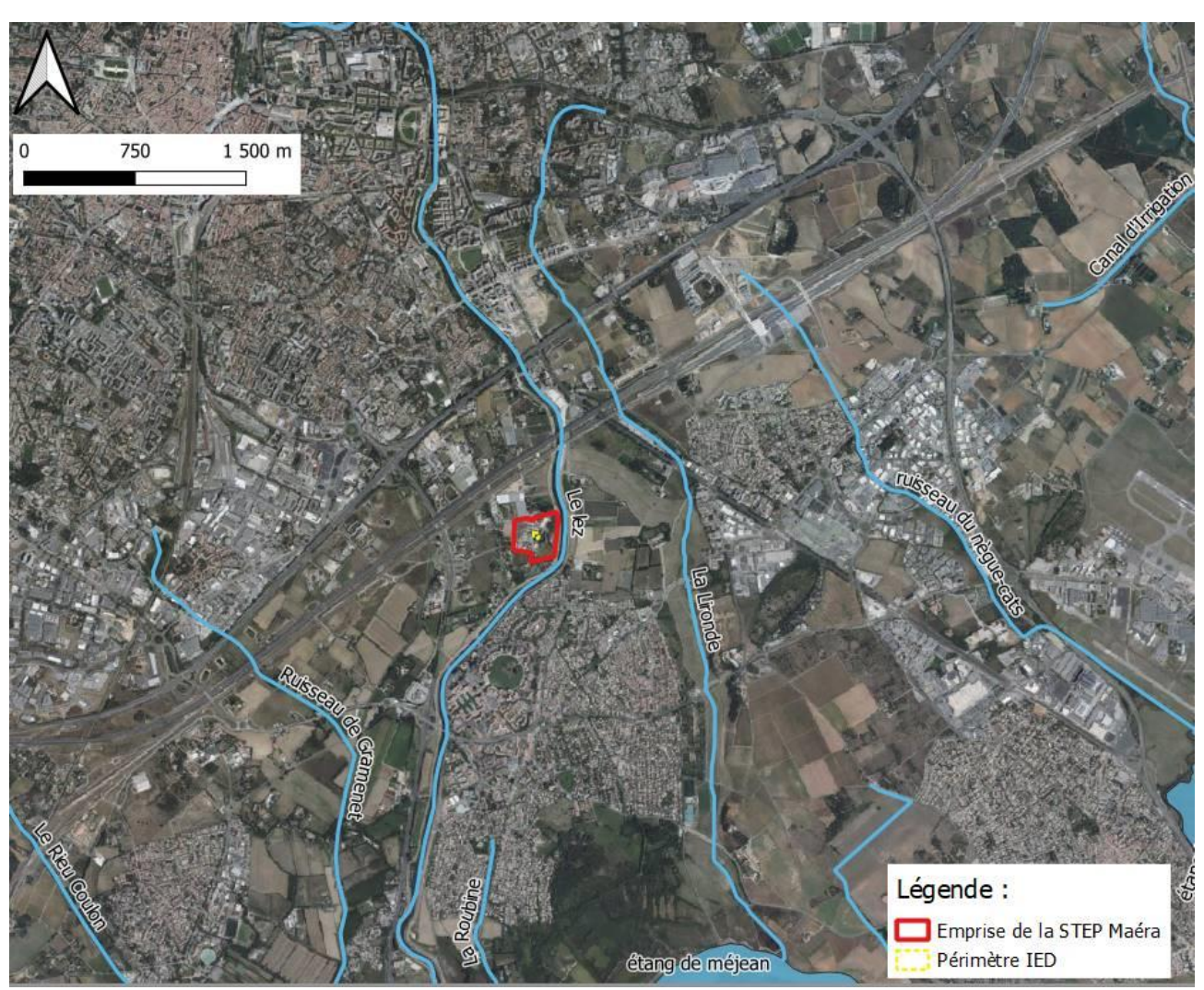

**Figure 36 : Contexte hydrographique de la zone d'étude (Source : Géoportail)** 

## **Utilisation des Eaux de Surface**

Il est probable que les ruisseaux ne servent qu'à des activités de pêche très limitées. Les étangs, le Lez et la Lironde sont quant à eux utilisés pour des activités de pêche et de baignade plus importantes.

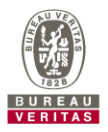

# 3.4.7 Zones naturelles remarquables

D'après le site INFOTERRE, la zone d'étude n'est implantée dans aucune zone naturelle remarquable (ZNIEFF<sup>7</sup>, Terrains du conservatoire du littoral, Natura 2000, réserve biologiques, réserve de la biosphère et zone humide d'importance international RAMSAR.) ni dans un Parc Naturel Régional (PNR) ou un parc national et n'est pas concernée par un arrêté de protection du biotope.

Les zones situées à proximité de la zone d'étude sont localisées sur la figure ci-dessous.

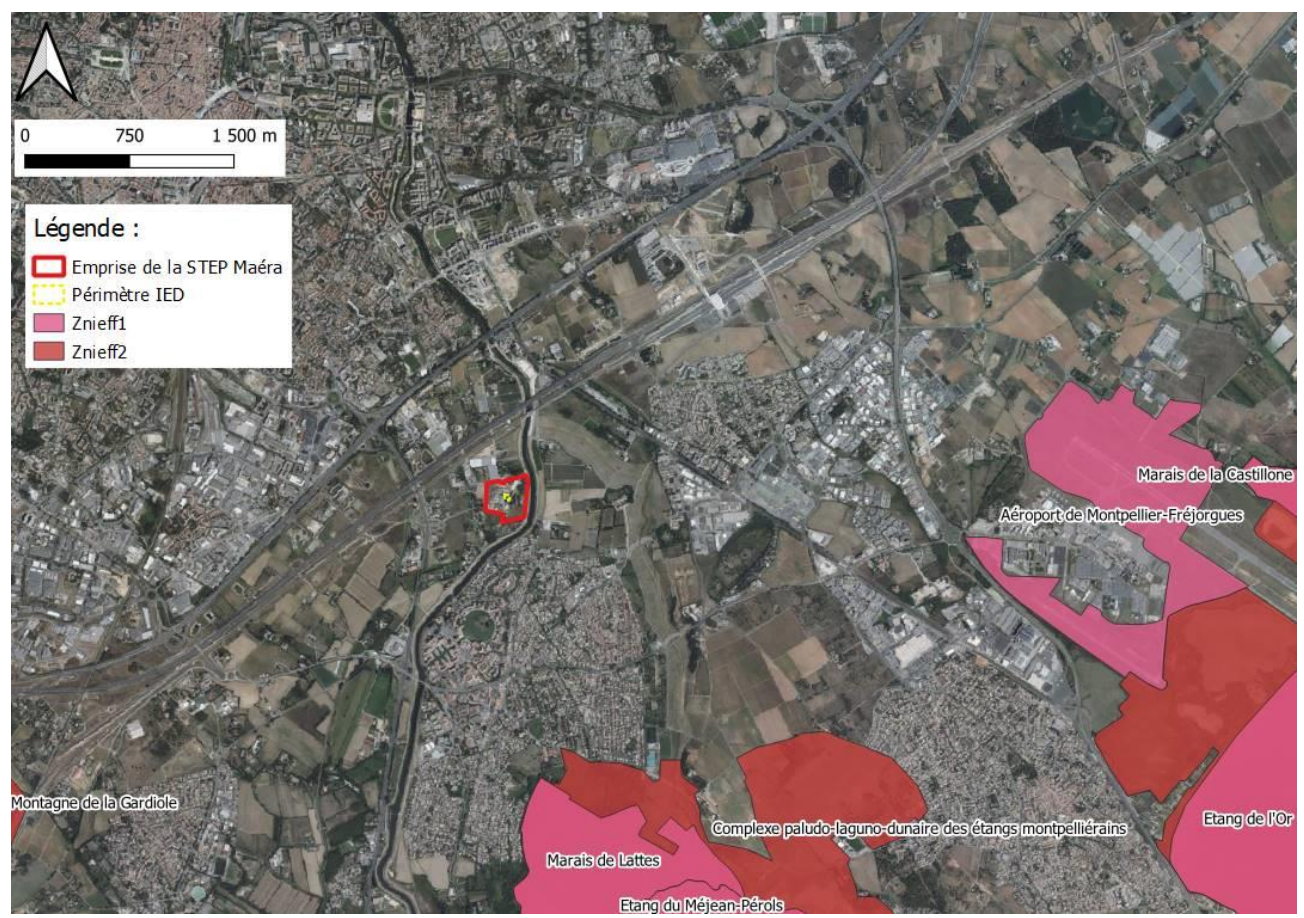

**Figure 37 : Localisation des zones naturelles remarquables dans le secteur d'étude – ZNIEFF Type I et II (source : Infoterre)** 

<sup>7</sup> Zone Naturelles d'Intérêt Ecologique Faunistique et Floristique

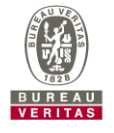

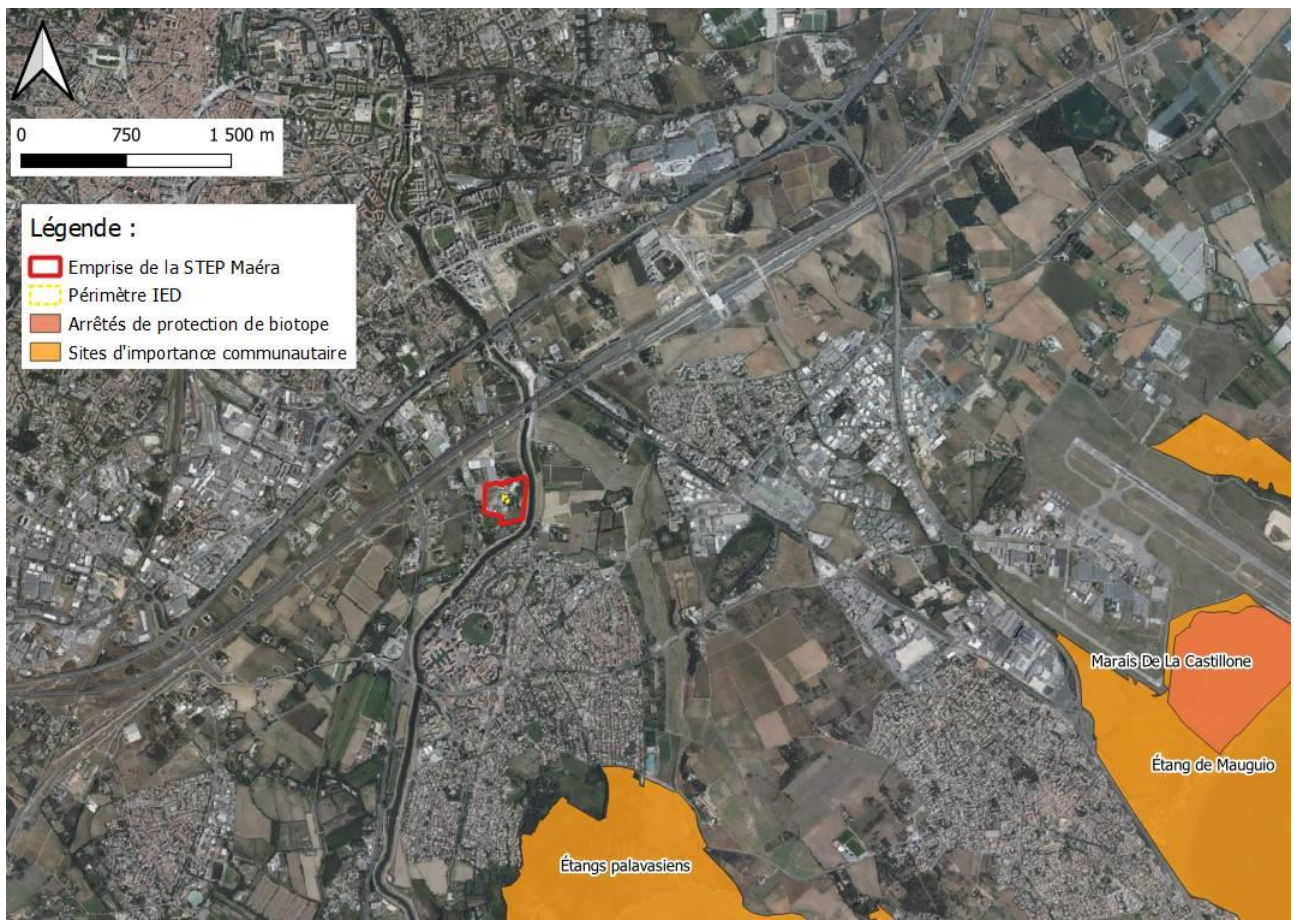

**Figure 38 : Localisation des zones naturelles remarquables dans le secteur d'étude – Arrêté de protection du biotope et site d'importance communautaire (source : Infoterre)** 

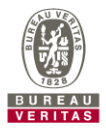

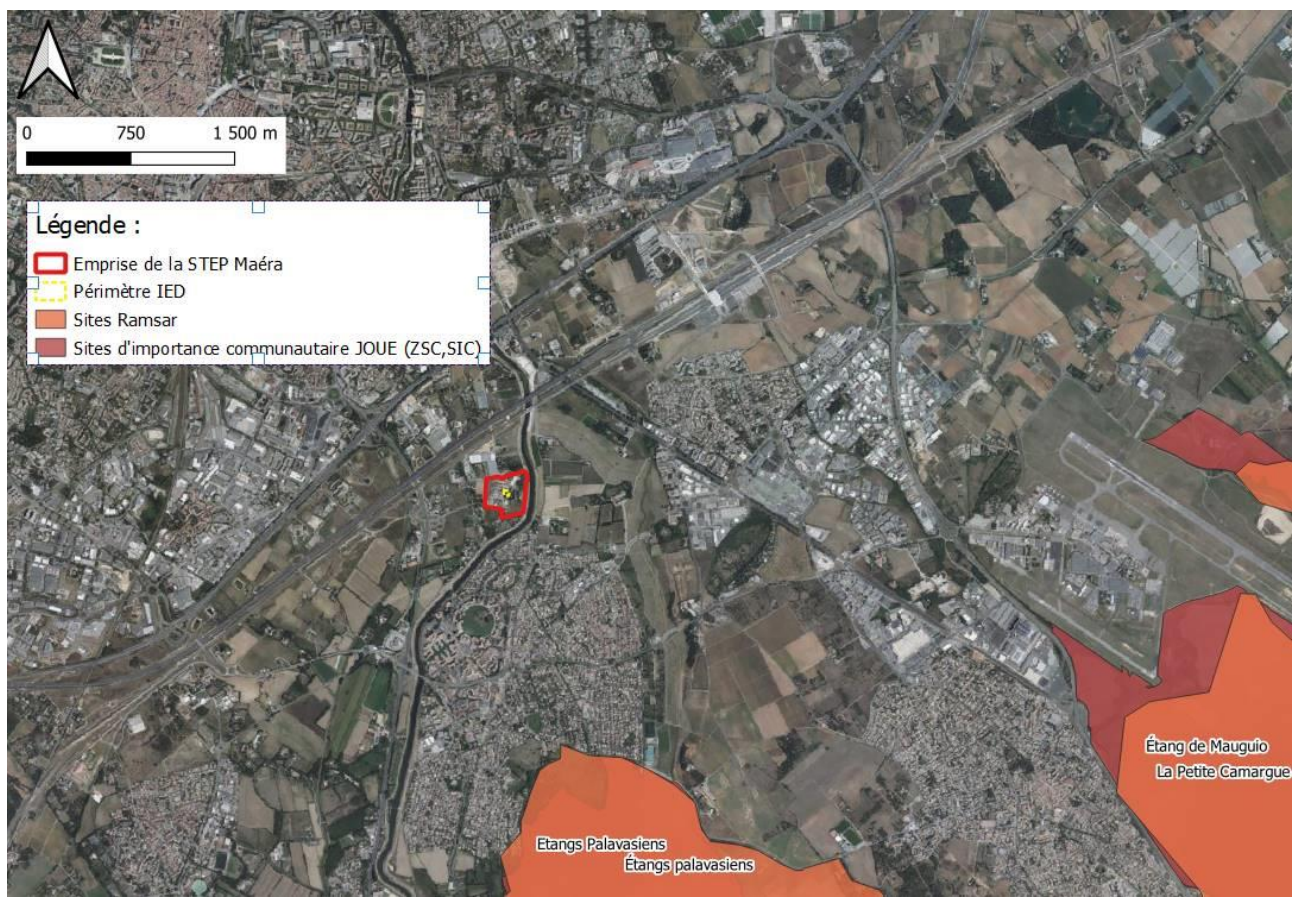

**Figure 39 : Localisation des zones naturelles remarquables dans le secteur d'étude – JOUE et RAMSAR (source : Infoterre)** 

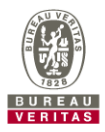

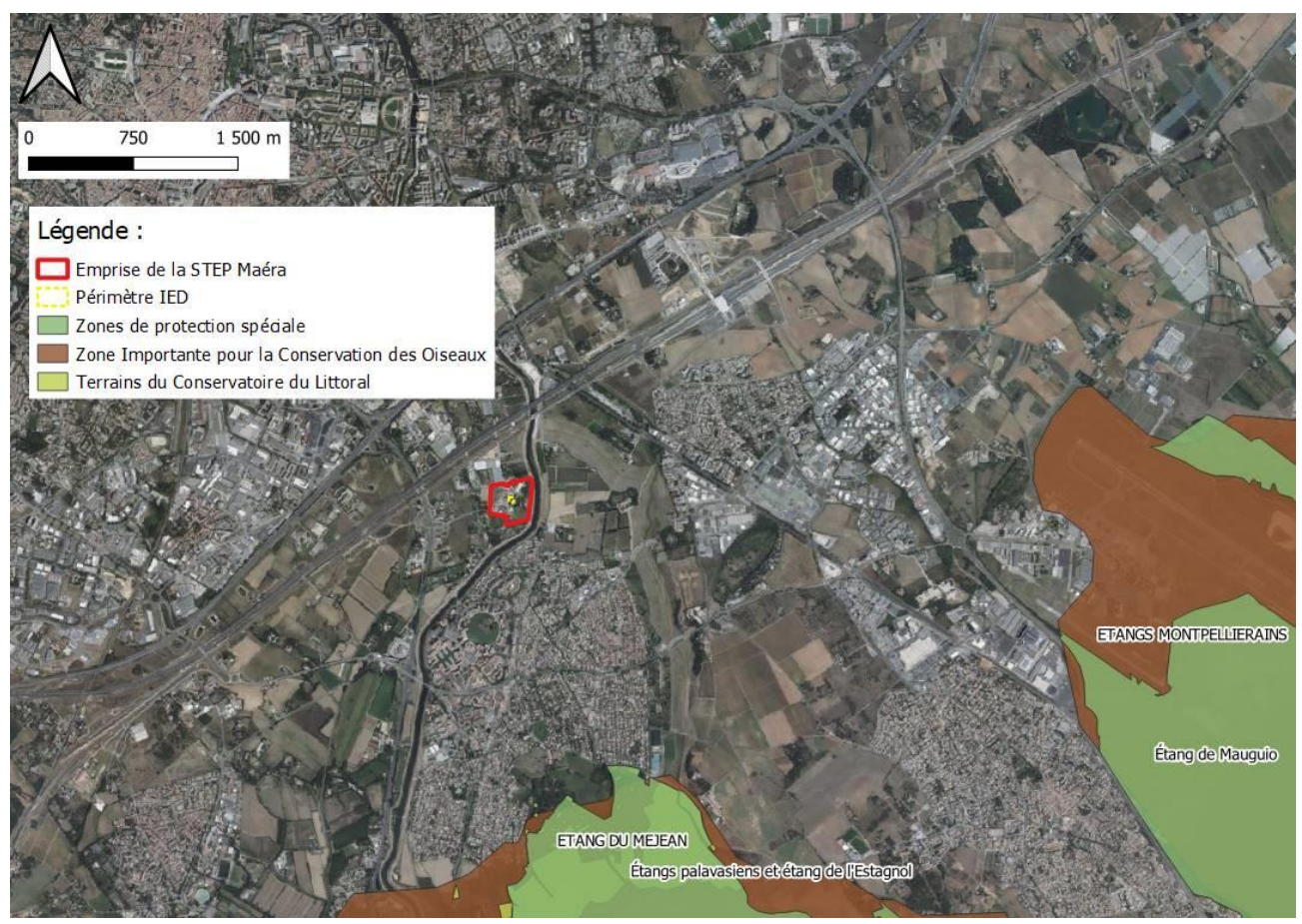

**Figure 40 : Localisation des zones naturelles remarquables dans le secteur d'étude – Terrain de conservatoire du Littoral, Zone importante pour la conservation des oiseaux et zone de protection spéciale (source : Infoterre)** 

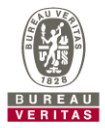

# 3.4.8 Risques naturels

Les risques recensés sur la commune de LATTES sont les suivants :

- Risque inondation (risque fort par remontée de nappe et risque modéré d'inondation par crue)
- Risque de retrait-gonflement des argiles (risque moyen)
- Risque feu de forêt (risque faible)
- Risque Radon (risque faible)
- Risque Sismique :

D'après les décrets 2010-1254 et 2010-1255 du 22 octobre 2010, instaurant un classement du risque sismique, la commune de LATTES se situe dans une zone d'aléa sismique très faible  $(1)$  :

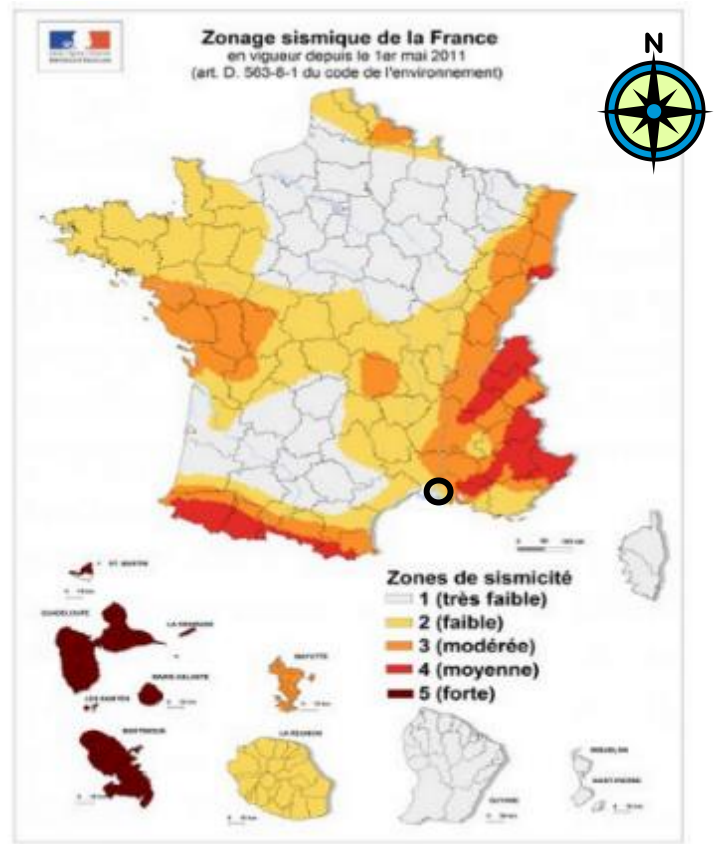

**Figure 41 : Zonage sismique de la France (entrée en vigueur le 1er mai 2011)- d'après l'article D.563-8-1 du code de l'environnement (source : planseisme.fr)** 

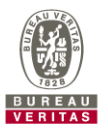

# **3.5 SUBSTANCES DANGEREUSES PERTINENTES**

## 3.5.1 Définition

Les substances ou mélanges dangereux visés par le premier critère de soumission au rapport de base sont les substances ou mélanges définis à l'art 3 du règlement CE n° 1272/2008 du 16 décembre 2008 relatif à la classification, à l'étiquetage et à l'emballage des substances et des mélanges (« règlement CLP »).

## **Substances et mélanges dangereux et spécification des classes de danger**

Une substance ou un mélange qui répond aux critères relatifs aux dangers physiques, aux dangers pour la santé ou aux dangers pour l'environnement, tels qu'ils sont énoncés à l'annexe I, parties 2 à 5, est dangereux et est classé dans une des classes de danger prévues à l'annexe I.

## **Substances pertinentes :**

Les substances et mélanges dangereux sont considérés comme « pertinents » et à prendre en compte dans l'élaboration du rapport de base, si ils sont utilisés, produits ou rejetés actuellement par l'installation du périmètre IED, ou si la demande d'autorisation d'exploiter prévoit ces utilisations, productions ou rejets.

Le second critère de « pertinence » est le risque généré par une substance vis-à-vis de la contamination des sols et des eaux souterraines.

En particulier, les substances gazeuses à température ambiante, ne s'altérant pas en solide ou liquide lors de leur relargage accidentel ou chronique, ainsi que les substances solides non solubles dans l'eau et non pulvérulentes, ne sont pas considérées comme susceptibles de générer un risque de contamination du sol et des eaux souterraines. Elles ne seront pas retenues comme pertinentes dans le cadre du rapport de base.

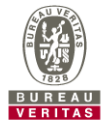

## **CAS DES DECHETS :**

**D'après l'annexe du guide méthodologique pour l'élaboration du rapport de base dans le secteur des déchets (article 7.1.2) :**

**Rubrique 3520a** : la remise du rapport de base est requise uniquement si le site utilise des réactifs ou additifs de manière récurrente répondant aux critères de substances ou mélanges dangereux conformément au 3° du I de l'article R. 515-59 du code de l'environnement.

Nota : Selon le guide méthodologique pour l'élaboration du rapport de base il est indiqué dans le paragraphe 2.1.2 (Paramètre Analytique) que « seuls les produits pertinents du procédé de l'installation IED (installations techniquement liées comprises) sont à considérer. Par exemple, les produits de nettoyage ou les pesticides, à condition qu'ils ne relèvent pas du procédé, les stockages de carburant pour les engins mobiles, les stockages de combustibles pour les groupes électrogènes de secours ou les systèmes incendie ne font pas partie des substances à considérer comme pertinente au titre du rapport de base.

Il est également précisé : Les produits à prendre en compte concernent à la fois les réactifs et additifs utilisés dans le procédé et ceux utilisés dans les dispositifs épuratoires ou limitations d'odeurs.

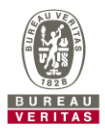

3.5.2 **Matrice des substances dangereuses pour la rubrique 3520-a** *– Installations d'incinération et de co*-incinération de déchets non dangereux

La matrice des substances dangereuses pertinentes pour la rubrique 3520-a – Installations d'incinération et de co-incinération de déchets non dangereux - est présentée dans le tableau ci-après.

**Tableau 4 : Matrice des substances dangereuses pertinentes pour la rubrique 3520-a** 

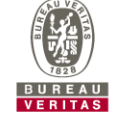

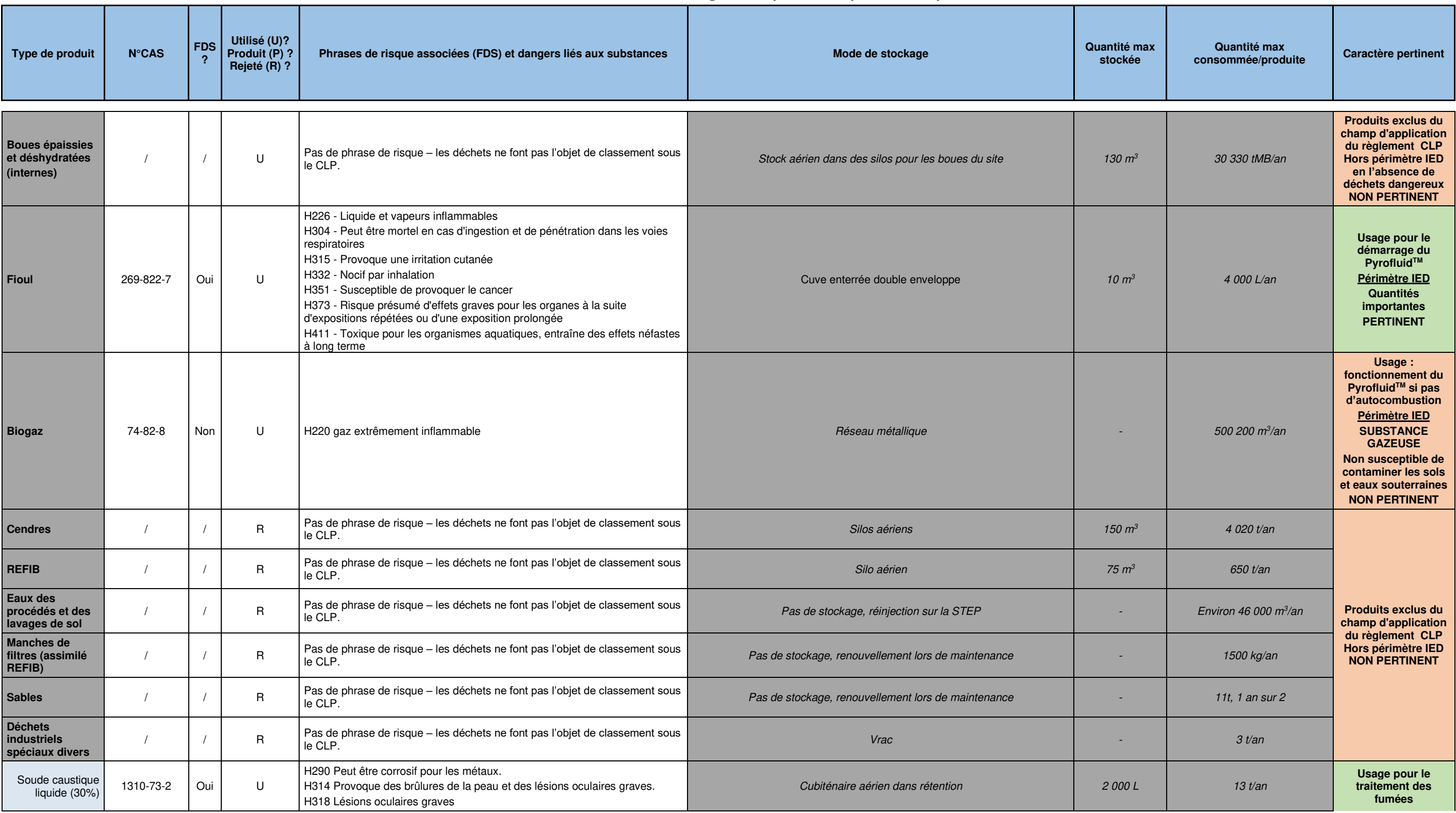

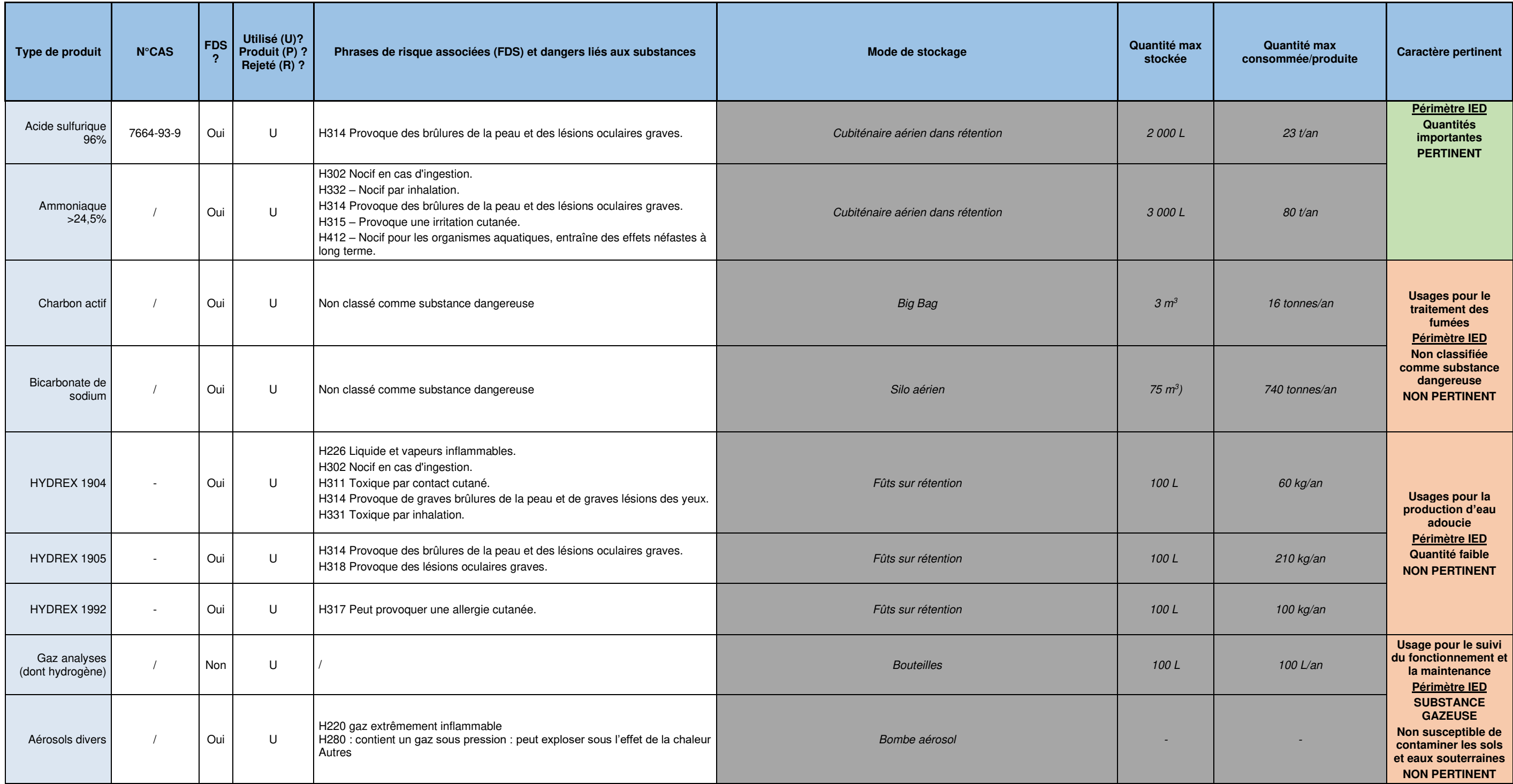

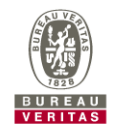

# **3.6 SYNTHESE DE LA VULNERABILITE**

Au regard des informations recueillies dans le cadre de cette étude, la vulnérabilité de la future installation par rapport à son environnement peut être synthétisée dans le tableau suivant.

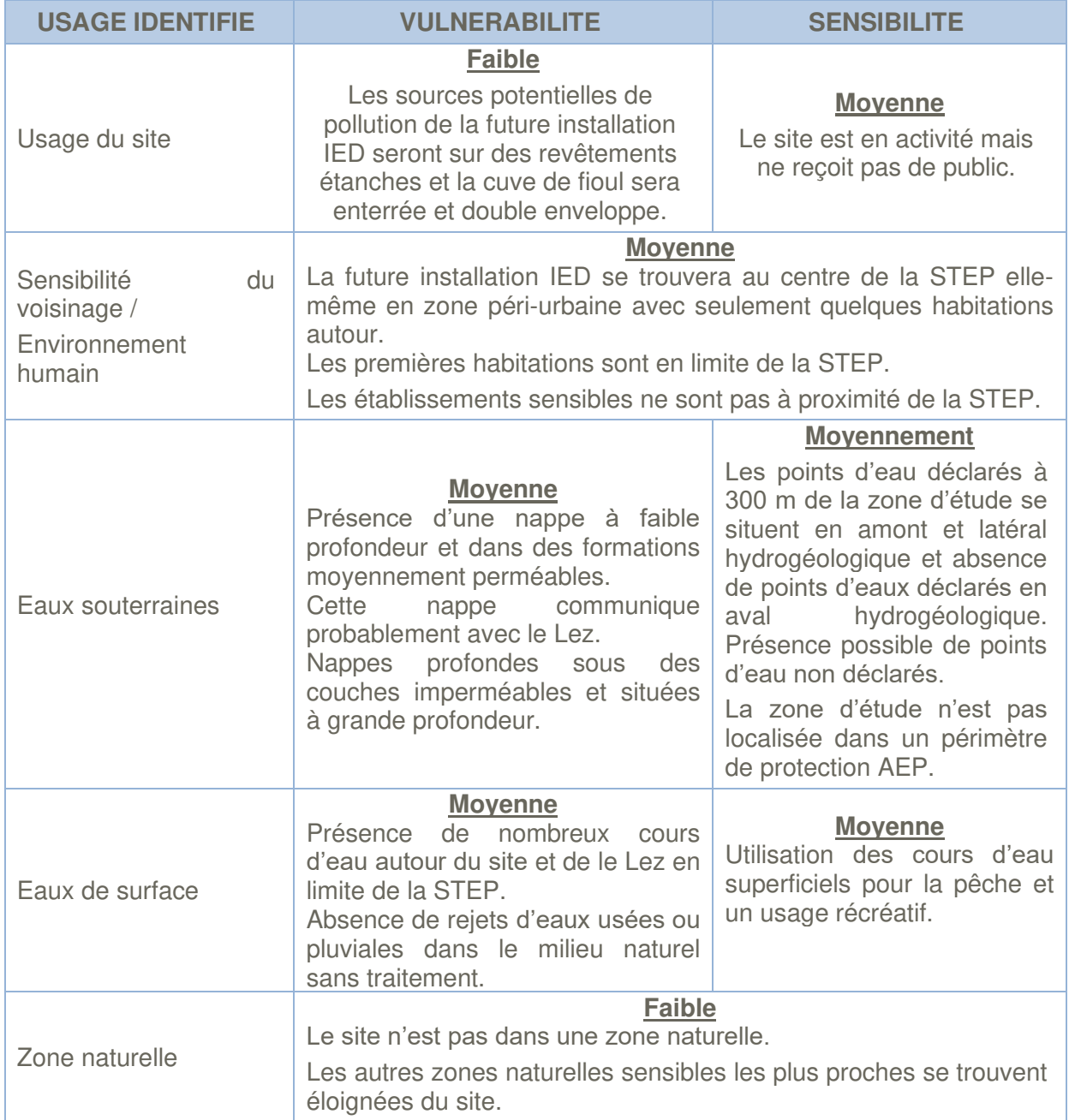

## **Tableau 5 : Synthèse de la vulnérabilité et de la sensibilité**

# **3.7 IDENTIFICATION DES SOURCES DE POLLUTION POTENTIELLE OU AVEREE**

Les sources de pollution potentielle ou avérée identifiées sur le site sont présentées dans le tableau ci-après qui détaille également leur localisation, l'origine de la pollution potentielle ou avérée et les principaux polluants potentiels identifiés.

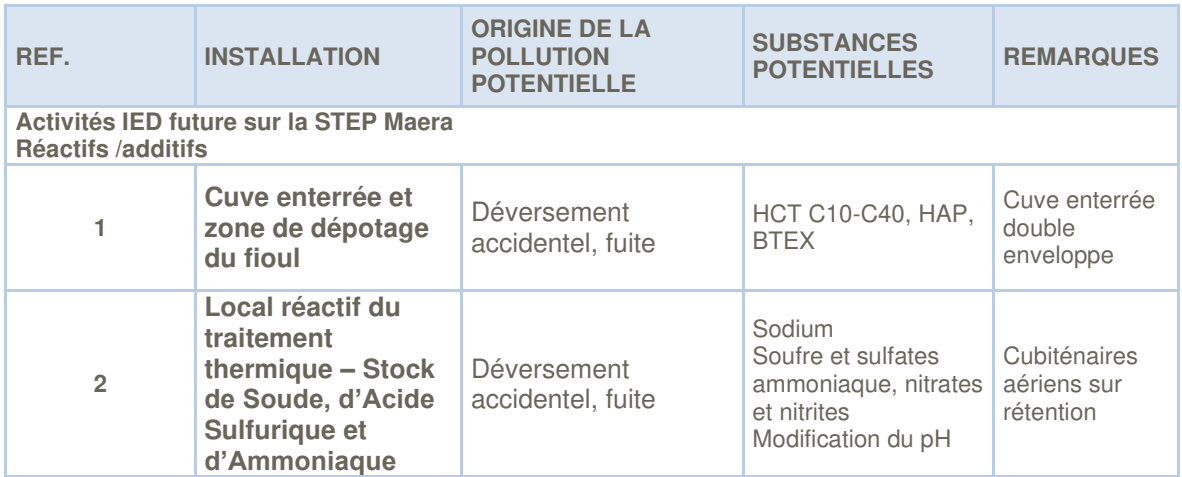

#### **Tableau 6 : Sources potentielles de pollution**

A noter que le bac de récupération des eaux de lavage (pour recirculation), n'est pas retenu car les eaux de lavage ne sont pas classées au titre du règlement CLP.

De plus, le risque de contamination est faible dans la mesure où la cuve sera aérienne, sur un revêtement étanche et contrôlée régulièrement.

D'autres sources de pollution potentielles sont présentes sur site (dans et hors du périmètre IED) mais ne sont pas concernées par la directive IED et ne sont donc pas traitées dans ce rapport de base.

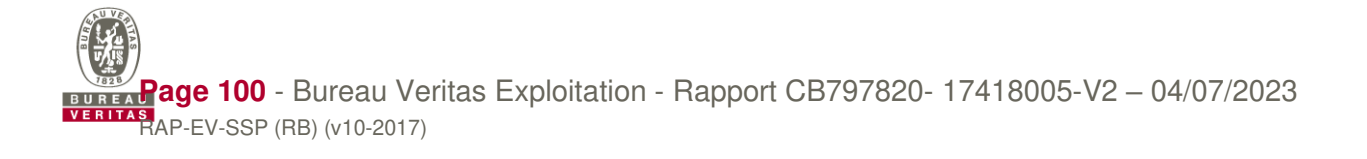

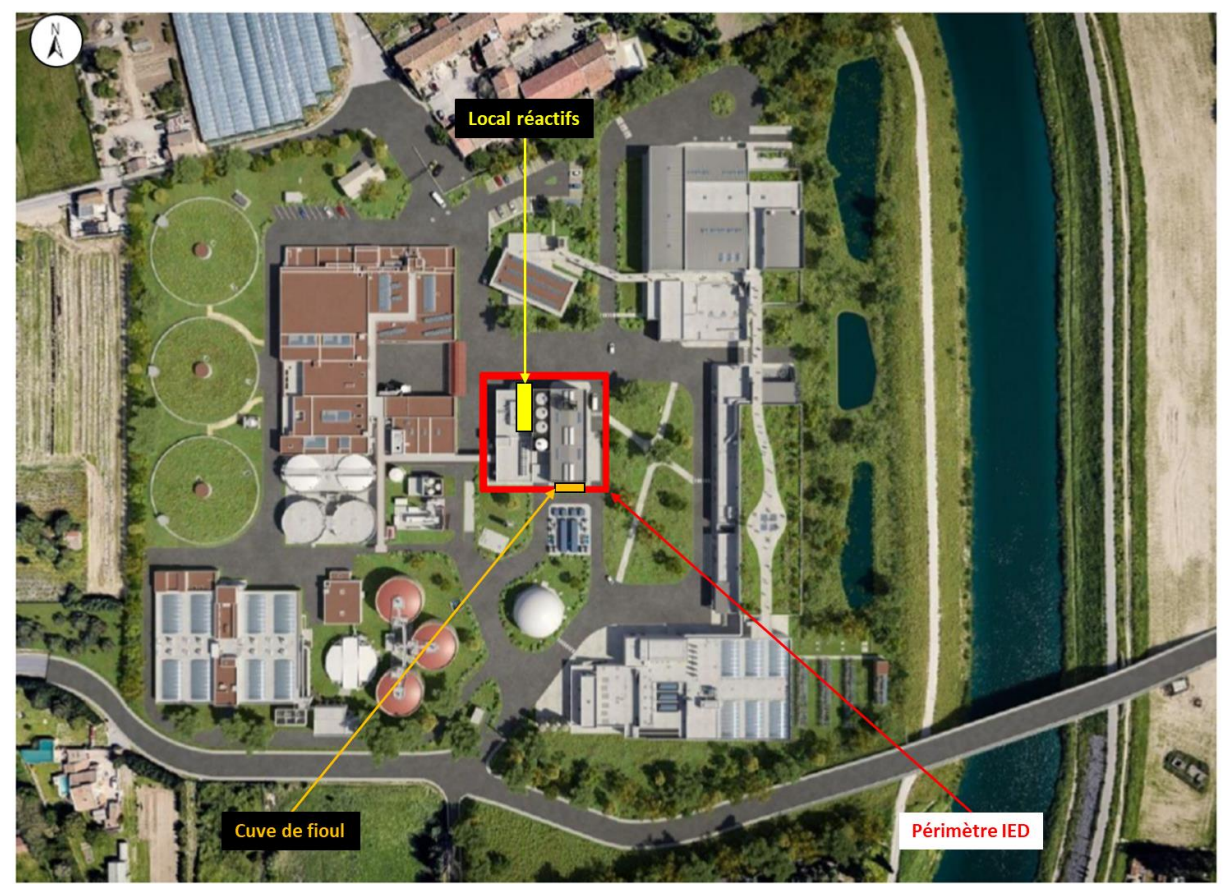

**Figure 42 : Localisation des sources potentielles retenues dans le cadre du rapport de base (Fond de carte : plan de projet)** 

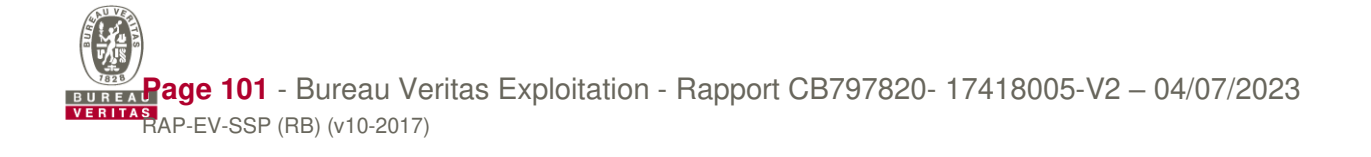

# **3.8 SCHEMA CONCEPTUEL INITIAL**

Les éléments présentés dans les chapitres précédents permettent de préciser les relations entre :

- **•** Les enjeux à protéger ;
- **EDE** Les sources de pollution identifiées ;
- Les différents milieux de transfert et leurs caractéristiques.

A noter que ce schéma conceptuel a été établi pour la future installation IED.

# **3.9 CIBLES RETENUES**

**Tableau 7 : cibles retenues** 

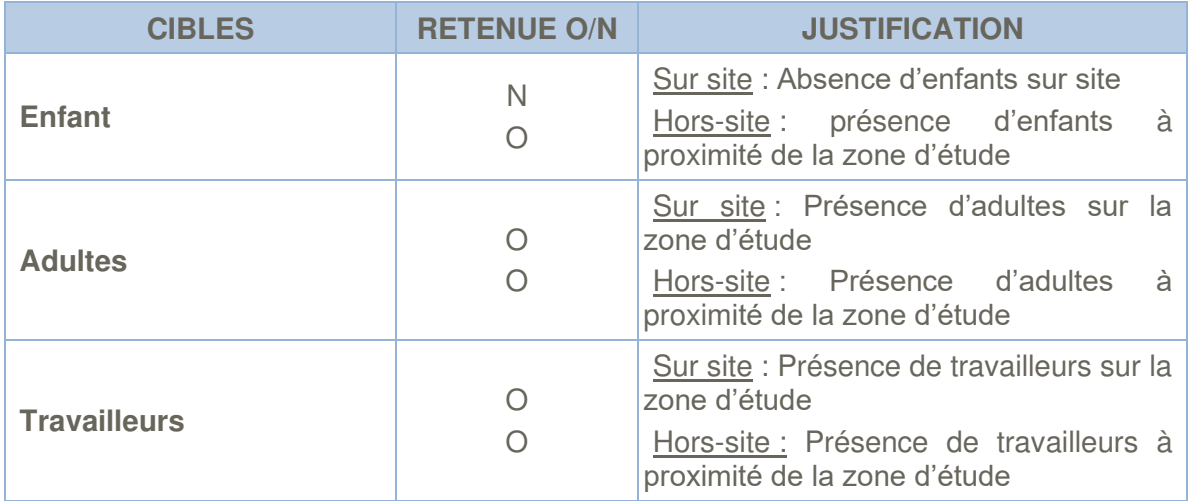

# **3.10 SOURCES IDENTIFIEES**

Plusieurs sources potentielles de pollution ont été identifiées. Elles sont décrites dans le paragraphe 3.7.

# **3.11 EXPOSITION**

## Sur le périmètre IED :

**Tableau 8 : voies d'exposition sur site (schéma conceptuel initial)** 

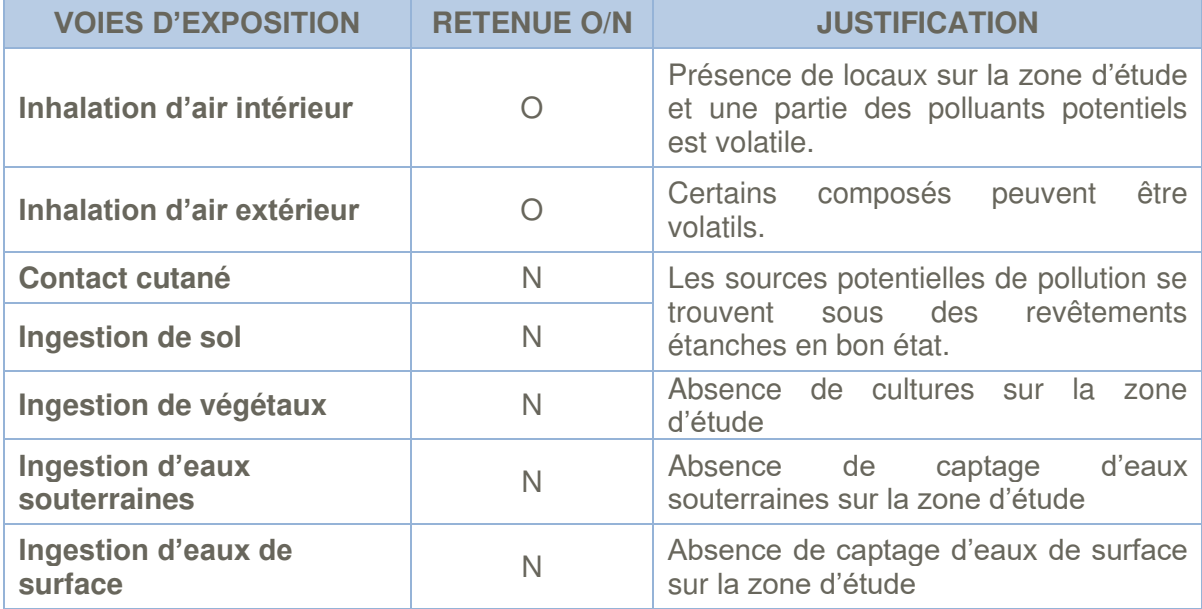

## Hors site :

**Tableau 9 : voie d'exposition hors site (schéma conceptuel initial)** 

| <b>VOIES D'EXPOSITION</b>               | <b>RETENUE O/N</b>                                                                                                    | <b>JUSTIFICATION</b>                                                                                                    |  |  |  |
|-----------------------------------------|----------------------------------------------------------------------------------------------------|----------------------------------------------------------------------------------------------------|--|--|--|
| Inhalation d'air intérieur              | O                                                                                                    | Les composés volatils potentiellement                                                                                                    |  |  |  |
| Inhalation d'air extérieur              | $\bigcirc$                                                                                                    | droit<br>des<br>présents<br>au<br>sources<br>potentielles de pollution peuvent être<br>transportés hors site via les eaux<br>souterraines et en particulier sous des<br>bâtiments ou espaces verts.                                                                                                    |  |  |  |
| <b>Contact cutané</b>                   | $\bigcirc$<br>(avec des eaux<br>souterraines<br>seulement ou<br>des sols<br>contaminés par<br>des eaux<br>souterraines) | Les sources potentielles de pollution se<br>des revêtements<br>trouvent<br>sous<br>étanches en bon état. Leur envol est<br>donc impossible.<br>Des captages de sources ou d'eaux<br>souterraines<br>des<br>voir<br>eaux<br>superficielles non déclarés peuvent être<br>présents autour du site entrainant un                |  |  |  |
| Ingestion de sol                        | $\mathsf{N}$                                                                                                    | contact cutané possible avec des eaux<br>souterraines contaminées.                                                                                                    |  |  |  |
| Ingestion de végétaux                   | $\bigcirc$                                                                                                    | Les composés potentiellement présents                                                                                                    |  |  |  |
| <b>Ingestion d'eaux</b><br>souterraines | $\bigcirc$                                                                                                    | au droit des sources potentielles de<br>pollution peuvent être transportés hors<br>site via les eaux souterraines et en                                                                                                    |  |  |  |
| Ingestion d'eaux de<br>surface          | ∩                                                                                                    | particulier sous des zones privées et<br>des champs pouvant être équipés de<br>captages d'eaux souterraines dont l'eau<br>pourrait être consommée ou utilisée<br>pour l'arrosage de cultures. Ces eaux<br>souterraines<br>pourraient<br>également<br>transporter les<br>polluants<br>jusqu'aux<br>cours d'eau superficiels. |  |  |  |

Ces relations sont représentées dans le Schéma Conceptuel initial détaillé ci-dessous.

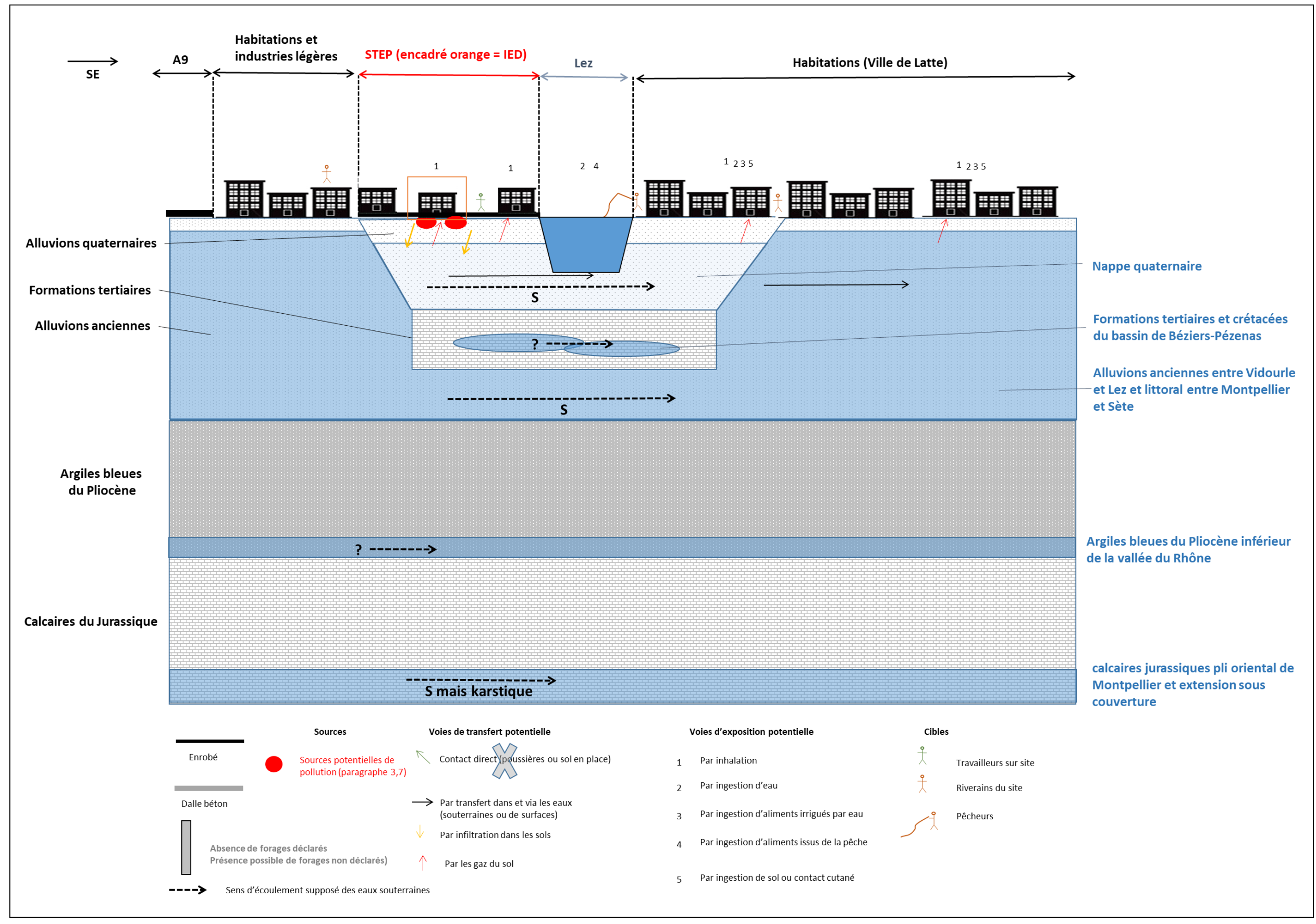

**Figure 43 : schéma conceptuel initial du site (échelles verticales et horizontales non respectées)**

# **4. CHAPITRE 2 : RECHERCHE, COMPILATION ET EVALUATION DES DONNEES DISPONIBLES**

## **4.1 SOLS**

Des investigations sur les sols (prestation unitaire A200 selon la norme NFX 31620-2) ont été réalisées en 2017 par l'entreprise FONDASOL. Ces investigations font l'objet du rapport FONDASOL n°EMO 16.188-3EL Piece n°1 1ère édition du 28/02/2017.

Les tableaux et figures ci-dessous précisent les investigations réalisées et les résultats des analyses.

Les investigations engagées sur le secteur d'étude ont consisté en la réalisation de :

- · 5 sondages au taillant rotation, à une profondeur comprise entre 4 et 8 m, réalisés les 26 et 27 janvier 2017,
- · 5 fouilles à la pelle mécanique, à une profondeur de 3m, réalisées le 8 février 2017.

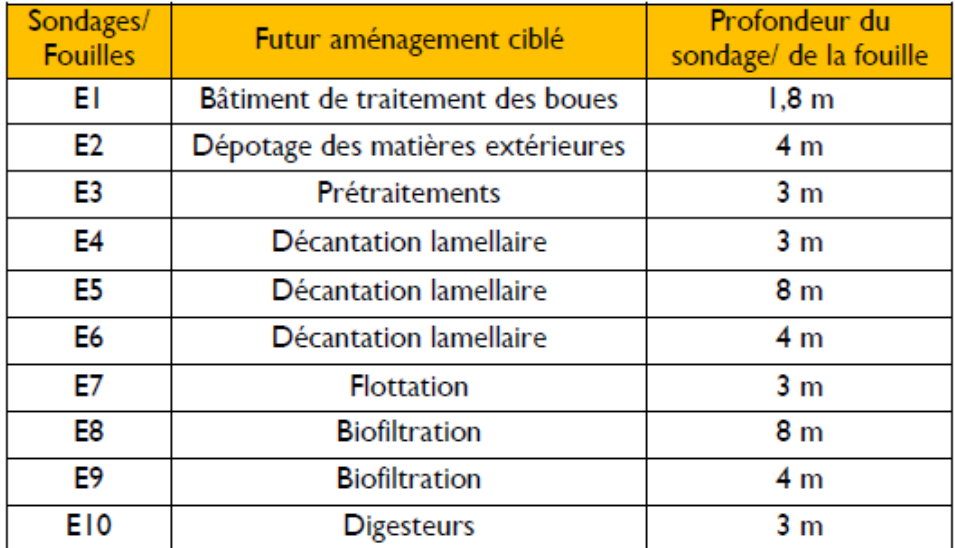

La localisation des sondages et fouilles correspond à la stratégie suivante :

Tableau 2 : Stratégie d'investigations

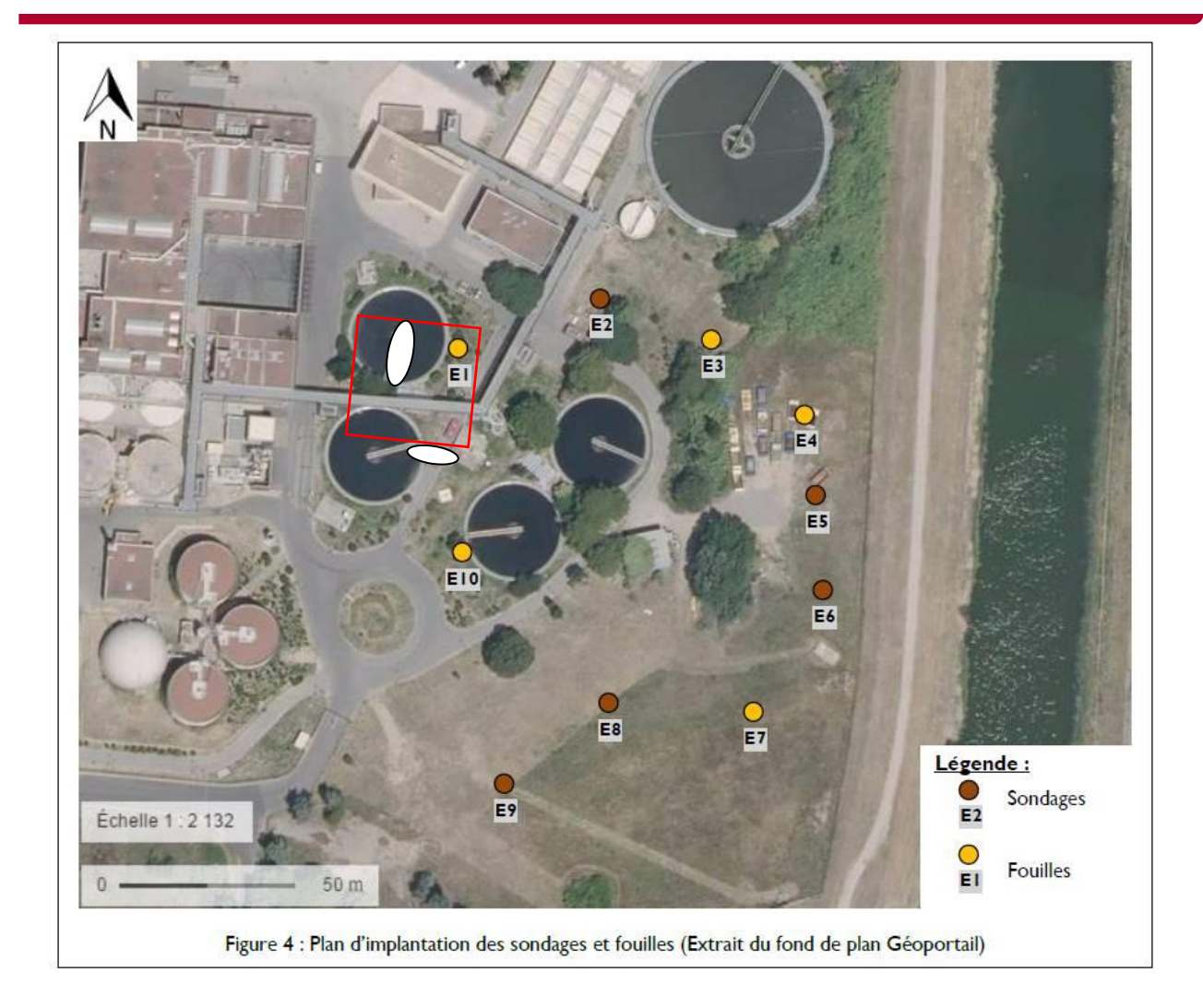

Sur la figure précédente, il est localisé en rouge l'emprise de la future installation IED et avec des ovales blanc les deux futures sources potentielles de pollution.

Ainsi, les sondages de ces investigations réalisées par FONDASOL qui pourraient être utiles sont les sondages E1 et E10.

Sur ces deux sondages, il a été recherché les composés suivants qui peuvent nous intéresser dans le cadre de ce rapport de base :

- HCT C10-C40,
- HAP,
- BTEX et
- sulfates

**Ainsi de par l'ancienneté de ces investigations (6 ans), l'éloignement des sondages E1 et E10 avec les sources potentielles (notamment la cuve de fioul) et l'absence de certains composés traceurs dans les analyses réalisées (notamment les métaux sur brut), ces investigations de sols ne sont pas suffisantes pour établir l'état initial de ce rapport de base.**
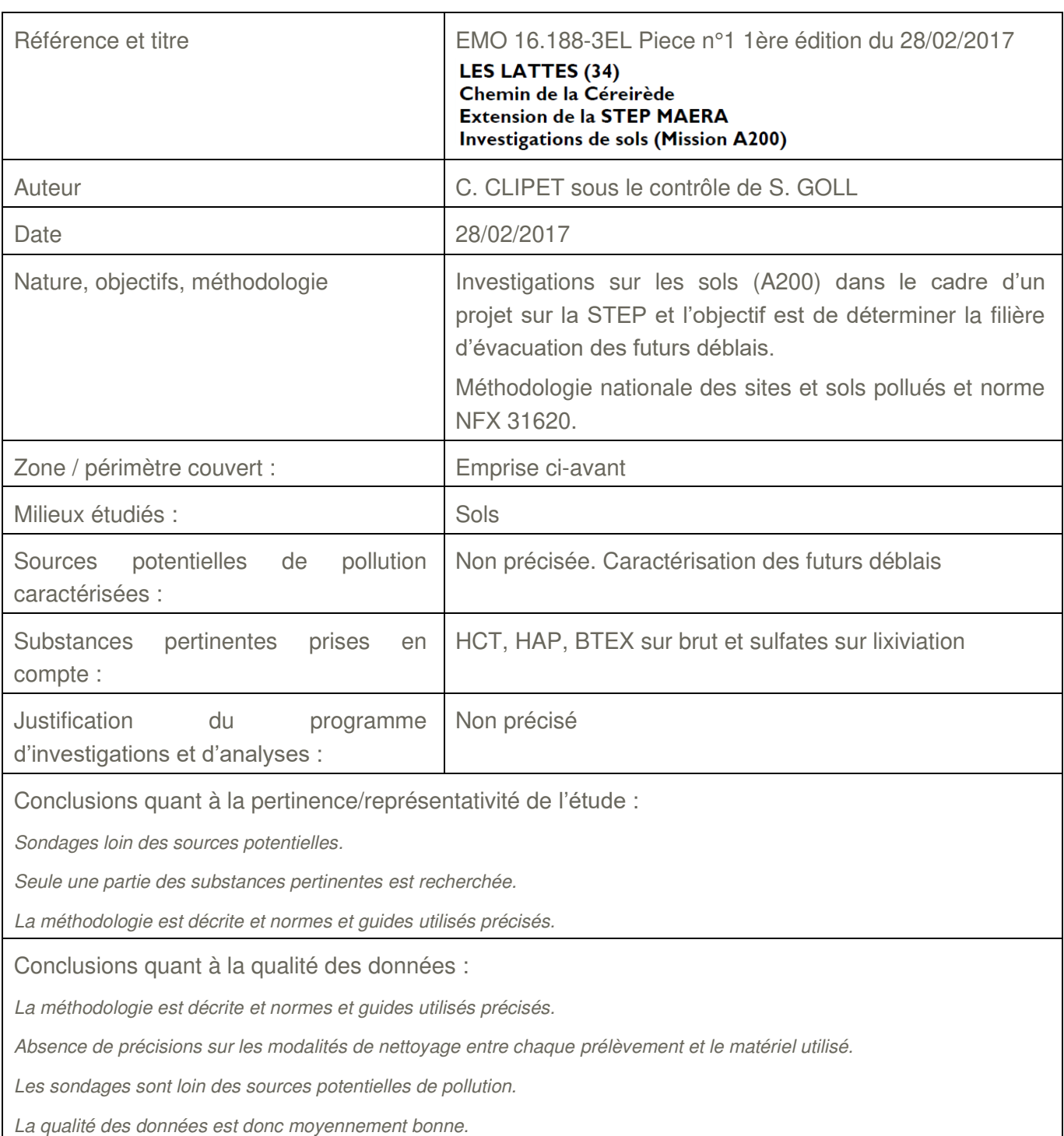

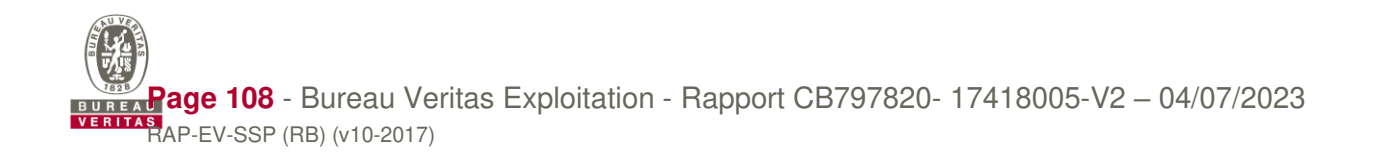

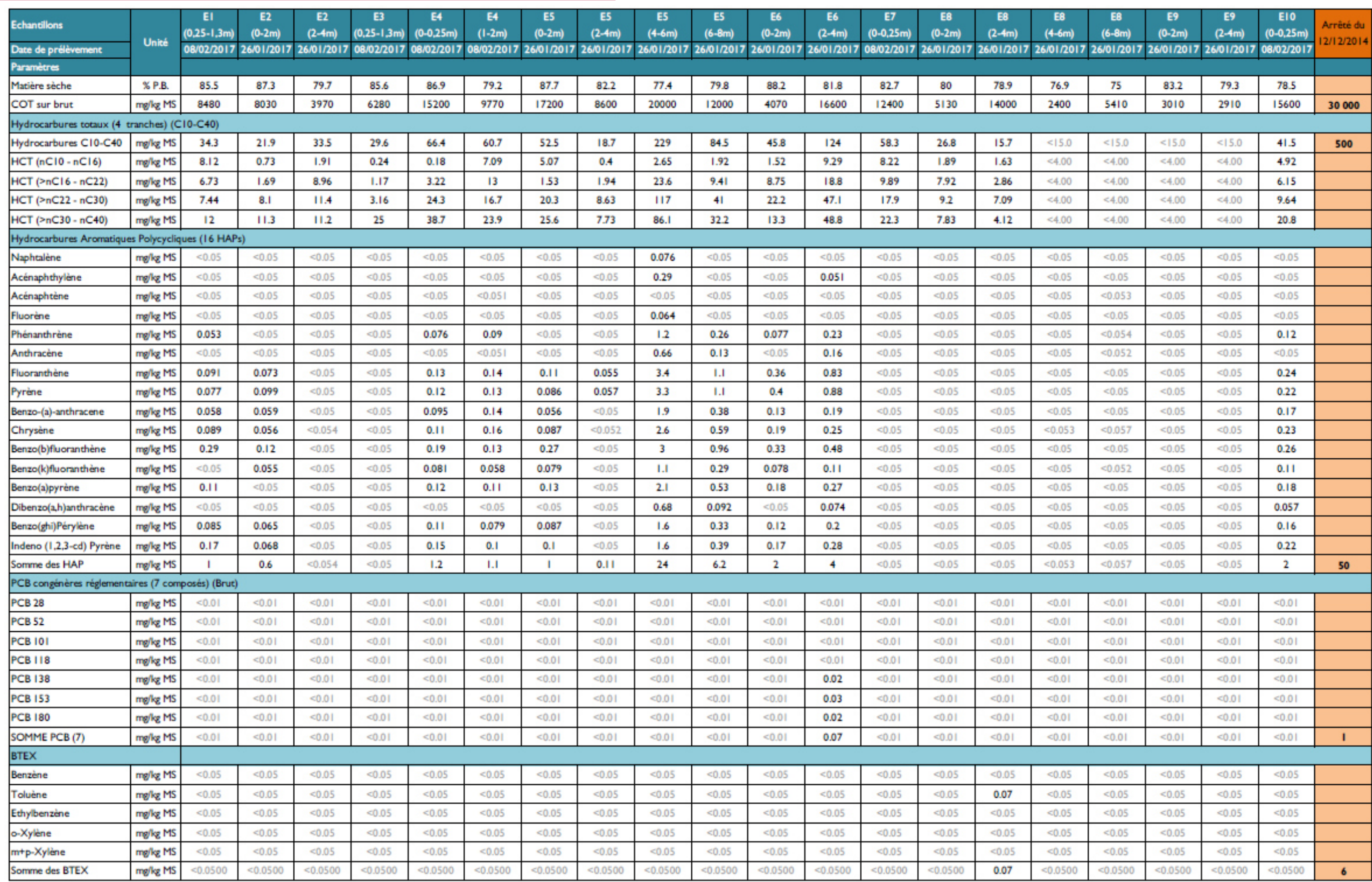

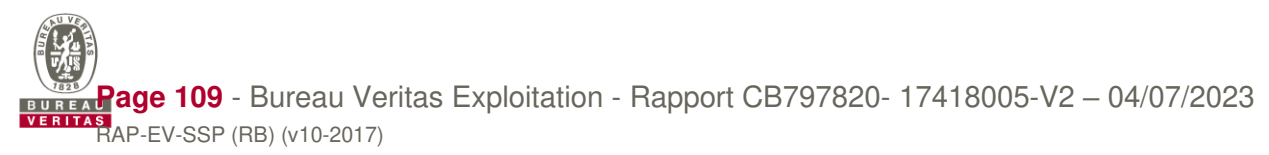

Tableau 4 : Synthèse des résultats analytiques

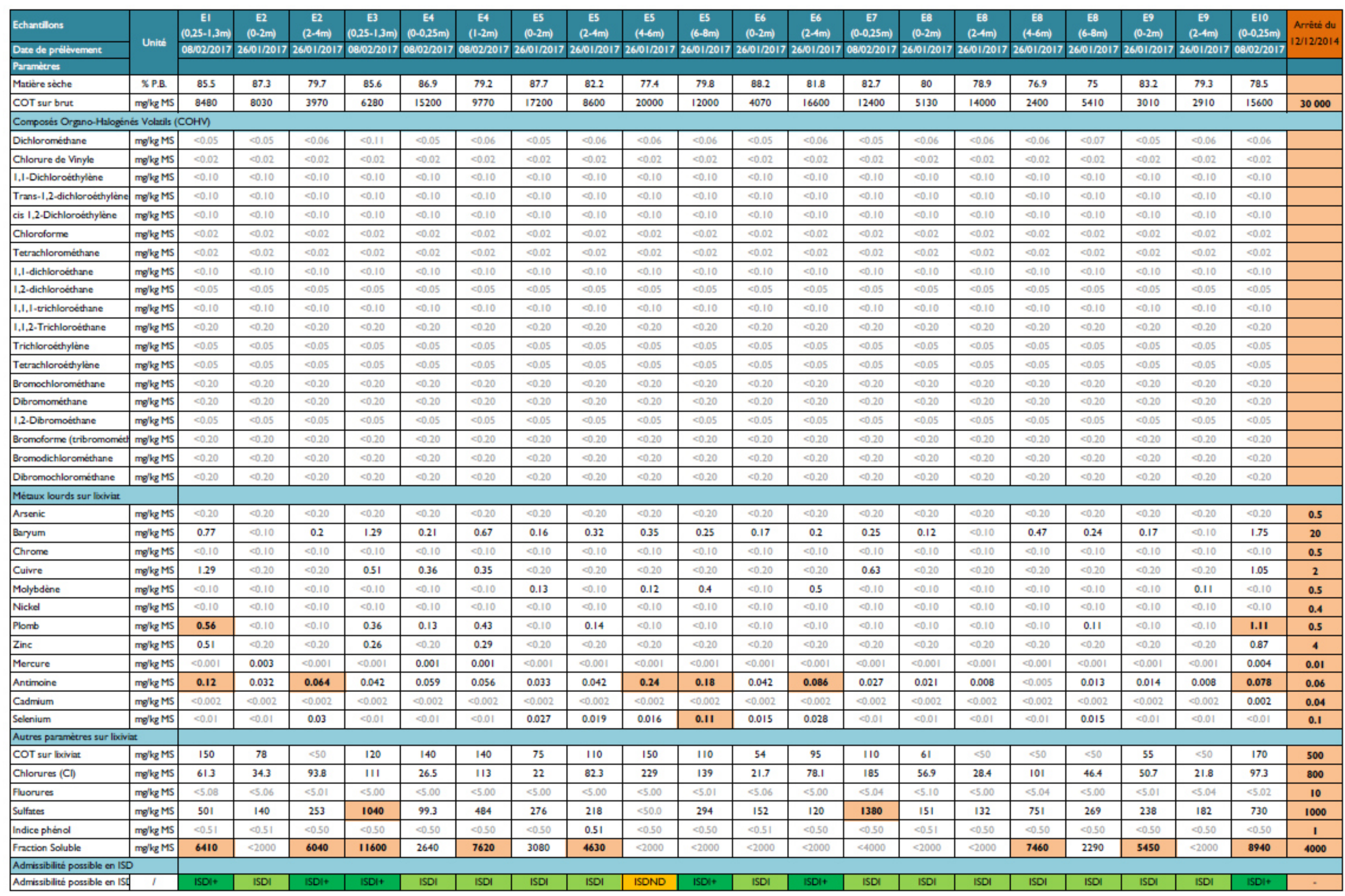

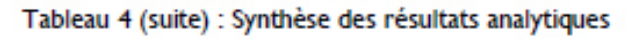

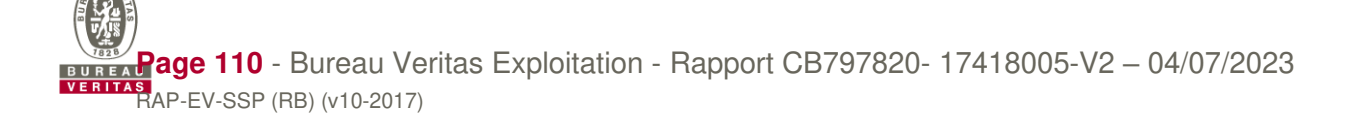

## **4.2 EAUX SOUTTERAINES**

Dans le cadre des travaux de réhabilitation de la STEP Maera, le groupement constructeur a mis en place un suivi des eaux souterraines. La première campagne a été réalisée en Février 2023 (elle sera suivie d'autres campagnes) et les résultats sont disponibles.

La localisation des piézomètres du réseau de surveillance est présentée sur la figure suivante et durant la campagne de prélèvement, seuls les ouvrages entourés en rouge ont été prélevés.

Le protocole de prélèvement nous a été transmis et précise les éléments suivants :

• La méthodologie de prélèvement est la suivante :

Les prélèvements sont effectués à l'aide d'une pompe spécifique de diamètre adapté descendue en fond de chaque point de prélèvement. Pour les tubes les plus fins, la pompe reste située à l'extérieur du tube et on prélève par aspiration.

Lors du prélèvement on contrôle les paramètres in situ suivants :

- o Mesure de PH
- o Température de l'eau
- $\circ$  Conductivité + résistivité à 25 $\degree$ C

Le prélèvement d'eau est réalisé après purge contrôlée de l'ouvrage (via une pompe ou un tube Bailer) par 3 fois le volume d'eau présent dans l'ouvrage ou si renouvellement difficile à stabilisation des paramètres physico chimiques.

- Les paramètres recherchés sont les suivants :
	- o demande biochimique en oxygène DBO5
	- o demande chimique en oxygène (ST-DCO)
	- o matières en suspension MES
	- o Nitrates NO3
	- o Nitrites NO2
	- o Organo halogénés adsorbables (AOX)
	- o Ammonium NH4
	- o Phosphore total Pt
	- o Orthophosphates PO4
	- o Éléments traces métalliques 8 métaux = As, Cd, Cr, Cu, Hg, Ni, Pb, Zn
	- o Pesticides Organo-Phosphorés POP
	- $O$  HAP (16)
	- $O$  PCB  $(7)$
	- o bactéries coliformes et E coli et entérococques intestinaux.

Les analyses ont été réalisées pour les piézomètres 1 et 2 ci-après. Les résultats d'analyse sont disponibles en annexe.

Les prélèvements et analyses mettent en évidence :

- un niveau d'eau de 3,8 m
- la détection de HAP, nitrites et nitrates.

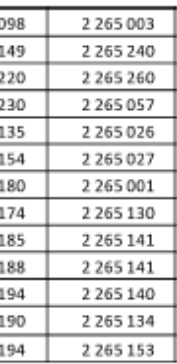

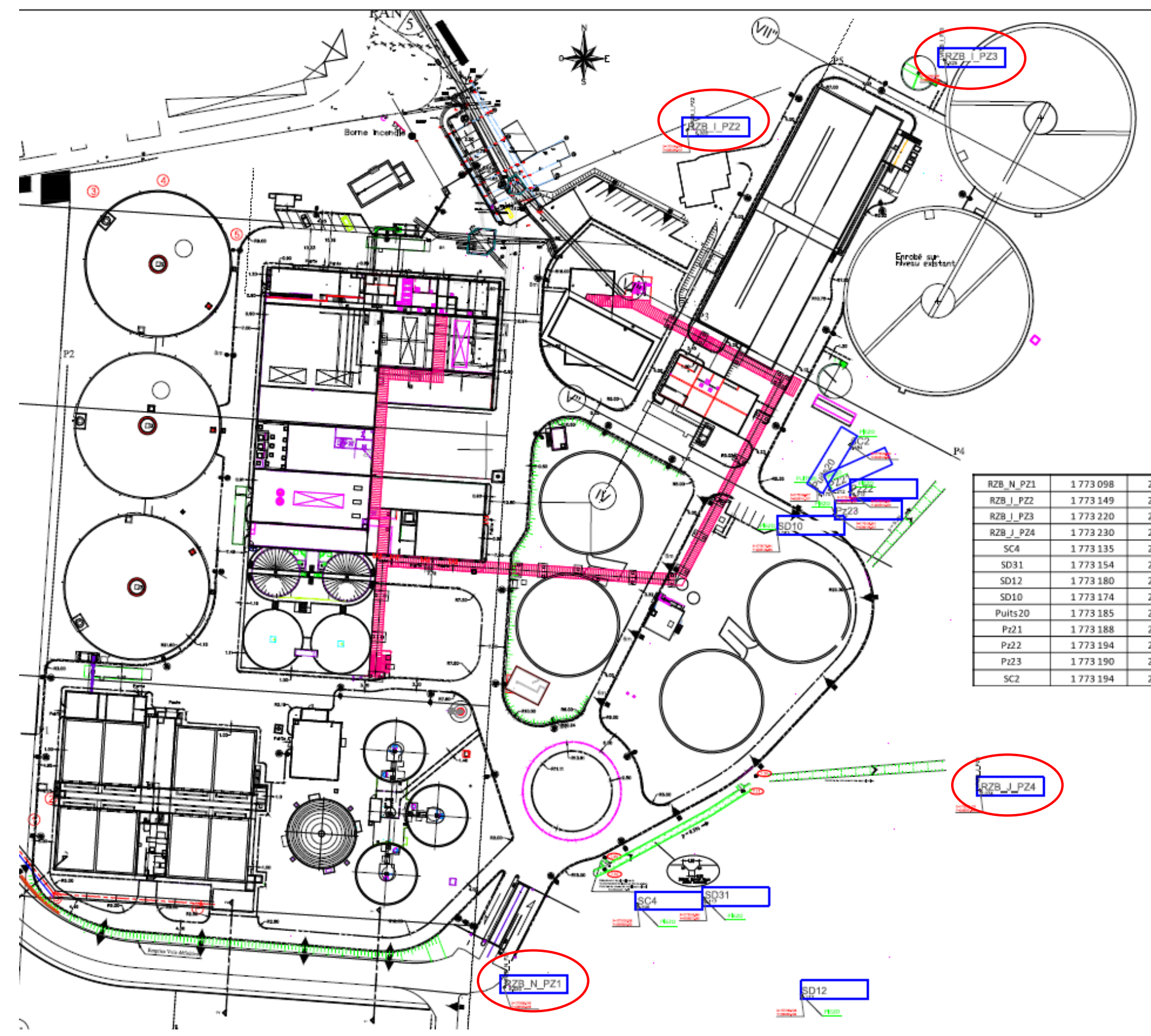

**Figure 44 : Localisation des piézomètres existant du réseau de surveillance du site et emplacement prévisionnel des nouveaux piézomètres** 

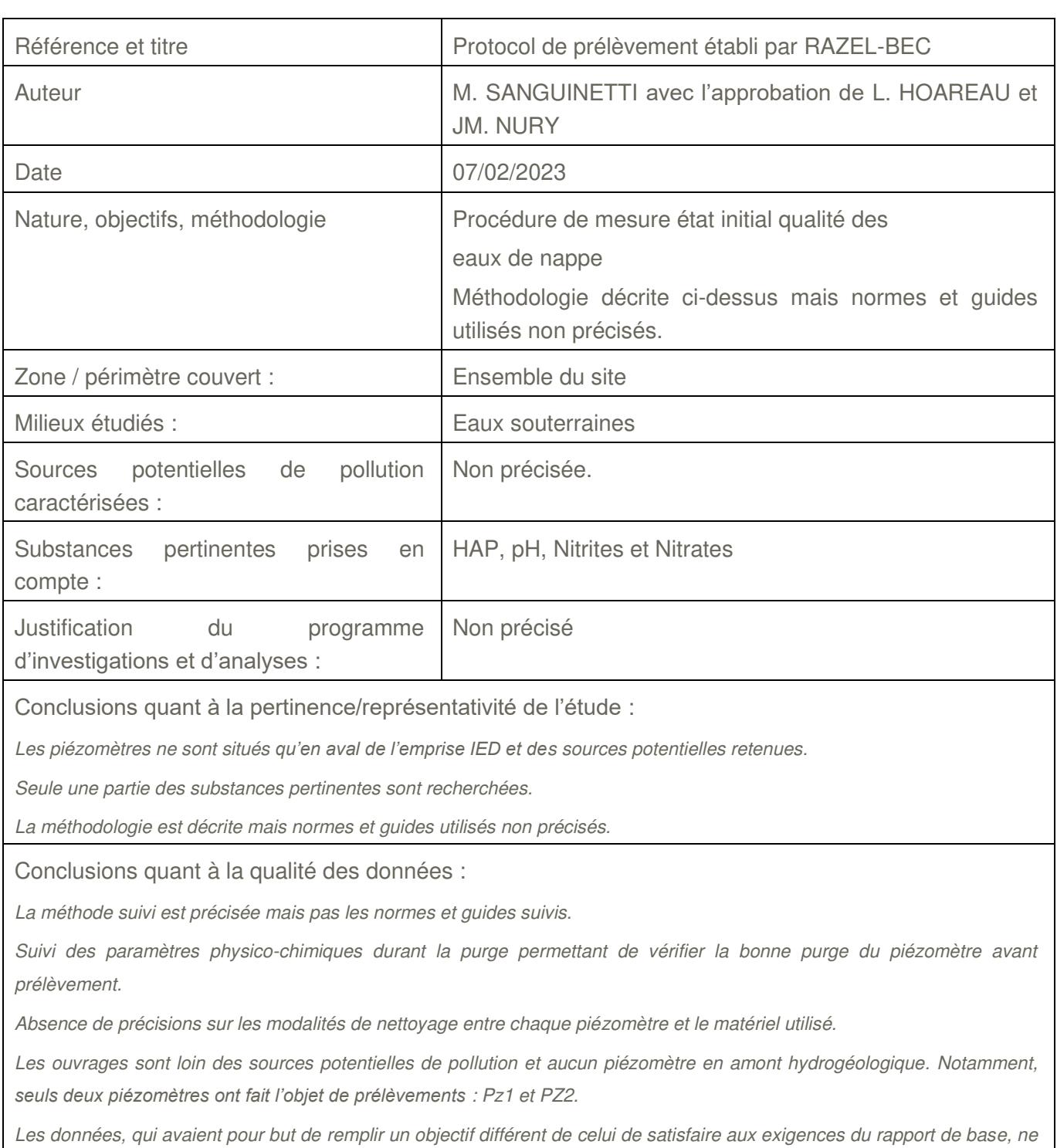

sont pas suffisantes pour le rapport de base.

# **5. CONCLUSIONS ET RECOMMANDATIONS**

Ce chapitre présente les conclusions et recommandations associées à la réalisation du rapport de base du projet d'Unité de Valorisation Énergétique des Boues de la STEP Maera de Montpellier. Il représente le résumé technique de l'étude.

### **Etude historique et documentaire :**

Maera est actuellement autorisée au titre de la nomenclature ICPE par l'arrêté du 14 avril 2020 pour les rubriques suivantes :

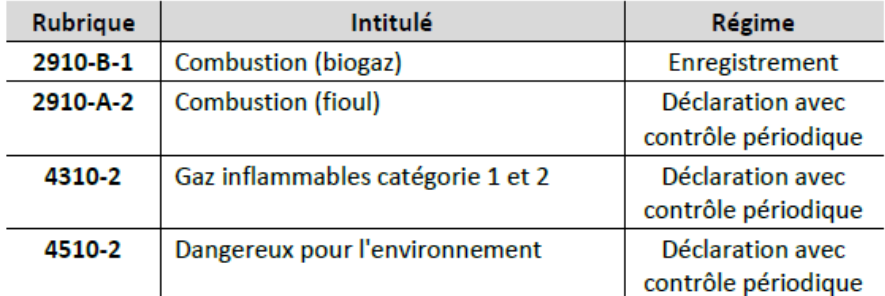

Le projet de mise en œuvre d'une unité de valorisation énergétique sur le site Maera relève de la législation des Installations Classées pour la Protection de l'Environnement (ICPE) au titre des rubriques suivantes (cf. tableau ci-après). À noter que l'examen de l'ensemble des rubriques susceptibles d'être visées est effectué, y compris lorsque la future installation est Non Classée (NC).

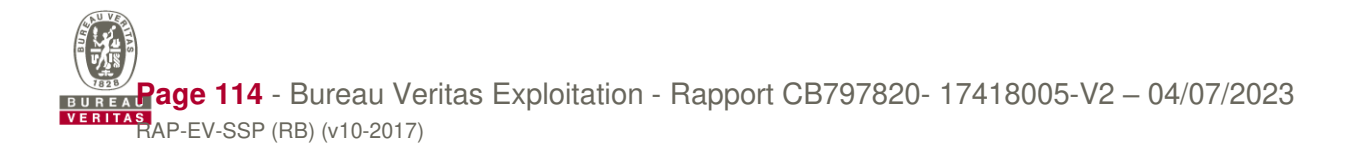

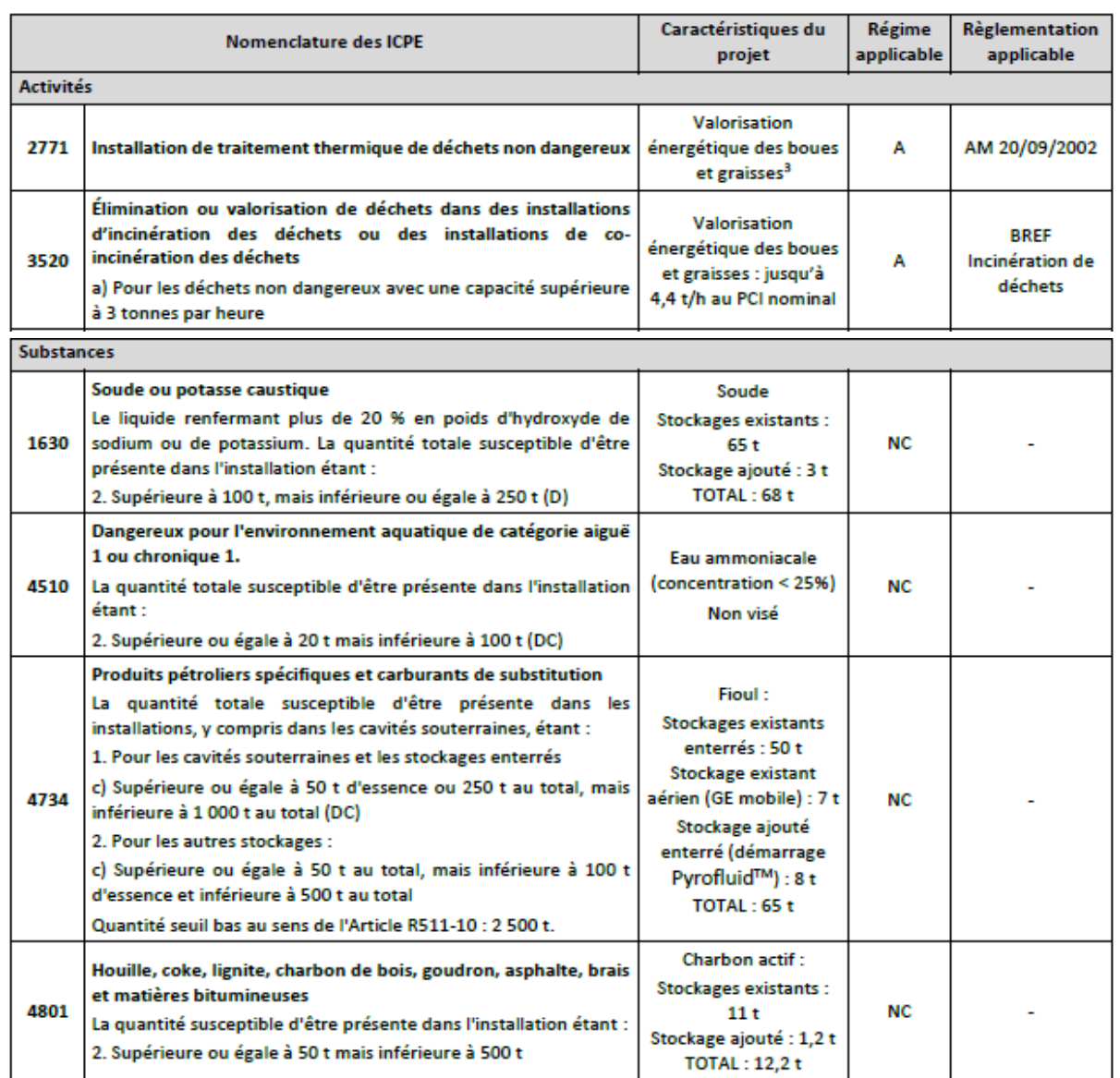

Le projet relève donc de l'autorisation au titre des rubriques 2771 et 3520. Du fait de son classement au titre de la rubrique 3520, il entre dans le champ d'application de la directive relative aux émissions industrielles (IED) qui définit au niveau européen une approche intégrée de la prévention et de la réduction des pollutions émises par les installations industrielles et agricoles entrant dans son champ d'application.

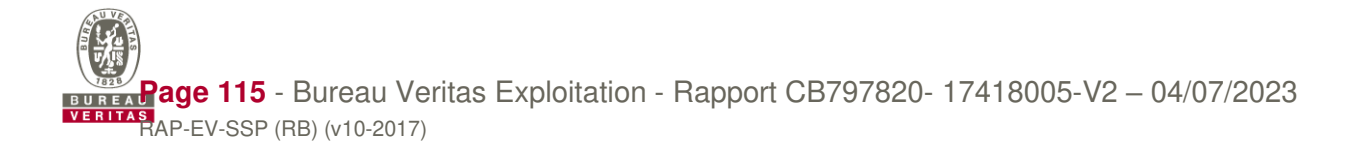

D'après les photographies aériennes disponibles sur Géoportail et les informations fournies par le client, l'historique est le suivant :

- Avant 1963, le site est occupé par des champs.
- La STEP a été construite entre 1963 et 1965. D'abord de taille modeste, elle n'occupe que la moitié Est du site.
- Entre 1970 et 1974, il est réalisé des travaux d'agrandissement de la STEP sur la moitié Est.
- Entre 1980 et 2002, l'occupation reste globalement inchangée avec seulement la construction et la démolition de quelques bâtiments et infrastructures sur la moitié Est.
- En 2002, de grands travaux d'agrandissement sont réalisés avec la construction de nouveaux bâtiments et infrastructures (notamment la partie production de biogaz) sur la moitié Ouest.
- Depuis 2002, l'occupation reste globalement inchangée avec seulement la construction et la démolition de quelques bâtiments et infrastructures.

L'occupation de l'emprise du périmètre IED est restée inchangée depuis la construction des bassins de décantation entre 1963 et 1965.

#### **Vulnérabilité des milieux**

Le périmètre d'étude se situe sur des formations quaternaires (sables argileux essentiellement) recouvrant des formations tertiaires marneuses (à partir de 29 m semble-til).

Le principal cours d'eau à proximité du site est le Lez en limite Sud et Est du site. De nombreux ruisseaux plus ou moins pérennes sont également présents à proximité du site.

Cinq aquifères sont présents au droit du site. La première nappe est une nappe dans l'aquifère des formations quaternaires. Son mur se trouve à 30 m de profondeur environ et son niveau statique à environ 4 m. Elle est en relation avec le Lez et l'écoulement se fait probablement vers le Sud

La seconde nappe se situe dans les formations tertiaires de l'Astien. Elle semble peu productive et discontinue.

La troisième nappe se trouve dans les alluvions anciennes. Elle peut être en contact avec la nappe des alluvions quaternaires. Son sens d'écoulement est probablement vers le Sud et les écoulements sont surement captifs au droit du site.

Les deux nappes sous-jacentes sont situées dans les formations des argiles bleues (globalement imperméables) et dans le calcaire du Jurassique. De par leur faible vulnérabilité, elles ne sont pas plus détaillées dans cette synthèse.

Le site étudié n'est implanté dans aucune zone naturelle remarquable (ZNIEFF, Terrains du conservatoire du littoral, Natura 2000, réserve biologiques, réserve de la biosphère et zone humide d'importance international RAMSAR.) ni dans un Parc Naturel Régional (PNR) ou un parc national et n'est pas concerné par un arrêté de protection du biotope.

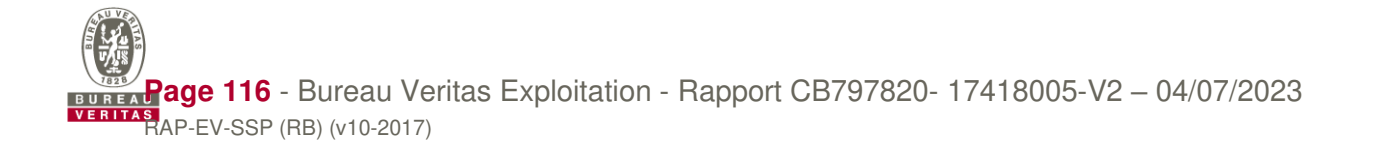

Compte tenu de la géologie moyennement perméable, de la présence d'une nappe à faible profondeur et de l'utilisation des eaux souterraines avec des possibles puits privés non déclarés à proximité de la zone d'étude, les eaux souterraines sont moyennement vulnérables et sensibles vis-à-vis d'une pollution des sols provenant potentiellement du site étudié.

Compte tenu de la proximité du site avec certains cours d'eau, de l'absence de rejets d'eaux usées ou pluviales dans le milieu naturel sans traitement et du sens d'écoulement supposé des eaux souterraines, les eaux superficielles sont moyennement vulnérables et sensibles vis-à-vis d'une pollution des sols provenant potentiellement du site étudié.

Compte tenu de l'éloignement des zones sensibles et protégées les plus proches du site, les zones naturelles sont faiblement vulnérables et sensibles vis-à-vis d'une pollution des sols provenant potentiellement du site étudié.

Compte tenu des activités autour du site, de la présence de logements à faible distance et de l'absence d'établissements sensibles à proximité du site, l'environnement du site est moyennement vulnérable et sensible vis-à-vis d'une pollution des sols provenant potentiellement du site étudié.

#### **Qualité environnementale des sols :**

Des investigations sur les sols ont été réalisées en 2017 par FONDASOL. Deux des points d'investigations se trouvent sur ou à proximité de la future installation IED.

Néanmoins, de par l'ancienneté de ces investigations (6 ans), l'éloignement des sondages E1 et E10 avec les sources potentielles (notamment la cuve de fioul) et l'absence de certains composés traceurs dans les analyses réalisées, ces investigations de sols ne sont pas suffisantes pour établir l'état initial de ce rapport de base.

#### **Qualité des eaux souterraines :**

Dans le cadre des travaux de rehabilitation de la STEP Maera, le groupement constructeur a mis en place un suivi des eaux souterraines.

La première campagne a été réalisée en Février 2023 et les résultats sont disponibles.

Ce suivi ne permet pas de statuer sur l'état des eaux souterraines au droit du périmètre IED étudié car notamment les objectifs de ce suivi étaient différents du suivi à mettre dans le cadre du rapport de base. En effet, seule une partie des paramètres permettant de détecter une pollution des milieux ont été recherchés, les normes et guides suivis ne sont pas précisés, les ouvrages sont éloignés des sources de pollution et aucun ouvrage n'est présent en amont hydrogéologique. Ainsi, cela ne permet pas de réaliser une caractérisation précise des eaux souterraines au droit des sources. A noter que des campagnes complémentaires seront réalisées ultérieurement et seront intégrées à ce rapport de base.

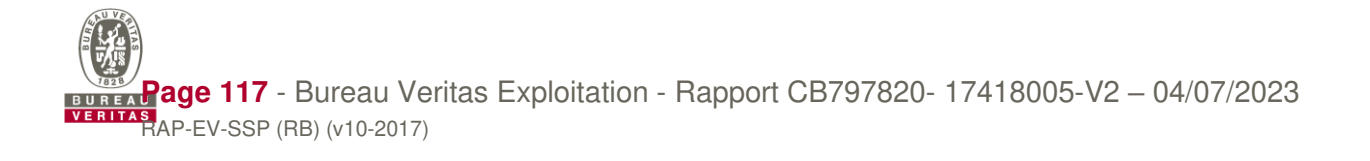

#### **Substances et sources retenues dans le cadre du rapport de base IED :**

Les sources suivantes ont été retenues :

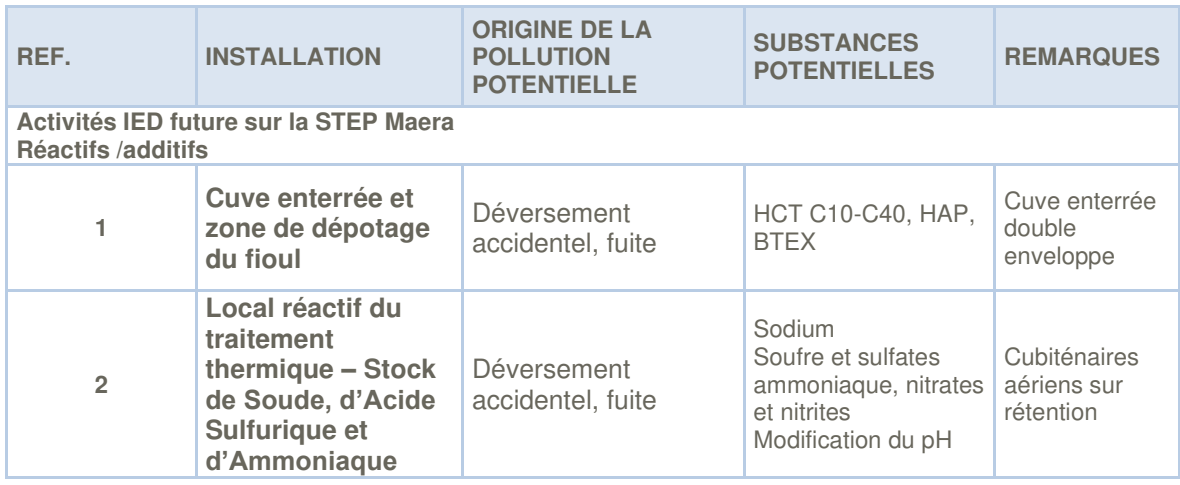

Pour la source potentielle 2, ces substances sont bien des substances CLP, cependant, il n'apparait pas nécessaire de réaliser des investigations complémentaires sur les sols pour les raisons suivantes :

- Ce ne sont pas des substances fortement problématiques.
- Leur stockage sera réalisé sur rétention, elle-même située sur une dalle béton qui sera maintenue en bon état.
- Ce sont des substances miscibles avec l'eau et à base aqueuse. Elles auront donc un temps de séjour dans les sols bref et se retrouveront rapidement dans les eaux souterraines présentes à faible profondeur (elles pourront ainsi être suivies dans le cadre d'un suivi périodique des eaux souterraines).
- Une pollution des sols passe nécessairement par une pollution des surfaces et il existera des procédures de gestion immédiate de tout épandage accidentel ou fuite de contenant.

Pour la source potentielle 1, des investigations complémentaires sur les sols sont nécessaires, la cuve prévue étant enterrée.

Nous recommandons donc :

- **Lors du terrassement pour la mise en place de la cuve de fioul**, la réalisation de prélèvements de sols autour de la cuve et au fond de la fosse qui l'accueillera (recherche des HCT C05-C40, HAP, BTEX et 8 métaux).
- de réaliser un état initial sur les eaux souterraines (**ces piézomètres seront mis en place une fois les travaux terminés et avant le démarrage de l'installation afin d'éviter leur casse durant les travaux. Leur prélèvement sera réalisé dans le mois suivant leur mise en place et avant le démarrage de l'installation).**

Le réseau de piézomètres existant étant incomplet (piézomètres loin, absence de piézomètres amont et zone au Sud-Ouest non couverte), nous recommandons :

- D'installer 4 piézomètres supplémentaires (3 en aval hydraulique des sources potentielles de pollution et 1 en amont hydraulique de ces sources potentielles de pollution).
- La réalisation d'un prélèvement d'eau souterraine au droit des 4 piézomètres installés et des 3 piézomètres en aval existants avec analyses des traceurs de pollution (HCT C10-C40, HAP, BTEX, pH, Ammoniaque, nitrites, Sodium, Sulfates, nitrates et Souffre) dans les règles de l'art (notamment les normes FDT 90-523-3 Partie 3, FDX 31-615, NF EN ISO 5667-1, NF EN ISO 5667-3 et NF EN ISO 5667-11 concernant la qualité de l'eau – Echantillonnage, FDT 90-524, NF EN 25667-2 et NF EN ISO 5667-3 et les différents guides du BRGM) afin d'établir l'état initial pour les eaux souterraines.

L'emplacement de ces piézomètres est précisé sur la figure suivante (étoile rouge pour les piézomètres ajoutés et cercle rouge pour les piézomètres réutilisés).

-o0o-

Pour toute question, n'hésitez pas à contacter les rédacteurs et vérificateurs de ce rapport dont les coordonnées sont rappelées en tête de ce dossier.

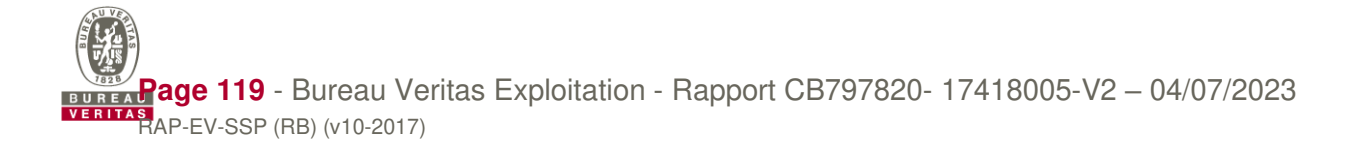

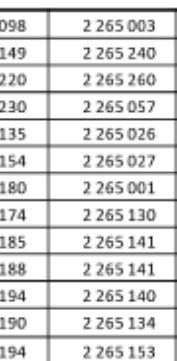

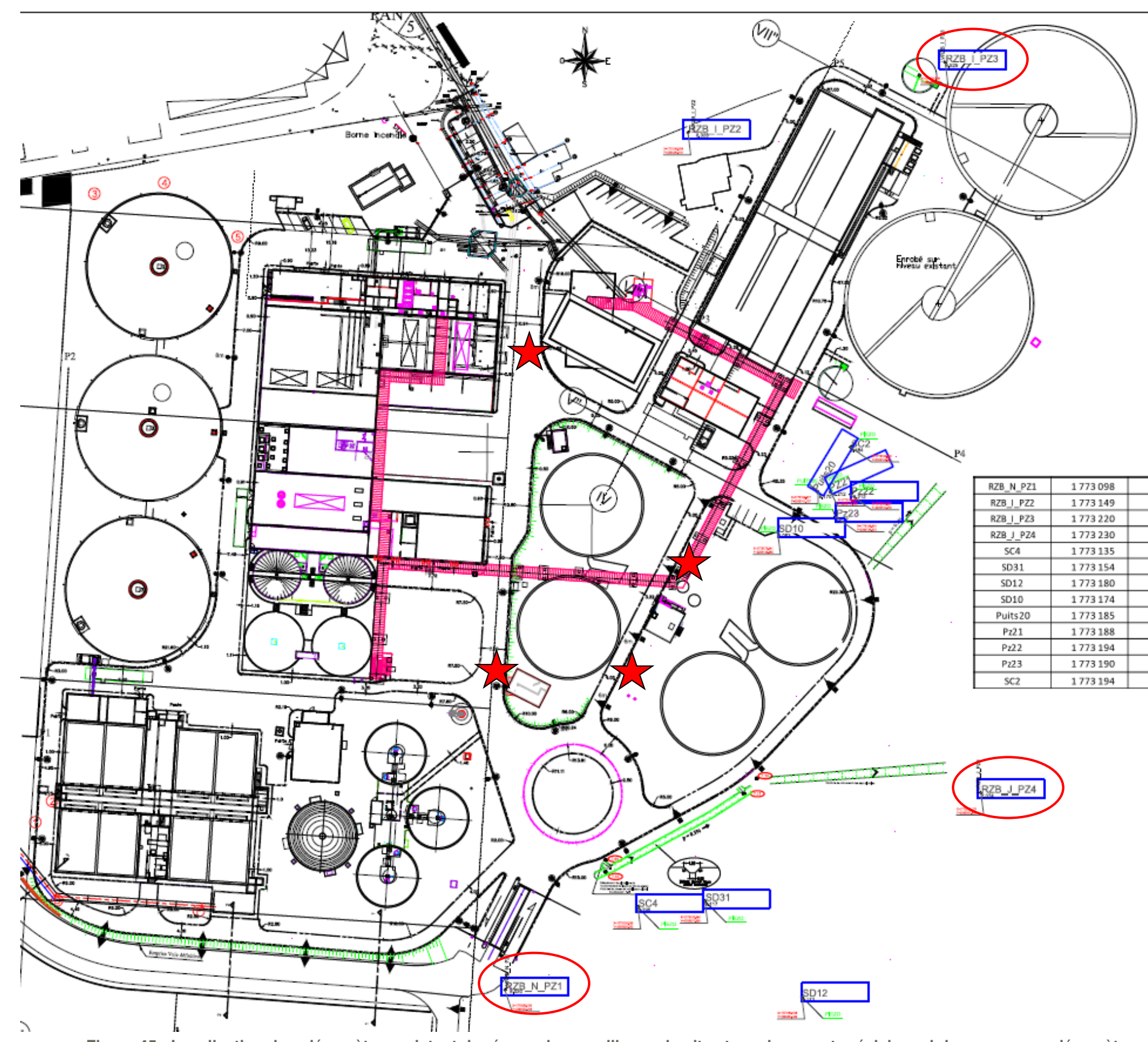

**Figure 45 : Localisation des piézomètres existant du réseau de surveillance du site et emplacement prévisionnel des nouveaux piézomètres**

# **ANNEXE 1 : FICHES DE PRELEVEMENT ET RESULTATS D'ANALYSE DE LA COMPAGNE DE PRELEVEMENT SUR LES EAUX SOUTERRAINES**

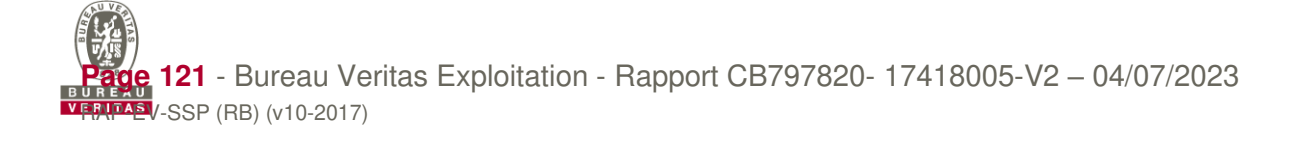

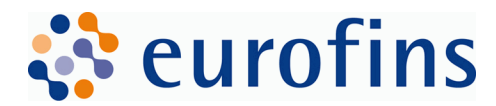

**RAZEL-BEC Madame Marion SANGUINETTI** Agence de Languedoc CS20030 34433 SAINT JEAN DE VEDAS **FRANCE**

## **RAPPORT D'ANALYSE**

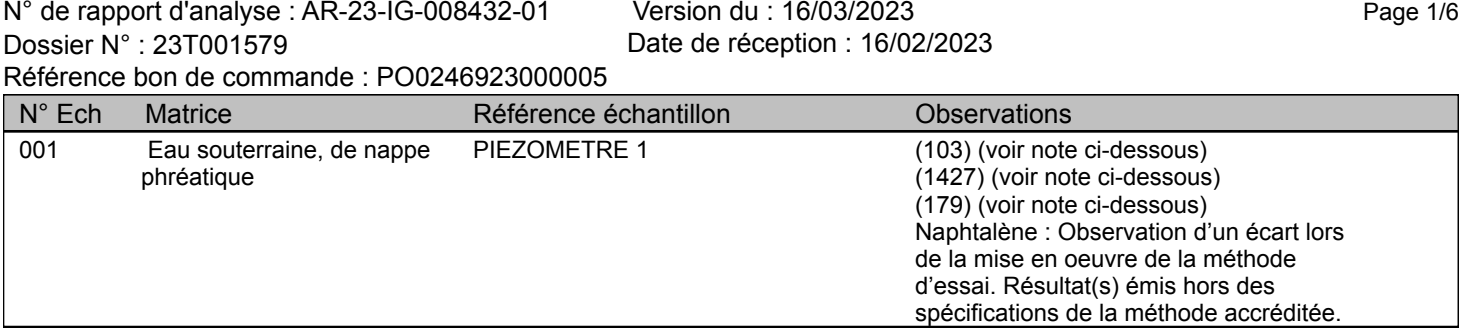

(103) DBO5 : échantillons congelés.

(1427) Les analyses identifiées par le symbole ▲ donnent lieu à des réserves sur les résultats, avec retrait de l'accréditation.

(179) AOX : échantillons congelés.

Accréditations 1-0903 et 1-7086 Listes des sites et portées disponibles sur www.cofrac.fr

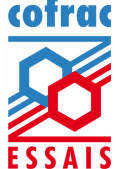

tél. +33 4 66 73 15 70 fax +33157673683

www.eurofins.fr/env

SAS au capital de 2 238 025 € RCS Nîmes 415 110 808 TVA FR 70 415 110 808 APE 7120B

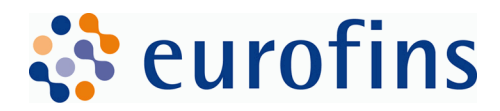

Version AR-23-IG-008432-01(16/03/2023) Page 2/6

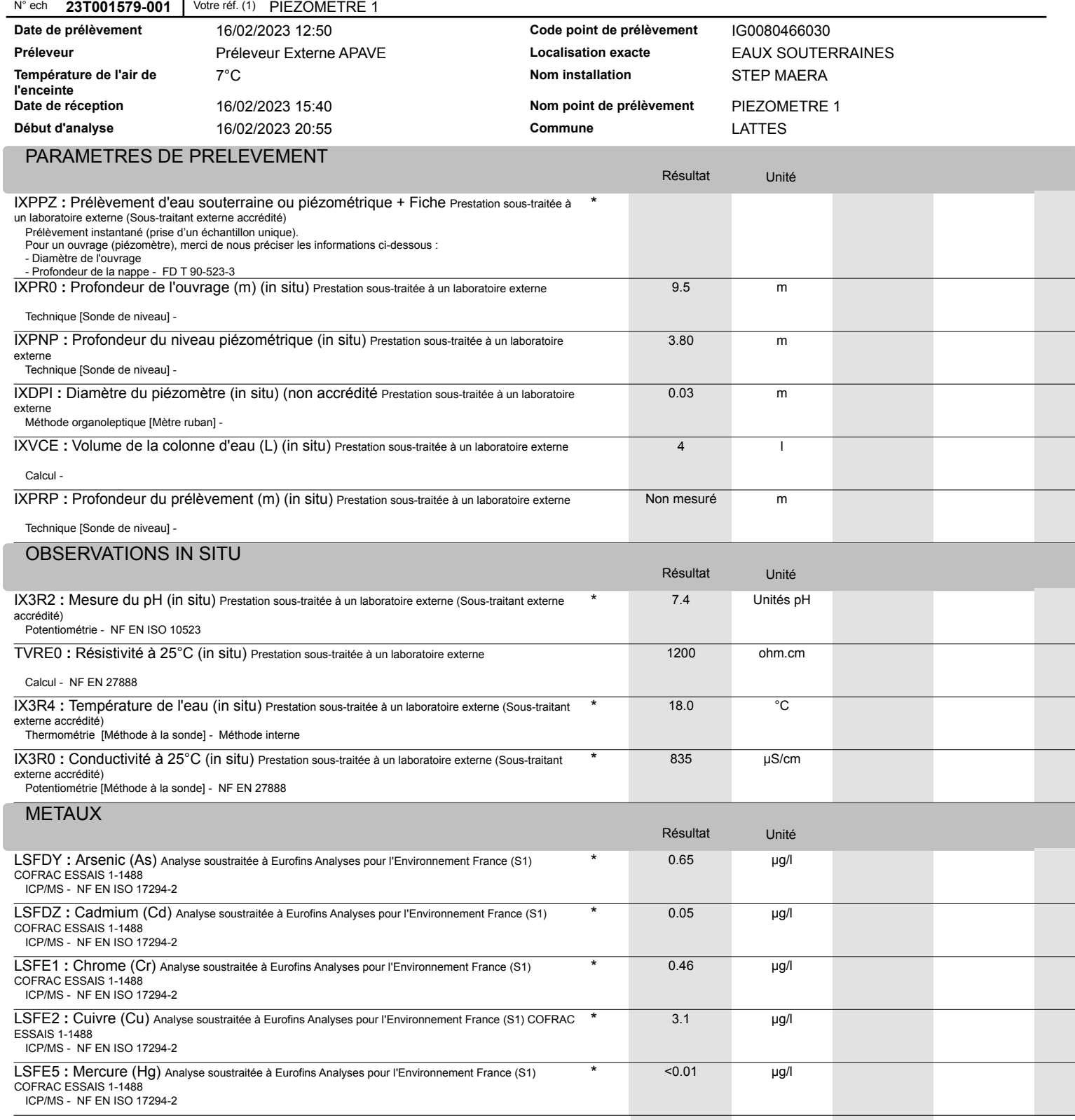

tél. +33 4 66 73 15 70 fax +33157673683

SAS au capital de 2 238 025 € RCS Nîmes 415 110 808 TVA FR 70 415 110 808 APE 7120B

Accréditations 1-0903 et 1-7086 Listes des sites et portées disponibles sur www.cofrac.fr

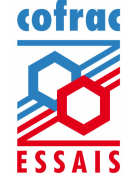

www.eurofins.fr/env

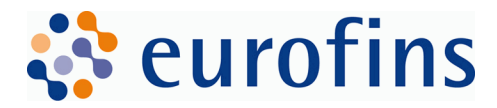

Version AR-23-IG-008432-01(16/03/2023) Page 3/6

#### N° ech **23T001579-001** Votre réf. (1) PIEZOMETRE 1

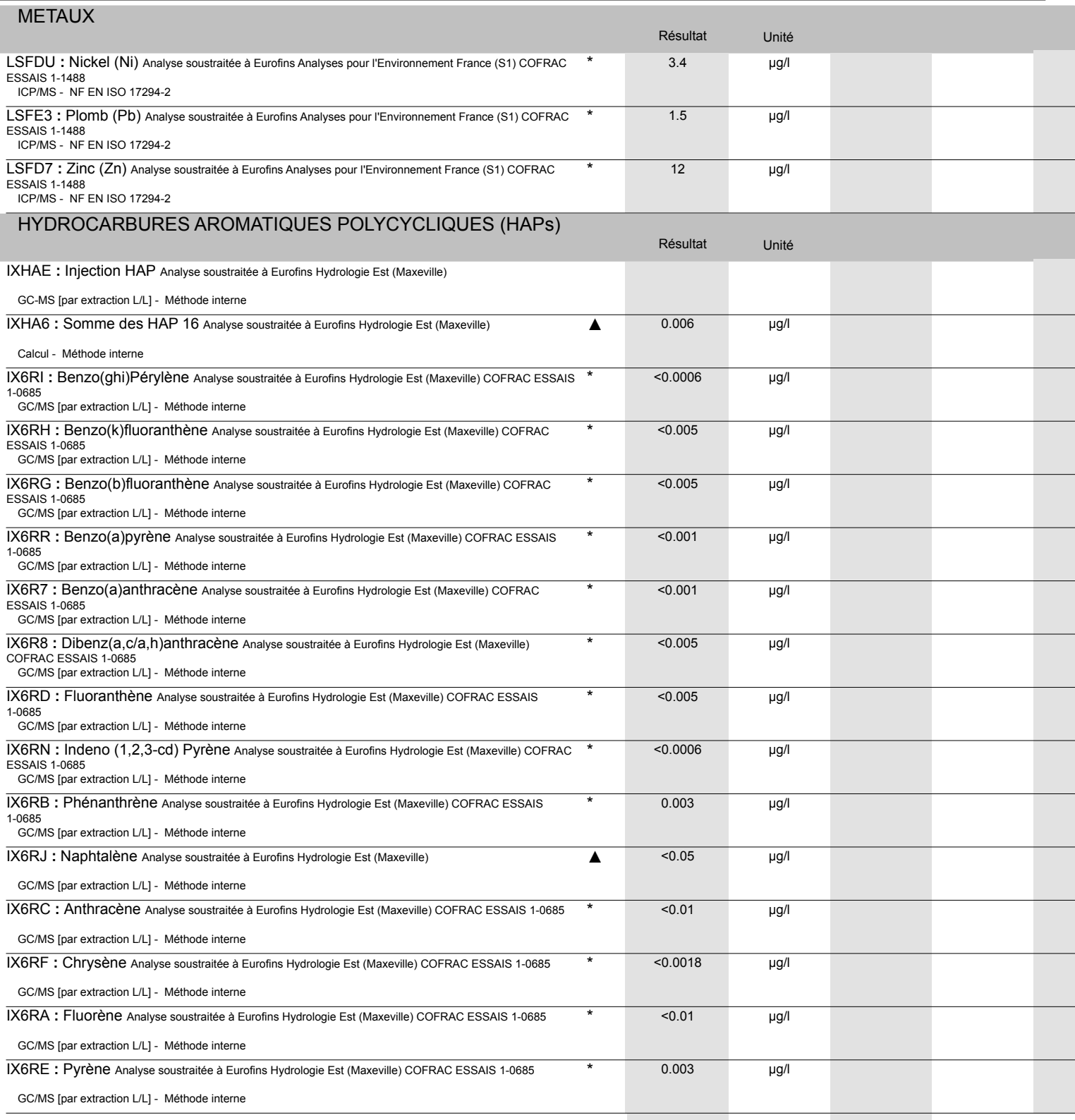

tél. +33 4 66 73 15 70 fax +33157673683

www.eurofins.fr/env

SAS au capital de 2 238 025 € RCS Nîmes 415 110 808 TVA FR 70 415 110 808 APE 7120B

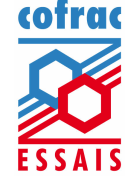

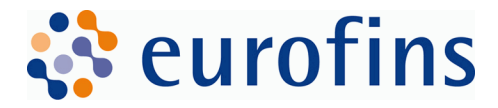

Version AR-23-IG-008432-01(16/03/2023) Page 4/6

#### N° ech **23T001579-001** Votre réf. (1) PIEZOMETRE 1

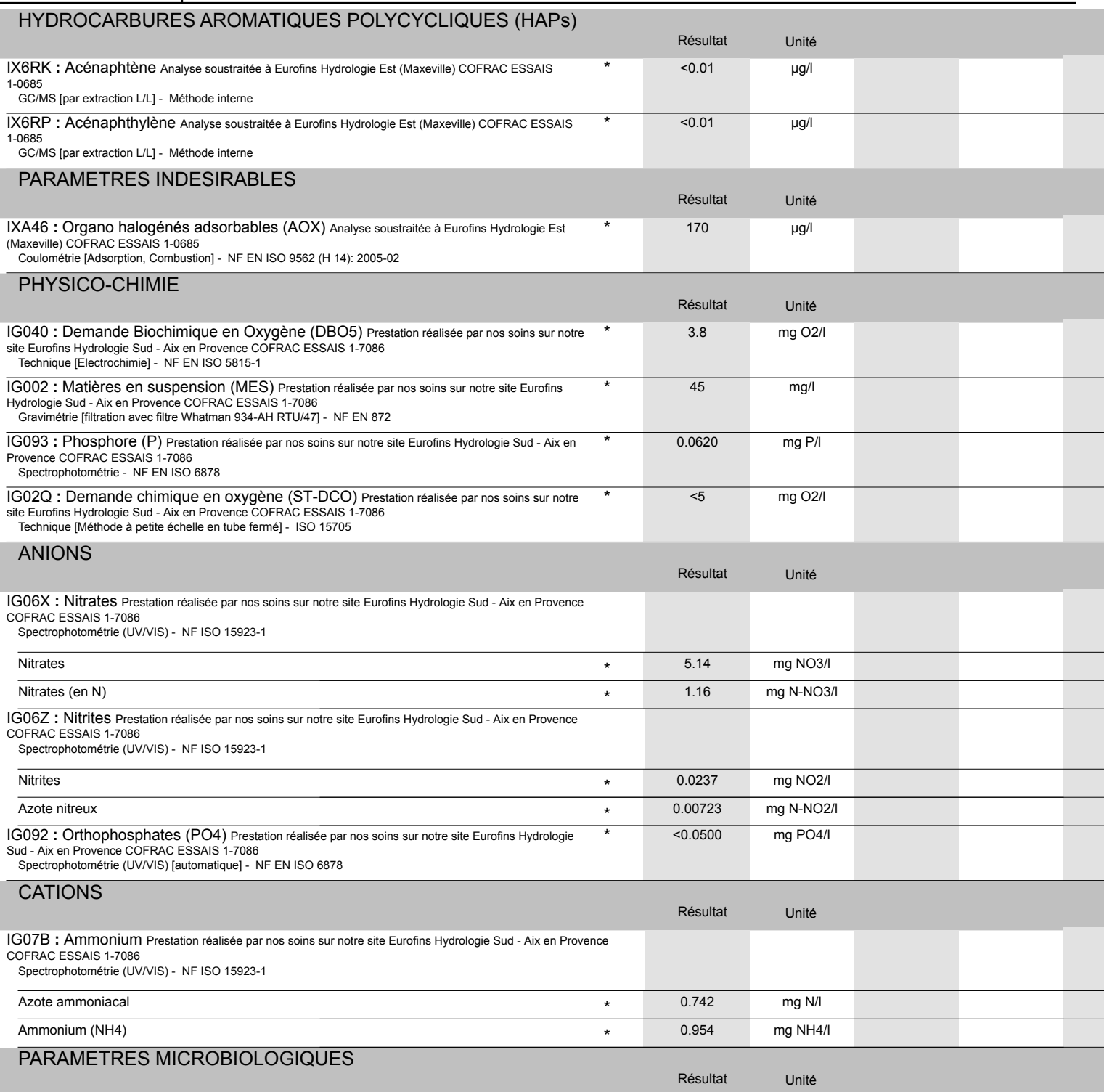

tél. +33 4 66 73 15 70 fax +33157673683

SAS au capital de 2 238 025 € RCS Nîmes 415 110 808 TVA FR 70 415 110 808 APE 7120B

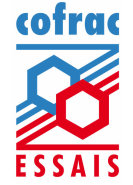

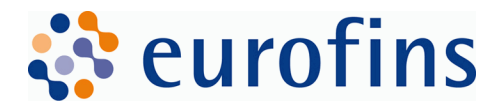

Version AR-23-IG-008432-01(16/03/2023) Page 5/6

N° ech **23T001579-001** Votre réf. (1) PIEZOMETRE 1

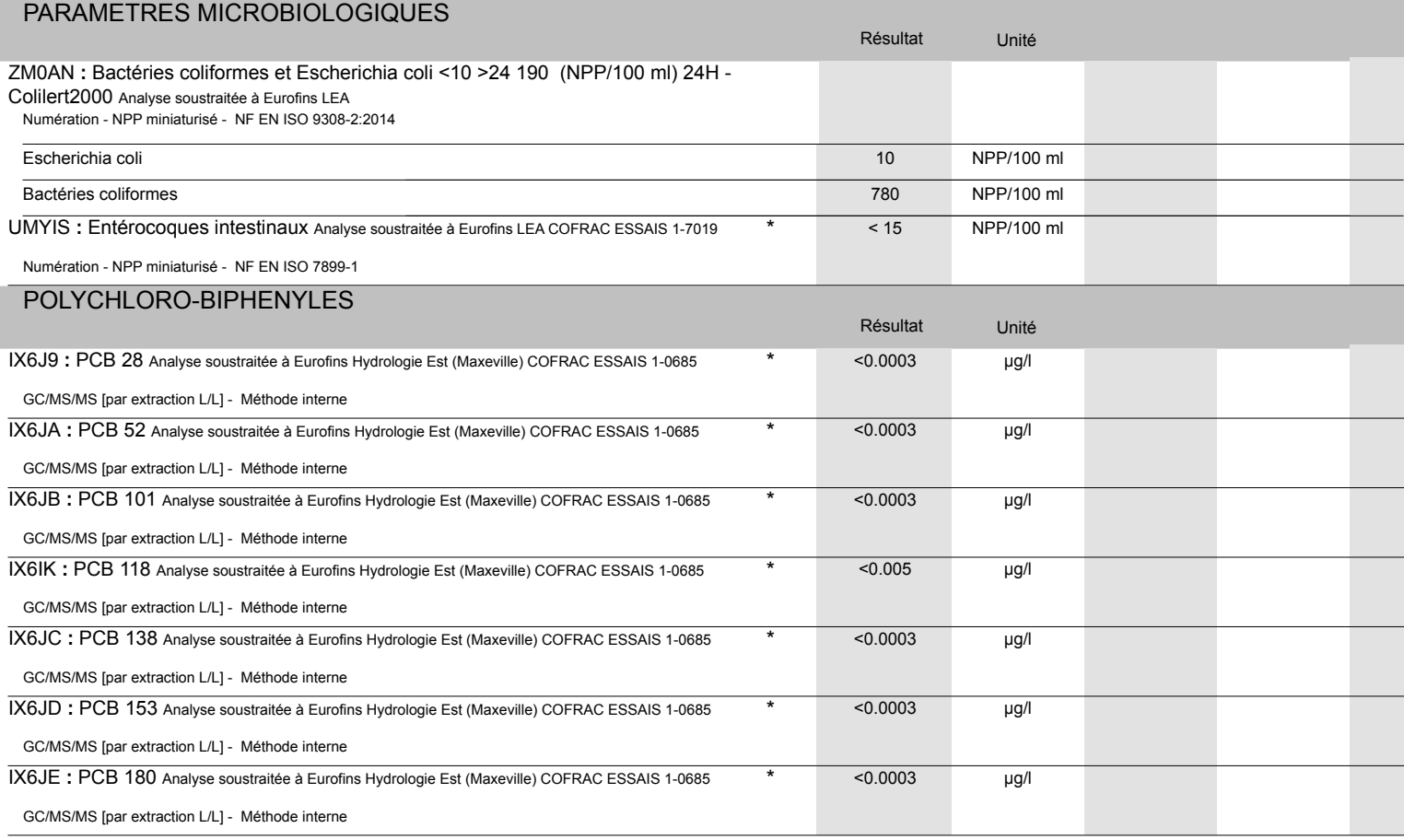

 $\mathscr{P}$ 

Caroline FUNEL Assistante Coordinatrice de Projets Clients

tél. +33 4 66 73 15 70 fax +33157673683

SAS au capital de 2 238 025 € RCS Nîmes 415 110 808 TVA FR 70 415 110 808 APE 7120B

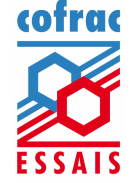

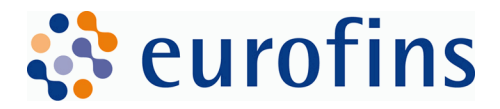

#### Version AR-23-IG-008432-01(16/03/2023) Page 6/6

La reproduction de ce rapport n'est autorisée que sous sa forme intégrale. Il comporte 6 page(s). Le présent rapport ne concerne que les objets soumis à l'essai. Les résultats s'appliquent à l'échantillon tel qu'il a été reçu.

Seules certaines prestations rapportées dans ce document sont couvertes par l'accréditation. Elles sont identifiées par le symbole \*.

Pour déclarer, ou non, la conformité à la spécification, il n'a pas été tenu explicitement compte de l'incertitude associée au résultat. Tous les éléments de traçabilité, ainsi que les incertitudes de mesure, sont disponibles sur demande.

Pour les résultats issus d'une sous-traitance, les rapports émis par des laboratoires accrédités sont disponibles sur demande. Laboratoire agréé pour la réalisation des prélèvements, des analyses terrain et des analyses des paramètres du contrôle sanitaire des eaux - portée détaillée de l'agrément disponit sur demande.

Laboratoire agréé par le ministère chargé de l'environnement dans les conditions de l'arrêté du 27/10/2011 – Liste des paramètres agréés disponible sur le site www.labeau.ecologie.gouv.fr.

NGL : les valeurs inférieures à la LQ ne sont pas prises en compte dans le calcul.

Pour la détermination de la DBO5 (NF EN ISO 5815-1) un minimum de deux dilutions et une mesure par dilution sont effectués sur chaque échantillon. Pour les eaux faiblement chargées, une seule dilution peut être suffisante.

Pour les analyses microbiologiques de l'air, la loi de Feller n'est pas prise en compte dans l'expression des résultats.

Analyses microbiologiques des eaux – méthodes énumératives (en application de la norme NF EN ISO 8199) : il convient de considérer les résultats <10UFC/boite comme une simple détection de la présence du microorganisme.

(1) Données fournies par le client qui ne sauraient engager la responsabilité du laboratoire.

Lors de l'émission d'une nouvelle version de rapport, toute modification est identifiée par une mise en forme gras, italique et souligné ou notifiée dans les observations.

Eurofins Hydrologie Sud SAS 505 rue Louis Berton FR-13290 Aix-en-Provence

tél. +33 4 66 73 15 70 fax +33157673683

www.eurofins.fr/env

SAS au capital de 2 238 025 € RCS Nîmes 415 110 808 TVA FR 70 415 110 808 APE 7120B

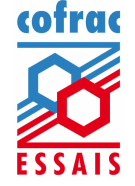

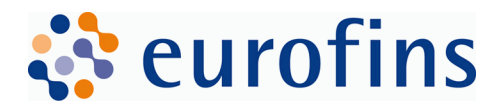

**RAZEL-BEC Madame Marion SANGUINETTI** Agence de Languedoc CS20030 34433 SAINT JEAN DE VEDAS **FRANCE**

## **RAPPORT D'ANALYSE**

N° de rapport d'analyse : AR-23-IG-008433-01 Version du : 16/03/2023 Page 1/6 Dossier N° : 23T001579 Date de réception : 16/02/2023 Référence bon de commande : PO0246923000005 N° Ech Matrice Référence échantillon Observations 002 Eau souterraine, de nappe PIEZOMETRE 2 phréatique (103) (voir note ci-dessous) (1427) (voir note ci-dessous) (179) (voir note ci-dessous) Acénaphtène, Acénaphthylène, Fluorène, Naphtalène : Observation d'un écart lors de la mise en oeuvre de la méthode d'essai. Résultat(s) émis hors des spécifications de la méthode accréditée.

(103) DBO5 : échantillons congelés.

(1427) Les analyses identifiées par le symbole ▲ donnent lieu à des réserves sur les résultats, avec retrait de l'accréditation.

(179) AOX : échantillons congelés.

Eurofins Hydrologie Sud SAS 505 rue Louis Berton FR-13290 Aix-en-Provence

tél. +33 4 66 73 15 70 fax +33157673683

www.eurofins.fr/env

SAS au capital de 2 238 025 € RCS Nîmes 415 110 808 TVA FR 70 415 110 808 APE 7120B

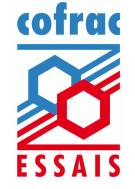

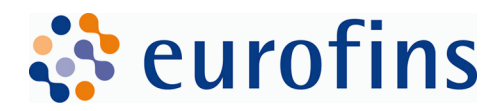

Version AR-23-IG-008433-01(16/03/2023) Page 2/6

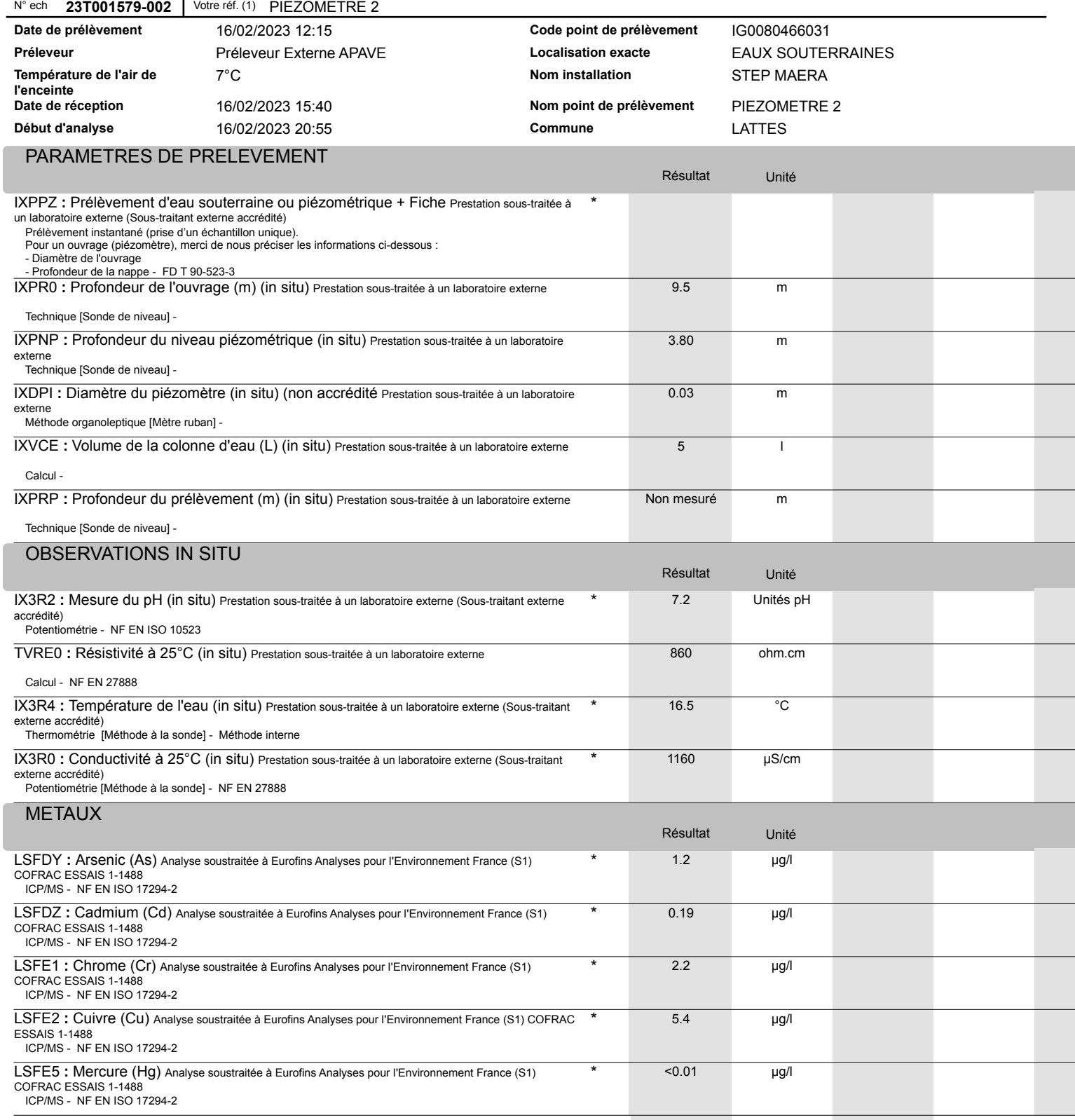

tél. +33 4 66 73 15 70 fax +33157673683

www.eurofins.fr/env

SAS au capital de 2 238 025 € RCS Nîmes 415 110 808 TVA FR 70 415 110 808 APE 7120B

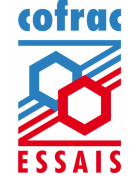

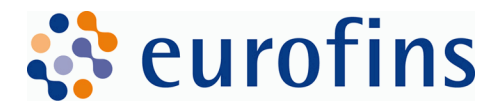

Version AR-23-IG-008433-01(16/03/2023) Page 3/6

#### N° ech **23T001579-002** Votre réf. (1) PIEZOMETRE 2

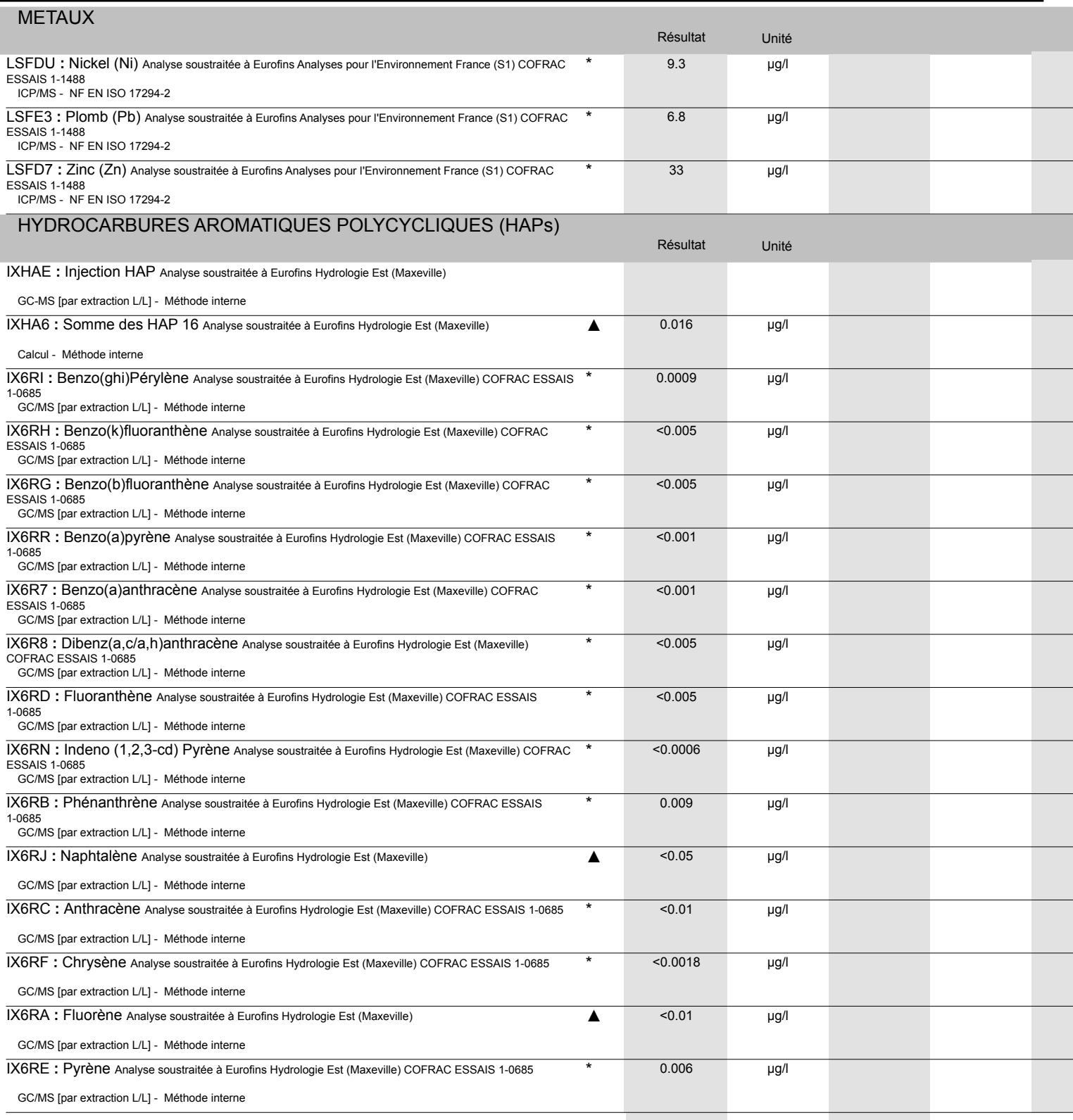

tél. +33 4 66 73 15 70 fax +33157673683

SAS au capital de 2 238 025 € RCS Nîmes 415 110 808 TVA FR 70 415 110 808 APE 7120B

Accréditations 1-0903 et 1-7086 Listes des sites et portées disponibles sur www.cofrac.fr

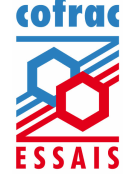

www.eurofins.fr/env

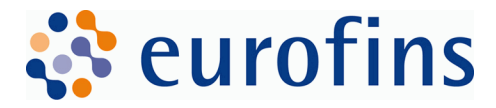

Version AR-23-IG-008433-01(16/03/2023) Page 4/6

#### N° ech **23T001579-002** Votre réf. (1) PIEZOMETRE 2

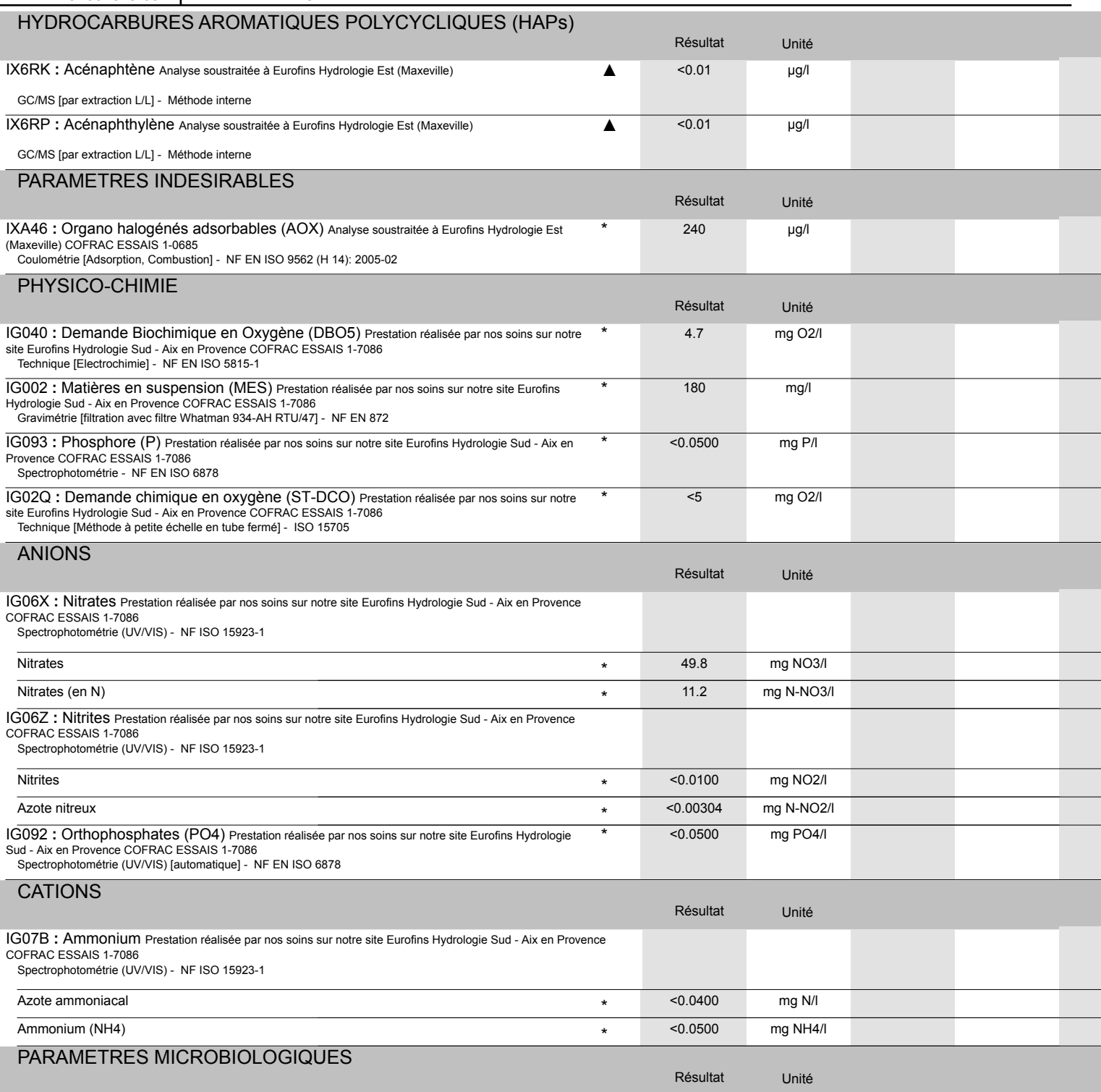

www.eurofins.fr/env

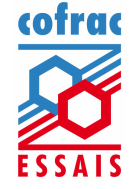

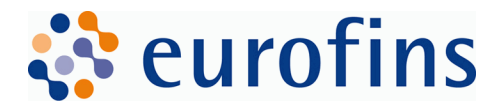

Version AR-23-IG-008433-01(16/03/2023) Page 5/6

N° ech **23T001579-002** Votre réf. (1) PIEZOMETRE 2

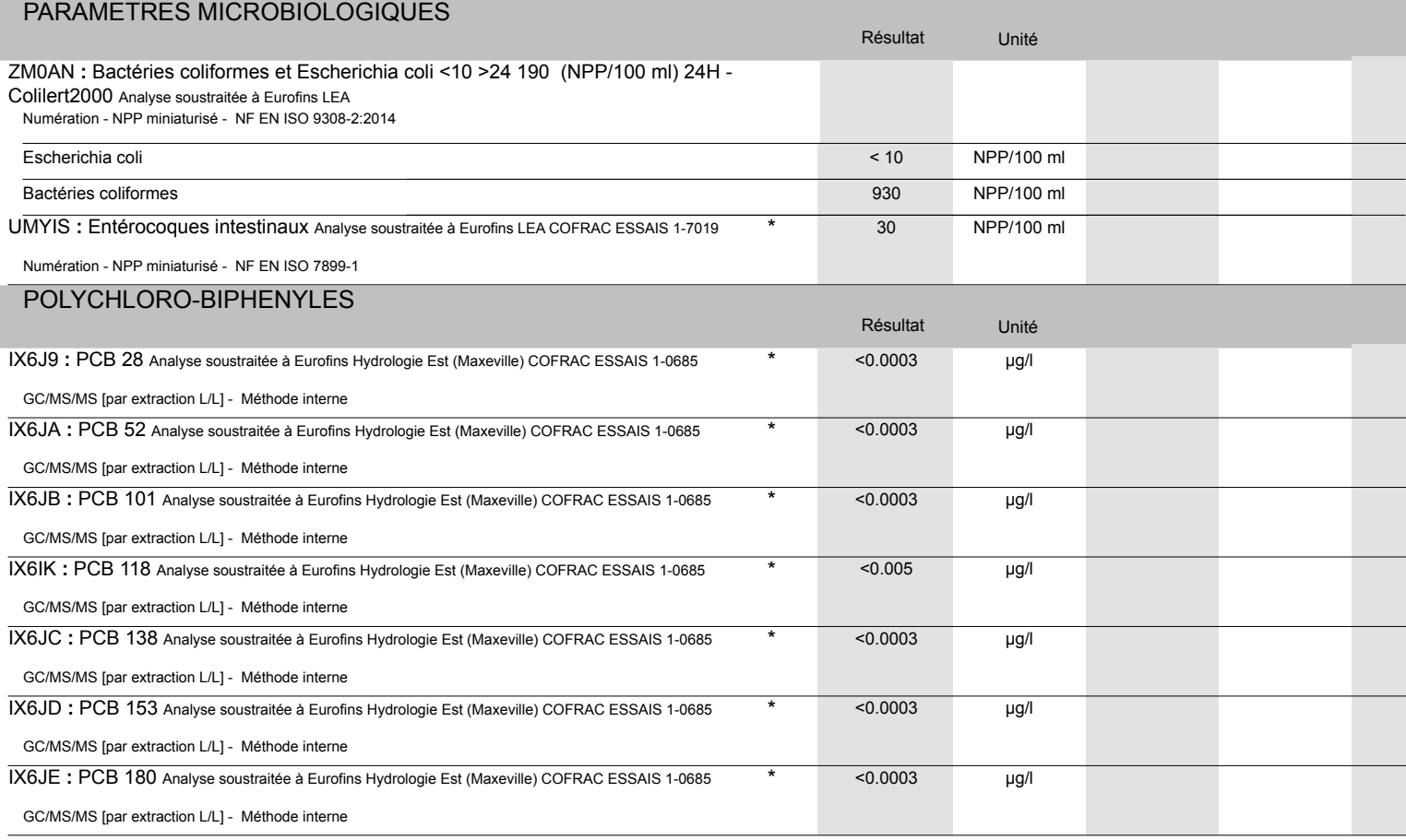

 $O(10^{2})$ 

Caroline FUNEL Assistante Coordinatrice de Projets **Clients** 

tél. +33 4 66 73 15 70 fax +33157673683

SAS au capital de 2 238 025 € RCS Nîmes 415 110 808 TVA FR 70 415 110 808 APE 7120B

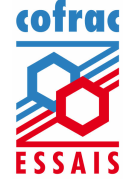

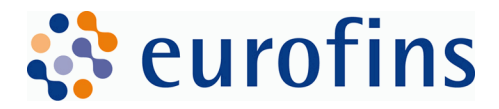

#### Version AR-23-IG-008433-01(16/03/2023) Page 6/6

La reproduction de ce rapport n'est autorisée que sous sa forme intégrale. Il comporte 6 page(s). Le présent rapport ne concerne que les objets soumis à l'essai. Les résultats s'appliquent à l'échantillon tel qu'il a été reçu.

Seules certaines prestations rapportées dans ce document sont couvertes par l'accréditation. Elles sont identifiées par le symbole \*.

Pour déclarer, ou non, la conformité à la spécification, il n'a pas été tenu explicitement compte de l'incertitude associée au résultat. Tous les éléments de traçabilité, ainsi que les incertitudes de mesure, sont disponibles sur demande.

Pour les résultats issus d'une sous-traitance, les rapports émis par des laboratoires accrédités sont disponibles sur demande. Laboratoire agréé pour la réalisation des prélèvements, des analyses terrain et des analyses des paramètres du contrôle sanitaire des eaux - portée détaillée de l'agrément disponit sur demande.

Laboratoire agréé par le ministère chargé de l'environnement dans les conditions de l'arrêté du 27/10/2011 – Liste des paramètres agréés disponible sur le site www.labeau.ecologie.gouv.fr.

NGL : les valeurs inférieures à la LQ ne sont pas prises en compte dans le calcul.

Pour la détermination de la DBO5 (NF EN ISO 5815-1) un minimum de deux dilutions et une mesure par dilution sont effectués sur chaque échantillon. Pour les eaux faiblement chargées, une seule dilution peut être suffisante.

Pour les analyses microbiologiques de l'air, la loi de Feller n'est pas prise en compte dans l'expression des résultats.

Analyses microbiologiques des eaux – méthodes énumératives (en application de la norme NF EN ISO 8199) : il convient de considérer les résultats <10UFC/boite comme une simple détection de la présence du microorganisme.

(1) Données fournies par le client qui ne sauraient engager la responsabilité du laboratoire.

Lors de l'émission d'une nouvelle version de rapport, toute modification est identifiée par une mise en forme gras, italique et souligné ou notifiée dans les observations.

Eurofins Hydrologie Sud SAS 505 rue Louis Berton FR-13290 Aix-en-Provence

tél. +33 4 66 73 15 70 fax +33157673683

www.eurofins.fr/env

SAS au capital de 2 238 025 € RCS Nîmes 415 110 808 TVA FR 70 415 110 808 APE 7120B

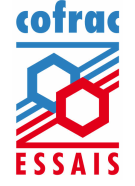